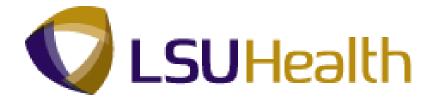

# **PeopleSoft Training**

# Human Resources 9.1 Payroll Reporting - HCSD

Version Date: July 2012

# **COPYRIGHT & TRADEMARKS**

Copyright © 1998, 2011, Oracle and/or its affiliates. All rights reserved.

Oracle is a registered trademark of Oracle Corporation and/or its affiliates. Other names may be trademarks of their respective owners.

This software and related documentation are provided under a license agreement containing restrictions on use and disclosure and are protected by intellectual property laws. Except as expressly permitted in your license agreement or allowed by law, you may not use, copy, reproduce, translate, broadcast, modify, license, transmit, distribute, exhibit, perform, publish or display any part, in any form, or by any means. Reverse engineering, disassembly, or decompilation of this software, unless required by law for interoperability, is prohibited.

The information contained herein is subject to change without notice and is not warranted to be error-free. If you find any errors, please report them to us in writing.

If this software or related documentation is delivered to the U.S. Government or anyone licensing it on behalf of the U.S. Government, the following notice is applicable:

#### **U.S. GOVERNMENT RIGHTS**

Programs, software, databases, and related documentation and technical data delivered to U.S. Government customers are "commercial computer software" or "commercial technical data" pursuant to the applicable Federal Acquisition Regulation and agency-specific supplemental regulations. As such, the use, duplication, disclosure, modification, and adaptation shall be subject to the restrictions and license terms set forth in the applicable Government contract, and, to the extent applicable by the terms of the Government contract, the additional rights set forth in FAR 52.227-19, Commercial Computer Software License (December 2007). Oracle USA, Inc., 500 Oracle Parkway, Redwood City, CA 94065.

This software is developed for general use in a variety of information management applications. It is not developed or intended for use in any inherently dangerous applications, including applications which may create a risk of personal injury. If you use this software in dangerous applications, then you shall be responsible to take all appropriate fail-safe, backup, redundancy and other measures to ensure the safe use of this software. Oracle Corporation and its affiliates disclaim any liability for any damages caused by use of this software in dangerous applications.

This software and documentation may provide access to or information on content, products and services from third parties. Oracle Corporation and its affiliates are not responsible for and expressly disclaim all warranties of any kind with respect to third party content, products and services. Oracle Corporation and its affiliates will not be responsible for any loss, costs, or damages incurred due to your access to or use of third party content, products or services.

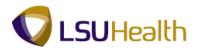

# Table of Contents

| Human Resources 9.1 Payroll Reporting - HCSD |   |
|----------------------------------------------|---|
| Crystal Reports                              | 1 |
| W-2 Reprint                                  | 1 |
| Leave Accrual Report                         | 9 |
| K-Time Reports                               |   |
| Garnishment Report                           |   |
| State Group Benefits Report                  |   |
| Query Reports                                |   |
| HCSD_FTE_HCP_ACTIVE Report                   |   |
| LSU ALPHA LIST Report                        |   |
| HCSD_FTE_ACTIVE_SUM Report                   |   |
| Time & Labor Reports                         |   |
| Time Sheet Audit Report                      |   |

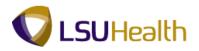

# Human Resources 9.1 Payroll Reporting - HCSD

## **Crystal Reports**

#### W-2 Reprint

W2 reprint information may be printed and mailed, or handed, to the current/former employee. W2 reprint information should never be emailed, faxed, or given to anyone other than the current/former employee.

#### Procedure

In this topic you will learn how to run the W-2 Reprint report.

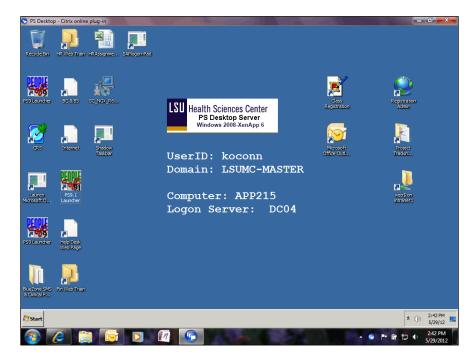

| Step | Action                                         |
|------|------------------------------------------------|
| 1.   | Double-click the <b>PS9.1 Launcher</b> button. |

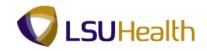

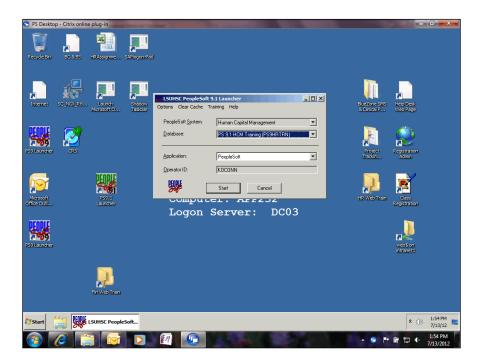

| Step | Action                                                                                         |
|------|------------------------------------------------------------------------------------------------|
| 2.   | Click the button to the right of the <b>Database</b> field.                                    |
| 3.   | Click the <b>PS 9 Higher Ed Reports (PS9HERPT)</b> list item.<br>PS 9.1 HCM Reports (PS9HRRPT) |
| 4.   | Click the button to the right of the <b>Application</b> field.                                 |
| 5.   | Click the Crystal Reports list item.                                                           |

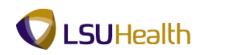

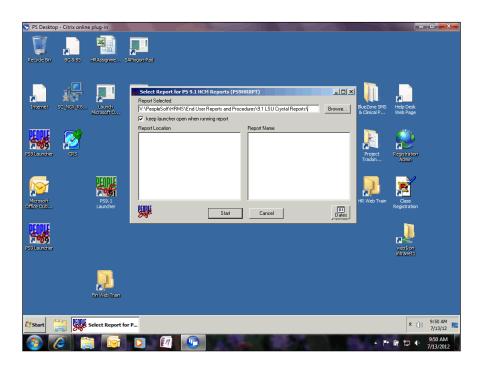

| Step | Action                                                                                                    |
|------|----------------------------------------------------------------------------------------------------|
| 6.   | The navigation to access Crystal reports on the V:\ is as follows:                                                       |
|      | V:\PeopleSoft > HRMS > End User Reports and Procedures > 9.1 LSU Crystal Reports                                         |
|      | Select the appropriate file or folder from the list provided.                                                            |
| 7.   | NOTE: Make sure the ''keep launcher open when running report'' option is selected before browsing for files and folders. |
| 8.   | Click the <b>Browse</b> button.                                                                                          |

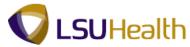

| PS Desktop - Citrix online plug-in          |                                                 |                                    |                                       |
|---------------------------------------------|-------------------------------------------------|------------------------------------|---------------------------------------|
|                                             |                                                 |                                    |                                       |
| Recycle Bin BC & BS HRAssignme SAPlogon-Pad |                                                 |                                    | _                                     |
|                                             | for PS 9.1 HCM Reports (PS9HRRPT)               | _ 🗆 ×                              |                                       |
| Internet SC_NEX_F PL Open a Crystal Report  |                                                 |                                    | sk sk                                 |
| GO V 📕 • HRMS • End User Repo               | orts and Procedures 🔹 9.1 LSU Crystal Reports 🔹 | <ul> <li>Search 9.1LSL</li> </ul>  | J Crystal Reports 😥 ge                |
| Organize - New folder                       |                                                 |                                    | · · · · · · · · · · · · · · · · · · · |
| Recent Places                               | Name ^                                          | Date modified                      | Туре                                  |
| PS9 Loundher CRS                            | EACMC                                           | 7/3/12 10:10 AM                    | File folder tion                      |
| Documents                                   | EKLMC                                           | 7/3/12 10:10 AM                    | File folder                           |
| J Music                                     | LICMC                                           | 1/13/09 2:56 PM                    | File folder                           |
| Pictures                                    | 🕌 Payroll                                       | 5/23/12 11:18 AM                   | File folder                           |
| Videos                                      | 🕌 Testing                                       | 11/5/10 2:08 PM                    | File folder                           |
| Microsoft                                   | 🐳 403bs 9                                       | 10/23/08 10:01 AM                  | Crystal Reports                       |
| Office Outl P Computer                      | 🚽 403bs_9                                       | 1/26/09 2:10 PM                    | Crystal Reports                       |
| System Reserved (6:)                        | ALLIED HEALTH FOUNDATION_9                      | 1/26/09 2:13 PM                    | Crystal Reports                       |
| Citrix Server K-Drive (K:)                  | ALWAYS VISION_9                                 | 1/26/09 3:14 PM                    | Crystal Reports                       |
| koconn\$ (\\entfilesrvr) (0:)               | AMERITUS_9                                      | 1/26/09 3:18 PM                    | Crystal Reports                       |
| S9 Launcher  AFCSDAT\$ (\\ENTFILESRVR) (T:) | DEFERRED COMP IN LIEU 7.5_9                     | 1/26/09 3:24 PM                    | Crystal Reports 0                     |
| P AFDAT\$ (\ENTFILESRVR) (U:)               | DEFERRED COMP IN LIEU SS_9                      | 1/26/09 3:34 PM                    | Crystal Reports                       |
| LSUMC-NO.ENT (\psfilesrvr) (V:)             | DEFERRED COMP VOL LSU_9                         | 1/26/09 3:44 PM                    | Crystal Reports                       |
| koconn (\\PSFILESRVR\UserTemps\$)           | ) (2: 👻 🔺                                       |                                    |                                       |
| File name:                                  |                                                 | <ul> <li>Crystal Report</li> </ul> | Files (*.rpt)                         |
|                                             |                                                 | Open                               | - Cancel                              |
|                                             |                                                 | Open                               |                                       |
| Start 👸 🗱 Select Report for P               |                                                 |                                    | ★ (j)) 9:52 AM<br>7/13/12             |
| (2) (2) (2) (2) (3)                         |                                                 | STORY ST                           | ▲ 🖿 🛱 🖏 ♦ 9:52 AM                     |

| Step | Action                                                                                            |
|------|---------------------------------------------------------------------------------------------------|
| 9.   | Double-click the <b>Payroll Folder</b> list item.                                                 |
| 10.  | Double-click the W2_Reprint_new option.                                                           |
| 11.  | Click the Start button.                                                                           |
| 12.  | This warning message will display when opening any Crystal report.<br>Click the <b>OK</b> button. |
| 13.  | Click the <b>OK</b> button.                                                                       |

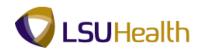

| PS Desktop - Citrix online            |                                                                                                    |                                                  |                                      |                                         |
|---------------------------------------|----------------------------------------------------------------------------------------------------|--------------------------------------------------|--------------------------------------|-----------------------------------------|
| *                                     |                                                                                                    | - [W2_Reprint_new]                               |                                      | _ = x                                   |
|                                       | form <u>a</u> t <u>D</u> atabase <u>R</u> eport <u>W</u> indow <u>H</u> elp                         |                                                  |                                      |                                         |
| - D 🔗 - 🖩   📇 🗅 🖻                     | 1 <u>∠   ⊀ ])</u> ∬ ≪ ∽ • ⊂ •   ⊒ <del>]</del>                                                      |                                                  |                                      |                                         |
|                                       | · A <sup>*</sup> A <sup>*</sup>   B I ∐   ≡ ≡ ≡   A                                                 | <b>↓ • ⊞ • ∞ ፼ ፼   \$</b>                        | • % <u>%</u> %                       |                                         |
| Ξ 🕮 Σ 🖽 🛱 🧎                           | 、 ロ 四 🖬 🌒 🔕 🗄 🛢 🗏 🍰 🛃 🍸 📲 🔂                                                                         | fx 🐴 🛄   🖩 🌭 🛱 🛛 🕄                               | В н ≼                                | ► H                                     |
| W2_Reprint_new ×                      |                                                                                                    | -                                                |                                      |                                         |
| Design                                |                                                                                                    |                                                  |                                      |                                         |
|                                       | 0,00,00,00,00,00,00,00,00,00,00,00,00,0                                                             |                                                  |                                      |                                         |
| Report Header                         |                                                                                                    |                                                  |                                      | <u> </u>                                |
| Page Header                           |                                                                                                    |                                                  |                                      |                                         |
| · · · · · · · · · · · · · · · · · · · |                                                                                                    |                                                  |                                      |                                         |
| Details a                             |                                                                                                    | MB No. 1545-0008                                 |                                      |                                         |
|                                       | Form W-2 Wage and Tax Statement                                                                     | OMB No. 1545-0008<br>7 Social security tips      | 1 Wages, tips, other compensaatio    |                                         |
|                                       | c Employer's name address, and zip code                                                             | 8 Allocated tips                                 | BOX01<br>3 Social security wages     | BOX02<br>4 Social security tax withheld |
|                                       | DESCR                                                                                               | · · ·                                            | BOX03                                | BOX04                                   |
|                                       | ADDRESS1.E                                                                                          | Advance EIC payment     BOX09                    | 5 Medicare wages and tips<br>BOX05   | 6 M edicare tax withheld<br>BOX06       |
|                                       | @City_ER                                                                                            | 10 Dependent care benefits                       | 11 Nonqualified plans                | 121                                     |
| -                                     |                                                                                                    | BOX10                                            | BOX11                                | BOX12E                                  |
|                                       | e Employee's name address, and zip code                                                             | b Employer identification number<br>FEDERAL EIN. | 14 Other<br>BOX14                    | 12b<br>BOX12G                           |
|                                       | NAME                                                                                                | Buployee's social security number                |                                      | 12c                                     |
|                                       | @Address_EE<br>@City_EE                                                                             | SSN<br>3 Statutory Retirement Third-party        | ŧ                                    | BOX 2CC                                 |
|                                       | geny_ht                                                                                             | aB aB aB                                         | }                                    | 12d<br>BOX12P                           |
|                                       |                                                                                                    |                                                  |                                      |                                         |
|                                       | 15 State Employer's state ID num ber 16 State wages, tips, et<br>\$ TATE EMPLOYER ID SWTW2 AMOUNT.C | W2 AMOUNT.D                                      | ages, tips, etc. 19 Local incom e ta | x 20 Locality name                      |
|                                       | Copy 2 To be Filed With Employee's State, City, or Local                                            |                                                  | I                                    | Dept. of the Treasury - IRS             |
| Details b                             | CAL                                                                                                 | OMB No. 1545-0008<br>7 Social security tips      | 1 Wages, tips, other compensaatio    | S Fadarat income my mithheid            |
|                                       | Form W-2 Wage and Tax Statement                                                                     | / social secondy tips                            | BOX01 - 01                           | BOX02 01                                |
|                                       | c Employer's name address, and zip code                                                             | 8 Allocated tips                                 | 3 Social security wages              | 4 Social security tax withheld          |
| For Help, press F1                    |                                                                                                    |                                                  |                                      | I I 100%                                |
| Select Repo                           | rt for PS                                                                                           |                                                  |                                      | ★ (b) 3:28 PM<br>5/29/12                |
|                                       |                                                                                                    |                                                  |                                      |                                         |
|                                       |                                                                                                    |                                                  |                                      | 3:28 PM                                 |

| Step | Action                           |
|------|----------------------------------|
| 14.  | Click the <b>Refresh</b> button. |
| 15.  | Enter your PeopleSoft password.  |
| 16.  | Click the <b>OK</b> button.      |

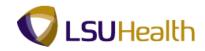

| PS Desktop - Citr                              | rix online plug-in                                                                  | - 0 <b>X</b>           |
|------------------------------------------------|-------------------------------------------------------------------------------------|------------------------|
| •                                              | Crystal Reports - [W2_Reprint_new]                                                  | - ¤ X                  |
|                                                | Insert Form <u>a</u> t Database Report <u>W</u> indow Help                          |                        |
| 🗅 🧭 - 🔚   8                                    | 3 G 回 上   水 B G ダ り・C・I II II A 余 St 局 A                                            |                        |
|                                                | ▼ A <sup>*</sup> A <sup>*</sup>   B I U   ≡ ≡ ≡   <u>A</u> • ⊞ • ∞ ፼ ፼   \$ ? % 않 않 |                        |
| 🗛 (Β Σ 🖽 🗄                                     | 時 👔 ヽ ロ 四 🖬 🎨 🔅 🗄 目   ഈ ຢ 👳 -   🗃 🏷 ね 田   田 🧐 🎬 😂 🔕 H 🔺 10f1+ → H                   |                        |
| W2_Reprint_ne                                  | ew X                                                                                |                        |
| Design Preview ×                               |                                                                                     |                        |
| Groups<br>E Groups<br>(?) Parameters<br>P Find | Enter Value(s)                                                                      |                        |
| Accessing Database                             | 🔲 🗭 100% 🕤 -                                                                        |                        |
| 🕅 Start y C                                    | xystal Reports - [                                                                  | ())) 3:29 PM 5/29/12   |
| 🔊 🔏                                            |                                                                                     | ♦ 3:29 PM<br>5/29/2012 |

| Step | Action                                                                                                    |
|------|----------------------------------------------------------------------------------------------------|
| 17.  | Enter the desired information into the <b>EMPLID</b> field. Enter " <b>7</b> - <b>digit Employee ID Number</b> ". |
| 18.  | Enter the desired information into the <b>COMPANY</b> field. Enter "003".                                         |
| 19.  | Enter the desired information into the CALENDAR_YEAR field. Enter "2011".                                         |
| 20.  | Click the <b>OK</b> button.                                                                                       |

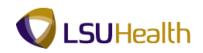

| DC Declara Citation        | - Cara alian In  |                                                                 |                                             |                                       |                                |            |
|----------------------------|------------------|-----------------------------------------------------------------|---------------------------------------------|---------------------------------------|--------------------------------|------------|
| PS Desktop - Citrix (<br>) | online plug-in   | Crystal Reports - 1                                             | W2 Reprint new]                             |                                       |                                | - 5 X      |
| The Table Manual Table     | and Frances      | Database Report Window Help                                     | wz_reprinc_newj                             |                                       |                                |            |
|                            | -                |                                                                 |                                             |                                       |                                |            |
| i 🗅 🧭 • 🔛   🖽              |                  | 🔏 🗎 🗳 🤟 - ୯ - 🗖 🛅 🖗 😭                                           |                                             |                                       |                                |            |
| <b>!</b>                   | *                |                                                                 | • 🗄 • 🖬 🔮 🔮   \$ - 1                        | % 😳 🥸                                 |                                |            |
| Α. 🗄 Σ 📻 👪                 | 3 \              | 🗖 🖬 🌒 🔕 🗄 📴 🖶   🚝 🛃 🦖 📲 🏂                                       | A 🔲 🗒 🐁 🕅 😹                                 | 🐼 H ┥ 1 of 1                          | ► H                            |            |
| W2_Reprint_new             | ×                |                                                                 |                                             |                                       |                                |            |
| Design Preview ×           |                  |                                                                 |                                             |                                       |                                |            |
| Groups                     | РН               |                                                                 |                                             |                                       |                                |            |
| W2_Reprint_ne              | "                |                                                                 |                                             |                                       |                                |            |
| _                          |                  |                                                                 |                                             |                                       |                                |            |
| 6                          | Da               |                                                                 | OMB No. 1545-0008                           |                                       |                                |            |
|                            |                  | Form W-2 Wage and Tax Statement                                 | 7 Social security tips                      | 1 Wages, tips, other compensaation    | 2 Federal income tax withheld  |            |
|                            |                  | c Employer's name address, and zip code                         | 8 Allocated tips                            | 3 Social security wages               | 4 Social security tax withheld |            |
|                            |                  |                                                                 |                                             |                                       |                                |            |
|                            |                  |                                                                 | 9 Advance EIC payment                       | 5 Medicare wages and tips             | 6 Medicare tax withheld        |            |
|                            |                  |                                                                 | 10 Dependent care benefits                  | 11 Nonqualified plans                 | 12a                            |            |
|                            |                  |                                                                 | b Employer identification number            | 14 Other                              | 126                            |            |
|                            |                  | e Employee's name address, and zip code                         |                                             |                                       |                                |            |
|                            |                  |                                                                 | Employee's social security number           | 1                                     | 12c                            |            |
|                            |                  |                                                                 | 13 Statutory Retirement Third-party         | -                                     | 124                            |            |
|                            |                  |                                                                 | employée plan sick pay                      |                                       |                                |            |
|                            |                  | 15 State Employer's state ID num ber 16 State wages, tips, etc. | 17 Sum in such a las                        | ages, tips, etc. 19 Local incom e tax | 20 Locality name               |            |
| Groups                     |                  |                                                                 |                                             | -geo, upo, etc 29 20021 media e las   | 20 Locany marc                 |            |
|                            |                  | Copy 2 To be Filed With Employee's State, City, or Local In     |                                             |                                       | Dept. of the Treasury - IRS    |            |
| (?) Parameters             | ЭЬ               |                                                                 | OMB No. 1545-0008<br>7 Social security tips | 1 Wages, tips, other compensaation    | 2 Federal income tax withheld  |            |
| P Find                     |                  | Form W-2 Wage and Tax Statement                                 |                                             |                                       |                                |            |
|                            |                  | c Employer's name address, and zip code                         | 8 Allocated tips                            | 3 Social security wages               | 4 Social security tax withheld |            |
|                            |                  |                                                                 | 9 Advance EIC payment                       | 5 Medicare wages and tips             | 6 Medicare tax withheld        | -          |
| For Help, press F1         |                  | 6/11/12 10:06AM                                                 | Records: 0                                  |                                       | 100% 🕤 🔤                       | J (+       |
| Selec                      | ct Report for PS | Y Crystal Reports - [                                           |                                             |                                       |                                | 10:06 AM 🛌 |
|                            |                  |                                                                 |                                             |                                       |                                | 0:06 AM    |

| Step | Action                                                                                                    |
|------|----------------------------------------------------------------------------------------------------|
| 21.  | The printer icon may be used to print the W2.<br><i>NOTE: W-2s should not be saved to your desktop. W-2s will be either mailed or</i><br><i>handed to the employee. W-2s should never be emailed or faxed.</i> |
| 22.  | Click the <b>Refresh</b> button to print another W-2, or click the <b>X</b> (not the red X) at the top right of the page to close the W-2.                                                                     |
| 23.  | Click the <b>OK</b> button.                                                                                                    |
| 24.  | This completes W-2 Reprint.<br>End of Procedure.                                                                                                    |

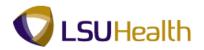

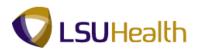

## Leave Accrual Report

#### Procedure

In this topic you will learn how to run the Leave Accrual Report.

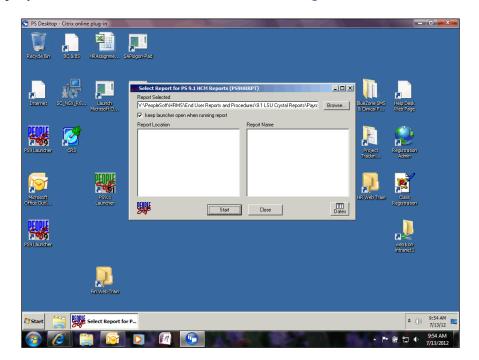

| Step | Action                          |
|------|---------------------------------|
| 1.   | Click the Browse button. Browse |

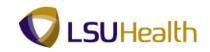

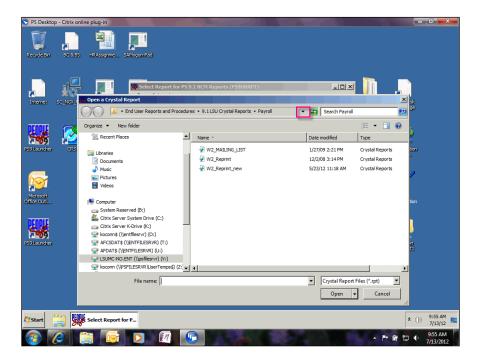

| Step | Action                                         |
|------|------------------------------------------------|
| 2.   | Click the Web Address button.                  |
|      |                                                |
| 3.   | Click the 9.1 LSU Crystal Reports list item.   |
| 4.   | Click the <b>Down</b> button of the scrollbar. |

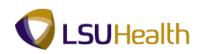

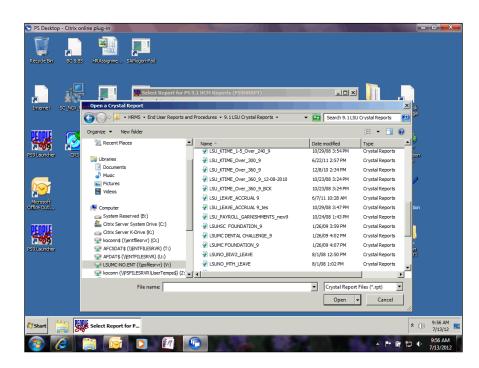

| Step | Action                                   |
|------|------------------------------------------|
| 5.   | Click the LSU_LEAVE_ACCRUAL 9 list item. |
|      | LSU_LEAVE_ACCRUAL 9                      |
| 6.   | Click the <b>Open</b> button.            |
|      | Open 🗸                                   |
| 7.   | Click the <b>Start</b> button.           |
|      | Start                                    |
| 8.   | Click the <b>OK</b> button.              |
|      | ОК                                       |
| 9.   | Click the <b>OK</b> button.              |
|      | ОК                                       |

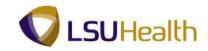

| 🕤 PS Desktop - Citrix online | ne plug-in 👘 👘 👘 👘                                                                                                    |
|------------------------------|----------------------------------------------------------------------------------------------------|
| *                            | Crystal Reports - [LSUHSC Leave Accrual Report] _ 🗸 🗸 🛪                                                                          |
| Ele Edit View Insert         | Format Database Report Window Help                                                                                               |
| i 🗅 🧀 - 🔛 i 📇 🖪 1            | 🖸 出 水 🗈 🛱 ダ ウ・ペーロ 🗇 🖗 🛠 🐻 🕅                                                                                                    |
|                              | ▲ A* A* B J Ⅱ   三 三 三 三 ▲ ▲ 田 • ☞ 留 음   \$ 1 % 않 않                                                                               |
| 🗛 (Β Σ 🖪 👪 👚                 | ヽ ロ 四 Ⅲ 物 ◎ 🗄 🛛 🗏 (銀 独 文 - ) 邑 永 為 💷 ) 圓 勉 爾 🔯 📚 비 →                                                                             |
| LSUHSC Leave Accrual         | Report ×                                                                                                    |
| Design                       |                                                                                                    |
| Report Header                |                                                                                                    |
| Page Header                  | D Accrual Free ACCRUA Report Title                                                                                               |
|                              | DeptID DEPTID                                                                                                    |
|                              | D         Name I         EmailD         Elan Type         Elan         Carryover         YID         YID         YID         Ump |
|                              |                                                                                                    |
| Details                      | NAME JEMPLID J BENEFIT J PLAN JTYPE J ARRYOVER JENED YTD AKEN YTD DJUST YTD EN U                                                 |
| Group Footer #2:             | D Employee Totals RRYOVER RNED_YTD AKEN_YTD DUST_YTD EN_U                                                                        |
| Group Footer #1:             | 4                                                                                                    |
| Report Footer                | 9                                                                                                    |
| Page Footer                  |                                                                                                    |
|                              |                                                                                                    |
|                              |                                                                                                    |
|                              |                                                                                                    |
|                              |                                                                                                    |
|                              |                                                                                                    |
|                              |                                                                                                    |
|                              |                                                                                                    |
|                              |                                                                                                    |
| For Help, press F1           |                                                                                                    |
| Select Rep                   | port for PS To Crystal Reports - [ 2010]                                                                                         |
| 🚱 🧭 🔋                        | 🚔 🔯 🖸 🕼 😨 🔸 👘 🖓 🖓                                                                                                    |

| Step | Action                                               |
|------|------------------------------------------------------|
| 10.  | Click the <b>Refresh</b> button to run a new report. |
| 11.  | Enter your PeopleSoft password.                      |
| 12.  | Click the <b>OK</b> button.                          |

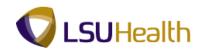

| 🕞 PS Desktop - Citrix online plug-in 🔤 established and a state of the state of the state of th                                                                                                    | - I <b>- X</b> -            |
|----------------------------------------------------------------------------------------------------|-----------------------------|
| Crystal Reports - [LSUHSC Leave Accrual Report]                                                                                                    | - = x                       |
| Elle Edit View Insert Format Database Report Window Help                                                                                                    |                             |
| ○ 20 - 日本 2 - 2 - 2 - 2 - 2 - 2 - 2 - 2 - 2 - 2                                                                                                    |                             |
| · · · · · · · · · · · · · · · · · · ·                                                                                                    |                             |
| 回信Σ曲器図へ口四国例◎  0目  組 針 マー  目 ☆ 為田   田 冬留   ご 😒 N → Iof1+ → N                                                                                                    |                             |
| LSUHSC Leave Accrual Report ×                                                                                                    |                             |
| Design Preview X                                                                                                    |                             |
| Groups<br>Croups<br>Croups |                             |
| Accessing Database                                                                                                    | ∋ -⊽ €                      |
| Start Select Report for PS Select Reports - [                                                                                                    | ★ (b) 10:17 AM<br>6/11/12 ■ |
| 🛞 🧭 🚔 🔯 🚺 🜆 💽 🛶 🖉 😭 👘 👘                                                                                                    | 10:17 AM<br>6/11/2012       |

| Step | Action                                                                                                    |
|------|----------------------------------------------------------------------------------------------------|
| 13.  | Click the button to the right of the <b>Business Unit</b> field or type the Business Unit directly into the field. |

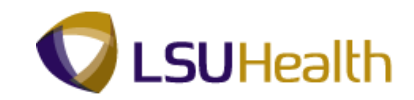

| 🕤 PS Desktop - Citi | ix online plug-in                       |                                          |                                                               |                  |             |                           |
|---------------------|-----------------------------------------|------------------------------------------|---------------------------------------------------------------|------------------|-------------|---------------------------|
| <b>P</b>            |                                         | C                                        | rystal Reports - [LSUHSC Leave Acc                            | rual Report]     |             | – 🗆 X                     |
| Ele Edit View       | Insert Form <u>a</u> t <u>D</u> atabase | e <u>R</u> eport <u>W</u> indow <u>H</u> | elp                                                           |                  |             |                           |
| 🗈 🧭 - 🖼 I A         | BBBLIKB                                 | 🖺 🎸 in - ci -                            | 🖬 🖬 🖗 😵 🐻 l A                                                 |                  |             |                           |
|                     | • • A                                   | A <sup>+</sup>   B <i>I</i> <u>U</u>   ≣ |                                                               | ें 📝 🛁 💲 🤊 🕫 😌   |             |                           |
|                     | 5 🕜 🔨 🗆 🖾 🖬 🤇                           | • ◎ 0 =   2=                             | 斜 🔻 🖬 🏂 🌆 👘                                                   | E 🐁 🖽 🛛 az 🔕 H 🔺 | 1 of 1+ ▶ ₩ |                           |
|                     | Accrual Report ×                        |                                          |                                                               |                  |             |                           |
| Design Preview X    |                                         |                                          |                                                               |                  |             |                           |
| Groups              |                                         |                                          |                                                               |                  |             |                           |
|                     |                                         |                                          |                                                               |                  |             |                           |
|                     |                                         | Valid Values                             |                                                               | ×                |             |                           |
|                     |                                         | Business                                 | U-it                                                          | OK               |             |                           |
|                     |                                         | Business                                 | unici                                                         |                  |             |                           |
|                     |                                         |                                          |                                                               | Cancel           |             |                           |
|                     |                                         | Descriptio                               | n:                                                            | Search           |             |                           |
|                     |                                         | <b></b>                                  | -                                                             |                  |             |                           |
|                     |                                         |                                          | Descr<br>E. A. Conway Medical Center                          |                  |             |                           |
|                     |                                         |                                          | Earl K. Long Medical Center                                   |                  |             |                           |
|                     |                                         |                                          | HCSD Administration                                           | -                |             |                           |
|                     |                                         |                                          | Huey P. Long Medical Center<br>Lallie Kemp Reg Medical Center |                  |             |                           |
|                     |                                         |                                          | Leonard J. Chabert Med Center                                 | 🗸 🔽 Match Case   |             |                           |
|                     |                                         |                                          |                                                               |                  |             |                           |
|                     |                                         |                                          |                                                               |                  |             |                           |
| Groups              |                                         |                                          |                                                               |                  |             |                           |
| (?) Parameters      |                                         |                                          |                                                               |                  |             |                           |
|                     |                                         |                                          |                                                               |                  |             |                           |
| Find                |                                         |                                          |                                                               |                  |             |                           |
|                     |                                         |                                          |                                                               |                  |             |                           |
| Accessing Database  |                                         |                                          |                                                               |                  | I 🕈 55%     |                           |
|                     |                                         |                                          | _                                                             |                  |             |                           |
| Start Signer Si     | elect Report for PS                     | Crystal Reports - [.                     | -                                                             |                  |             | * (b) 10:18 AM<br>6/11/12 |
| <b>8</b> 6          |                                         |                                          |                                                               | Kara Zanana      |             | 10:18 AM                  |

| Step | Action                                                                                        |
|------|-----------------------------------------------------------------------------------------------|
| 14.  | Click the Appropriate Business Unit list item.                                                |
|      | NOTE: For training purposes only EKLMC will be used as the BU for this                        |
|      | example. EKLMC Earl K. Long Medical Center                                                    |
| 15.  | Click the <b>OK</b> button.                                                                   |
| 16.  | Click the button to the right of the Accrual Process Date field.                              |
|      | <i>NOTE: The Accrual Process Date is the last day of the pay period.</i>                      |
| 17.  | Click the desired date. For this example 05/27/2012 will be used as the Accrual Process Date. |
| 18.  | Click the <b>OK</b> button.                                                                   |

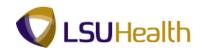

| 🕤 PS Desktop - Citrix on                                                                                                    | line plug-in             |                                                      |                                                                                                    |                   |                                                                                                    | and the second                                                                                                    |                            |
|----------------------------------------------------------------------------------------------------|--------------------------|------------------------------------------------------|----------------------------------------------------------------------------------------------------|-------------------|----------------------------------------------------------------------------------------------------|----------------------------------------------------------------------------------------------------|----------------------------|
| *                                                                                                    |                          | Crystal Reports - [LSI                               | JHSC Leave Accrual Repor                                                                                    | t]                |                                                                                                    |                                                                                                    | _ = >                      |
|                                                                                                    | t Format Database Report | · ( ·   🗖 🖶 🖗                                        |                                                                                                    |                   |                                                                                                    | ► H                                                                                                    |                            |
| LSUHSC Leave Accru                                                                                                    | ual Report X             |                                                      |                                                                                                    |                   |                                                                                                    |                                                                                                    |                            |
| Desgn Preview x<br>Groups<br>ELSUHSC Leave ■<br>EL201870<br>B EL2036100<br>B EL2036100<br>B EL2036100<br>B EL2036200<br>B EL2047020<br>B EL2047020<br>B EL204700<br>B EL204700<br>B EL2047 | PH                       | unarhe 2711<br><u>Britë Labatata</u><br><u>sua</u> k | LSUHSCLea<br>1877 Far<br>1870 (State<br>Call State<br>Call State<br>Call State<br>Call State<br>Tentes True | ve Accrual Report | VTD         Expressed           0         1.95         0.00           0         0.10         0.00           0         0.00         0.00           0         0.00         0.00 | Tenb<br>0.6<br>10.0<br>5.44<br>10.39<br>10.0<br>10.0 |                            |
| For Help, press F1                                                                                                    |                          | 6/11/12 4:29PM                                       | Records: 2952                                                                                               |                   |                                                                                                    | 3 55% (-                                                                                                    | ) (                        |
| Select F                                                                                                    | Report for PS            | Reports - [                                          |                                                                                                    |                   |                                                                                                    |                                                                                                    | ★ ()) 4:30 PM<br>6/11/12 ■ |
| 🚳 🙆 🚺                                                                                                    | 👸 🔯 💽                    |                                                      |                                                                                                    | 2010              |                                                                                                    | - 🏴 🗑 🕯                                                                                                    | 4:30 PM<br>6/11/2012       |

| Step | Action                                                                                                    |
|------|----------------------------------------------------------------------------------------------------|
| 19.  | Click the <b>Zoom Level</b> button to view the Zoom dialogue box and resize the page.<br><i>NOTE: Employee information has been removed from the Preview pane for</i><br><i>training purposes only.</i><br>55% |
| 20.  | Click the <b>Fit One Dimension</b> option.                                                                                                    |
| 21.  | Click the <b>OK</b> button.                                                                                                    |

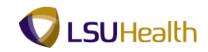

| PS Desktop - Citrix onli                                                                                                    | ine plug-in  |                                              |               |                      | 13             |                  | -                 | - 5              |                   |                          |        | I X              |
|----------------------------------------------------------------------------------------------------|--------------|----------------------------------------------|---------------|----------------------|----------------|------------------|-------------------|------------------|-------------------|--------------------------|--------|------------------|
|                                                                                                    |              |                                              | Crystal Repor | ts - [LSUHSC L       | eave Accrual R | eport]           |                   |                  |                   |                          |        | - 6 3            |
| jle Edit <u>V</u> iew Insert                                                                                                    | Format       | Database Report Window                       | Help          |                      |                |                  |                   |                  |                   |                          |        |                  |
| 🗅 🧀 - 🔚   📇 🗋                                                                                                    | 🖾 🖾 I        | ቆ 🗎 🐧 🛷 🗩 🕫                                  | - 🗖 🖬 🖁       | è 😥 💱 🔓              | A   A          |                  |                   |                  |                   |                          |        |                  |
|                                                                                                    | ¥ .          | · A <sup>*</sup> A <sup>*</sup> B <i>I</i> U |               | <u>■   A</u> -       |                | <u>e</u> \$      | , % @             |                  |                   |                          |        |                  |
|                                                                                                    |              | a 🖬 🚸 🔕 🕴 😑                                  | 승규 수나 🍸 🤊     |                      |                |                  | р 😣 н             | •                | 1 of 192          | н                        |        |                  |
| LSUHSC Leave Accru                                                                                                    |              |                                              |               |                      |                |                  |                   |                  |                   |                          |        |                  |
| esign Preview X                                                                                                    |              |                                              |               |                      |                |                  |                   |                  |                   |                          |        |                  |
| Croups<br>□ LSUHSC Leave ▲<br>□ EL2018710                                                                                                    | РН           | Accrual Pres 5/27/12<br>Dept ID EL 201871.0  |               | L                    | SUHSC Le       | ave Accru        | al Repoi          | ť                |                   |                          |        |                  |
| <ul> <li>EL2036170</li> <li>EL2036180</li> </ul>                                                                                                    |              | Name                                         | EmpliD        | Plan Type            | 2 ia           | Hrs<br>Carrysver | Hrs Earacd<br>YTD | Hrs Takes<br>YTD | Hrs Adjust<br>VTD | Hrs Takes<br>Unprocessed | Terele |                  |
| EL2036220     EL2036320     EL2036320     EL2036320                                                                                                    | D            |                                              |               | 1.5KTM               | 1.5 KT ime     | 0.00             | 0.00              | 1.90             | 1.95              | 0.00                     | 0.05   | -                |
| EL2036320     EL2037020                                                                                                    | D            |                                              |               | KTIME                | K Time         | 0.10             | 0.00              | 0.10             | 0.10              | 0.00                     | 0.10   |                  |
| EL2037060                                                                                                    | D            |                                              |               | CSSL                 | Sick           | 94.08            | 71.02             | 52.60            | 0.00              | 0.00                     | 112.49 |                  |
| EL2047050     EL2047072                                                                                                    | D<br>GF2     |                                              |               | CSAL<br>Employee Tot | Vacation       | 47.13            | 71.02             | 58.70            | 2.05              | 0.00                     | 59.44  |                  |
| E: E2047100     E: E2047111     E: E2047620     E: E2047620     E: E2047630     E: E2047632     E: E2047632     E: E2047632     E: E204763     E: E204763     Coups     Coups     Coups     Coups     Parameters     Pind | <u>CE1</u>   |                                              |               |                      |                |                  |                   |                  |                   |                          |        |                  |
| or Help, press F1                                                                                                    |              |                                              | 6/11/12 4:29  | M                    | Records: 295   | 2                |                   |                  |                   | 2 75%                    |        |                  |
| Start Select R                                                                                                    | eport for PS | y Crystal Report                             | i - [         |                      |                |                  |                   |                  |                   |                          |        | :31 PM<br>/11/12 |
| 🗿 🧭 🚺                                                                                                    |              | 🖻 🖸 🕅                                        |               |                      |                |                  |                   |                  |                   | - P @                    |        | 31 PM<br>11/2012 |

| Step | Action                                                                                             |
|------|----------------------------------------------------------------------------------------------------|
| 22.  | You can view additional information by clicking on another department in the Groups section.       |
| 23.  | Click the File option on the tool bar to either save or print the report.                          |
|      | NOTE: Do not use the save icon to save the file. You may use the printer icon to print the report. |
| 24.  | Click the <b>Refresh</b> button to run another report.                                             |
| 25.  | Click the <b>OK</b> button.                                                                        |
| 26.  | Enter the desired information into the <b>Business Unit</b> field. Enter "WOMMC".                  |
| 27.  | Enter the desired information into the Accrual Process Date field. Enter "05/13/2012".             |
| 28.  | Click the <b>OK</b> button.                                                                        |

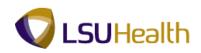

|                                                                                                    |                            | Detabase Report Window<br>∦ The The off off off off off off off off off of |                         | © ¥ 5                                                              | }  <i>4</i> 4<br>]• ∞ ∰                                        | \$                                                  |           |                                                                                      | 1 of 193                                          | ► H                                                     |                                                   |                            |
|----------------------------------------------------------------------------------------------------|----------------------------|----------------------------------------------------------------------------|-------------------------|--------------------------------------------------------------------|----------------------------------------------------------------|-----------------------------------------------------|-----------|--------------------------------------------------------------------------------------|---------------------------------------------------|---------------------------------------------------------|---------------------------------------------------|----------------------------|
| E USHKS Leave ≥<br>E 42036770<br>E 122036770<br>E 122036770<br>E 122036780<br>E 12203620<br>E 12203780<br>E 12203780<br>E 12203780<br>E 12204780<br>E 1220480<br>E 1220480 | PH<br>D<br>D<br>GE2<br>GE1 | Averal 70 [1331]<br>Degrid T EL2018710<br>Xees                             | Zeyllö                  | LS<br>Phen Tune<br>1.5KTM<br>KTIME<br>CSSL<br>CSAL<br>Employee Tot | Plue<br>Plue<br>1.5 KT fine<br>K Time<br>Sick<br>Vacaboo<br>hi | Nrr<br>Corryson<br>0.00<br>94.08<br>47.13<br>141.31 | al Report | t<br><u>Nrs Takas</u><br><u>VTD</u><br>1.90<br>0.10<br>0.60<br><u>34.70</u><br>87.39 | Hrs.Adjast<br>VTD<br>1.95<br>0.10<br>0.00<br>2.05 | Hrs Takan<br>Ungressend<br>0.00<br>0.00<br>0.00<br>0.00 | Tank<br>0.05<br>0.10<br>108.84<br>76.99<br>105.18 | _                          |
| or Help, press F1                                                                                                    | Report for PS              | 🔶 Crystal Report                                                           | 6/11/12 4:32PM<br>s - [ |                                                                    | Records: 2944                                                  |                                                     |           |                                                                                      |                                                   | <u> 연</u> 75%                                           | × (19) 6                                          | :34 PN<br>/11/12<br>:34 PN |

| Step | Action                                                                                                    |
|------|----------------------------------------------------------------------------------------------------|
| 29.  | Click the Close button.                                                                                                    |
| 30.  | A warning message displays.<br><i>NOTE: <u>ALWAYS</u> click NO or you will overwrite the file.</i><br>Click the No button. |
| 31.  | This completes Leave Accrual Report.<br>End of Procedure.                                                                  |

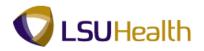

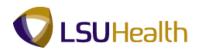

### **K-Time Reports**

#### Procedure

In this topic you will learn how to run K-Time Reports.

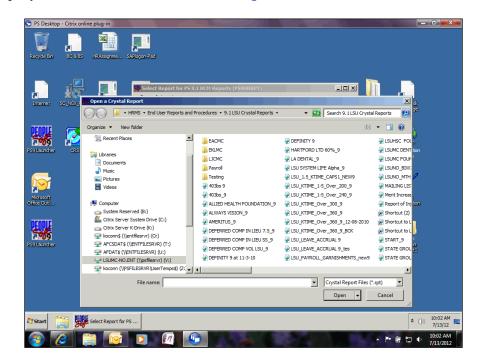

| Step | Action                                                                                                    |
|------|----------------------------------------------------------------------------------------------------|
| 1.   | Double-click the LSU_KTIME_Over_360_9 report.<br>NOTE: The LSU_KTIME_Over_360_9 will be demonstrated first, followed by the<br>LSU_KTIME_1-5_Over_240_9.<br>LSU_KTIME_Over_300_9 |
| 2.   | Click the <b>Start</b> button.                                                                                                    |
| 3.   | Click the <b>OK</b> button.                                                                                                    |
| 4.   | Click the <b>OK</b> button.                                                                                                    |

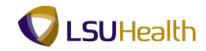

| 🕞 PS Desktop - Citrix onlin | ne plug-in the second second second second second second second second second second second second second second                                                                                                    |                                                             |
|-----------------------------|----------------------------------------------------------------------------------------------------|-------------------------------------------------------------|
| *                           | Crystal Reports - [LSUHSC Leave Accrual Report]                                                                                                    | _ = X                                                       |
|                             | Format Database Report Window Help                                                                                                    |                                                             |
| 🗅 💋 - 📓 🖾 🕼                 | 🖸 조금 🕹 🗅 🛱 🛷 ㅋㅋㅋㅋㅋ 🖬 🐨 💀 😥 😨 🖬                                                                                                    |                                                             |
|                             | ▼ A* A*   B I U   ≡ ≡ ≡   <u>A</u> • ⊡ • ∞ ፼ @   \$ ? % ⊗ ⊗                                                                                                    |                                                             |
| 🔝 🗄 Σ 🗂 🐺 🐴                 | ヽ ロ 四 🖬 🌒 🛇 🗄 🛢   参 斜 🍸 -   母 た 🏷 🗉   副 🌭 麗 [ 慶] 🏚 H 🤞                                                                                                    | H 4                                                         |
| LSUHSC Leave Accrua         | I Report X                                                                                                    |                                                             |
| Design                      |                                                                                                    |                                                             |
| Report Header               |                                                                                                    |                                                             |
| Page Header                 | D LSU Employees with K Time Ba                                                                                                    | lance Greater Than 360 Hours                                |
|                             | Accrual Proc Dt , ACCRUA                                                                                                    |                                                             |
|                             | Vame         Implify         Dapi ID         Plan         Hrs         HrsEarned           Vame         Implify         Dapi ID         Implify         Implify | HrsTaken HrsAdjust HrsTak<br><u>YTD</u> <u>YTD</u> Umproces |
| Details                     | NAME ÉMPLID DEPTID ; BENEFI, AN TY YOVER [D YT]                                                                                                    | N YTD, T YTD, JNPROC                                        |
| Page Footer                 | 0<br>0                                                                                                    |                                                             |
|                             |                                                                                                    |                                                             |
|                             |                                                                                                    |                                                             |
|                             |                                                                                                    |                                                             |
|                             |                                                                                                    |                                                             |
|                             |                                                                                                    |                                                             |
|                             |                                                                                                    |                                                             |
|                             |                                                                                                    |                                                             |
|                             |                                                                                                    |                                                             |
|                             |                                                                                                    |                                                             |
| 5                           |                                                                                                    | ■ 100% (→ (+                                                |
| For Help, press F1          |                                                                                                    |                                                             |
| Select Re                   | port for PS                                                                                                    | ★ ())) 10:42 AM<br>6/11/12 ■                                |
| 🚳 🖉 [                       |                                                                                                    | ▲ 🖿 🛱 🔁 🌵 10:42 AM<br>6/11/2012                             |

| Step | Action                                                         |
|------|----------------------------------------------------------------|
| 5.   | Click the <b>Refresh</b> button.                               |
| 6.   | Enter your PeopleSoft password.<br>Click the <b>OK</b> button. |

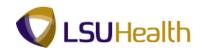

| 🕞 PS Desktop - Citrix online plug-in                                                                             | - 🗊 🕳 X               |
|----------------------------------------------------------------------------------------------------|-----------------------|
| Crystal Reports - [LSUHSC Leave Accrual Report]                                                                  | - = X                 |
| Ele Edit View Insert Format Database Report Window Help                                                          |                       |
|                                                                                                    |                       |
| · · · · · · · · · · · · · · · · · · ·                                                                            |                       |
| 回信Σ曲蒜函へ口四国例◎ 0= 銀針マ+ -□☆為田 圓◎爾 @◎ № + 1of1+ → H                                                                  |                       |
| LSUH5C Leave Accrual Report ×                                                                                    |                       |
| Design Preview X                                                                                                 |                       |
| Groups<br>Enter Value(s) X<br>Business Unit: ●● OK<br>Accrual<br>Process Date:<br>Process Date:<br>Process Date: |                       |
| Accessing Database                                                                                               | ∍ _⊽ €                |
| Start We Select Report for PS                                                                                    | * ()) 10:45 AM        |
| 🛞 🧭 🚔 🔯 🖸 🙋 🌀 🖌 🖉 🚱                                                                                              | 10:45 AM<br>6/11/2012 |

| Step | Action                                                                                        |
|------|-----------------------------------------------------------------------------------------------|
| 7.   | Enter the desired information into the <b>Business Unit</b> field. Enter " <b>EKLMC</b> ".    |
| 8.   | Click the button to the right of the Accrual Process Date field.                              |
| 9.   | Click the desired date. For this example 05/27/2012 will be used as the Accrual Process Date. |
| 10.  | Click the <b>OK</b> button.                                                                   |

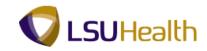

| PS Desktop - Citrix onl | ine plug-in  |                                                                                                    |                |                 |              | 1                     |               |                | 1              |                      |                     |                  | - 0              | ×   |
|-------------------------|--------------|----------------------------------------------------------------------------------------------------|----------------|-----------------|--------------|-----------------------|---------------|----------------|----------------|----------------------|---------------------|------------------|------------------|-----|
|                         |              |                                                                                                    | Cŋ             | stal Reports    | - [LSUHSC    | Leave Accru           | al Report]    |                |                |                      |                     |                  | -                | 0   |
| e Edit ⊻iew Insert      | Format       | Database Report Win                                                                                                    | dow <u>H</u> e | lp .            |              |                       |               |                |                |                      |                     |                  |                  |     |
| ) 🧭 - 🔠 l 📇 🐚           | <u>a</u> 41  | * 🗈 🖪 🛷 🔊 -                                                                                                    | CI -           |                 | 🍙 👷 🛛        | 🖌 🖓                   |               |                |                |                      |                     |                  |                  |     |
|                         | *            | • A <sup>+</sup> A <sup>+</sup> B I                                                                                                    | u I 🚍          |                 | ΙΑ.          |                       | FB _A         | \$ 1 0/0       |                |                      |                     |                  |                  |     |
|                         |              |                                                                                                    |                |                 |              |                       |               |                |                | 1 of 1               | ► H                 |                  |                  |     |
|                         |              |                                                                                                    | Z              | 2↓ <b>Y</b> * I | 면 /x /       | 9                     |               | : 12 0         |                | 10/1                 |                     | _                |                  |     |
| LSUHSC Leave Accru      | al Report    | ×                                                                                                    |                |                 |              |                       |               |                |                |                      |                     |                  |                  |     |
| sign Preview ×          |              |                                                                                                    |                |                 |              |                       |               |                |                |                      |                     |                  |                  |     |
| oups                    | PH           |                                                                                                    |                |                 |              | LSUE                  | nn lovees wit | th K Time Bala | nce Greater Th | an 360 Hours         |                     |                  |                  |     |
| LSUHSC Leave Accr.      |              | Assessed Press Dt 6/27/12                                                                                                    | ]              |                 |              |                       |               |                |                |                      |                     |                  |                  |     |
|                         |              | Name                                                                                                    | L Emplik       | Dept 1D         | Plan<br>Type |                       | 8             | Hes I aread    | BreTakes       | BreAdjust            | BreTaken            |                  | Am t<br>Over     |     |
|                         | n            | Name                                                                                                    | Labur          | EL2067150       | KTIME        | <u>Plan</u><br>K Time | 257.90        | 0.00           | 16.00          | <u>YTD</u><br>163.50 | Unprocessed<br>0.00 | Tetals<br>405.70 | 45.70            |     |
| Contraction of the      | D            | Collection and Collection of Collection of C |                | EL2067150       | KTIME        | K Time                | 443.10        | 0.00           | 0.00           | 180.40               | 0.00                | 623.50           | 263.50           | -   |
|                         | n            | A Description of the local division of the local division of the l |                | EL2047100       | KTIME        | K Time                | 444.00        | 0.00           | 4.00           | 24.00                | 0.00                | 464.00           | 104.00           |     |
|                         | n            |                                                                                                    |                | EL2047100       | KTIME        | K Time                | 366.90        | 0.00           | \$.00          | 51.70                | 0.00                | 410.60           | 50.60            |     |
|                         | n            |                                                                                                    |                | EL2059100       | KTIME        | K Time                | 360.60        | 0.00           | 0.00           | 18.40                | 0.00                | 379.00           | 19.00            |     |
|                         | n            |                                                                                                    |                | EL2047100       | KTIME        | K Time                | 437.00        | 0.00           | 40.00          | 51.70                | 0.00                | 448.70           | \$8.70           | -   |
|                         | n            | and the second second se                                                                                                    |                | EL2047100       | KTIME        | K Time                | 372.60        | 0.00           | 44.60          | 61.10                | 0.00                | 389.10           | 29.10            | - 1 |
|                         | n            | and the second second sec                                                                                                    |                | EL2067150       | KTIME        | K Time                | 476.00        | 0.00           | 72.00          | 93.70                | 0.00                | 497.70           | 137.70           | -   |
|                         | n            | Charles Witness                                                                                                    |                | EL2036220       | KTIME        | K Time                | 347.40        | 0.00           | 0.00           | 67.70                | 0.00                | 415.10           | 55.10            | -   |
|                         |              | and the second second se                                                                                                    |                | EL2059100       | KTIME        | K Time                | 419.30        | 0.00           | 0.00           | \$.50                | 0.00                | 427.80           | 67.80            | -   |
|                         |              |                                                                                                    |                |                 |              |                       |               |                |                |                      |                     |                  |                  |     |
|                         |              |                                                                                                    |                |                 |              |                       |               |                |                |                      |                     |                  |                  |     |
|                         |              |                                                                                                    |                |                 |              |                       |               |                |                |                      |                     |                  |                  |     |
|                         |              |                                                                                                    |                |                 |              |                       |               |                |                |                      |                     |                  |                  |     |
| Groups                  |              |                                                                                                    |                |                 |              |                       |               |                |                |                      |                     |                  |                  |     |
| Groups                  |              |                                                                                                    |                |                 |              |                       |               |                |                |                      |                     |                  |                  |     |
| ) Parameters            |              |                                                                                                    |                |                 |              |                       |               |                |                |                      |                     |                  |                  |     |
|                         |              |                                                                                                    |                |                 |              |                       |               |                |                |                      |                     |                  |                  |     |
| Find                    |              |                                                                                                    |                |                 |              |                       |               |                |                |                      |                     |                  |                  |     |
|                         |              |                                                                                                    |                |                 |              |                       |               |                |                |                      |                     |                  |                  |     |
|                         |              |                                                                                                    |                |                 |              |                       |               |                |                |                      |                     |                  |                  |     |
| Help, press F1          |              |                                                                                                    | 6/11           | /12 4:22PM      |              | Records:              | 10            |                |                | 1                    | 74%                 |                  |                  |     |
| 1                       |              | 1                                                                                                    |                | -               |              |                       |               |                |                |                      |                     |                  | · ·              |     |
| Start Select R          | eport for PS | 📌 Crystal Rep                                                                                                    | orts - [       |                 |              |                       |               |                |                |                      |                     | *                | (b) 4:23<br>6/11 |     |
|                         |              |                                                                                                    | 0              |                 |              | 126 1                 |               | 100            | - S            |                      |                     |                  | 4:23             | PM  |
|                         |              |                                                                                                    | 11             |                 |              |                       |               |                |                |                      | - I", I             |                  | 6/11/            |     |

| Step | Action                                                                                                    |
|------|----------------------------------------------------------------------------------------------------|
| 11.  | NOTE: For training purposes the employee name has been hidden in the Design section and the Preview pane. |
| 12.  | Click the <b>Close</b> button.                                                                            |
| 13.  | NOTE: <u>ALWAYS</u> click NO or you will overwrite the file.         Click the NO button.                 |
| 14.  | The LSU_KTIME_1-5_Over_240_9 report will now be demonstrated.<br>Click the <b>Browse</b> button.          |

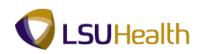

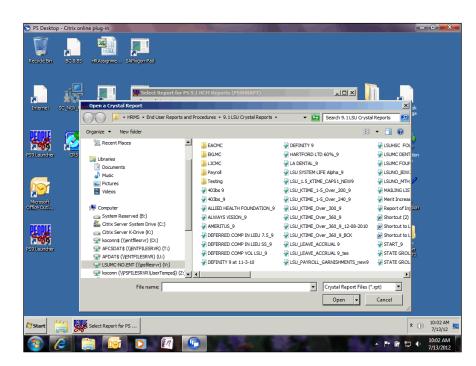

| Step | Action                                               |
|------|------------------------------------------------------|
| 15.  | Double-click the LSU_KTIME_1-5_Over_240_9 list item. |
| 16.  | Click the Start button.                              |
| 17.  | Click the <b>OK</b> button.                          |
| 18.  | Click the <b>OK</b> button.                          |

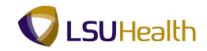

| 🕞 PS Desktop - Citrix onlin | e plug-in 🛶 🛶 🛶 🛶                       |                          |                          |                     |                          |                         | x              |
|-----------------------------|-----------------------------------------|--------------------------|--------------------------|---------------------|--------------------------|-------------------------|----------------|
| *                           |                                         | Crystal Reports - [LSUH9 | C Leave Accrual Report]  |                     |                          | - 1                     | ъ X            |
| Ele Edit View Insert        | Format Database Report Wir              | ndow <u>H</u> elp        |                          |                     |                          |                         |                |
| 🗈 🧭 - 🔛 l 📇 🔯               | 🏹 占   🤞 🗎 🕼 🌾 🔊 🔸                       | ा न 🗧 🖬 😨 😥 👷            | 🙀 l 🕰                    |                     |                          |                         |                |
|                             | • A <sup>+</sup> A <sup>+</sup> B I     |                          | • 🗉 • 🖬 🖬 🔮 🖢 •          | <b>%</b> ∰ જ        |                          |                         |                |
| 🖂 🕼 Σ 👩 👪 🛐                 | N 🗆 🗖 🖬 🌒 🔕 🗄 🖬 🛛                       | =   ≜= ≜↓ 🔻 → 🗗 ⊅        | - 🍋 🛛 🖉 🕵 🕅 🔝            | <u>энч</u>          | ► H                      |                         |                |
| LSUHSC Leave Accrual        | Report ×                                |                          | -                        | -                   |                          |                         |                |
| Design                      |                                         |                          |                          |                     |                          |                         |                |
| Report Header               |                                         |                          |                          |                     |                          |                         | 1 * *e<br>//// |
| Page Header                 | D Accrual Prog ACCRUA                   |                          | LSU Employees with 1.5 I | Time Balance Greate | r Than 240 Hours         |                         |                |
|                             | D+                                      |                          |                          | ·                   |                          | · · · · · ·             |                |
|                             | D Name                                  | EmplID Dept ID           | Plan Type, Plan          |                     | arned HrsTaken<br>TD YTD | Hrs Adjust<br>YTD       | Hr:<br>Unp     |
| Group Header #1a:           | . ///////////////////////////////////// |                          |                          |                     |                          |                         | 1///           |
| Group Header #1b:           | • ///////////////////////////////////// |                          |                          |                     |                          |                         | 11//           |
| Details                     |                                         | emplid , peptid          | BENEFIT, PLAN TY         | I YOYER D           | YTD NYTD                 | T YTD                   | JNP            |
| Report Footer               |                                         |                          |                          |                     |                          |                         | _              |
| Page Footer                 | 0                                       |                          |                          |                     |                          |                         |                |
|                             | 4                                       |                          |                          |                     |                          |                         |                |
|                             |                                         |                          |                          |                     |                          |                         |                |
|                             |                                         |                          |                          |                     |                          |                         |                |
|                             |                                         |                          |                          |                     |                          |                         |                |
|                             |                                         |                          |                          |                     |                          |                         |                |
|                             |                                         |                          |                          |                     |                          |                         |                |
|                             |                                         |                          |                          |                     |                          |                         |                |
|                             |                                         |                          |                          |                     |                          |                         |                |
|                             |                                         |                          |                          |                     |                          |                         |                |
|                             |                                         |                          |                          |                     |                          |                         | Þ              |
| For Help, press F1          |                                         |                          |                          |                     | 100%                     | )                       | - 🕀            |
| Start Select Rep            | ort for PS                              | oorts - [                |                          |                     |                          | * (小) 10:50 A<br>6/11/1 |                |
| 🚳 🧭 🔋                       |                                         | /                        | 402                      |                     |                          | 10:50 A<br>6/11/20      |                |

| Step | Action                                                         |
|------|----------------------------------------------------------------|
| 19.  | Click the <b>Refresh</b> button.                               |
| 20.  | Enter your PeopleSoft password.<br>Click the <b>OK</b> button. |
|      |                                                                |

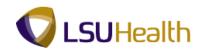

| 🕞 PS Desktop - Citrix online plug-in                                                                                                    | - 0 <b>- X</b> -          |
|----------------------------------------------------------------------------------------------------|---------------------------|
| Crystal Reports - [LSUHSC Leave Accrual Report]                                                                                                 | - ° X                     |
| Fie Edit yew Insert Format Database Report Window Heb<br>D 愛・国 品 ほ ば 水 酒 酒 ダ つ・マ・日 面 身 金 乳 菌 角<br>・ A 木 *   B J I   美 著 書 目 A・田・ゴ 留 台 ち * % ♂ ♡ |                           |
| [□□□□□□□□□□□□□□□□□□□□□□□□□□□□□□□□□□□□                                                                                                    |                           |
| LSUHSC Leave Accrual Report ×                                                                                                    |                           |
| Design Preview ×                                                                                                    |                           |
| Groups<br>Enter Value(s) ★<br>Business Unit: ● OK<br>Accrual<br>Process Rate:<br>Process Rate:<br>Process Rate:                                 |                           |
|                                                                                                    | ) -⊽ €                    |
| Start West Select Report for PS Y Crystal Reports - [                                                                                           | * (b) 10:51 AM<br>6/11/12 |
| 🛞 🧭 🚞 🔯 🖸 🖉 💁 🖌 🖌 👘 👘                                                                                                    | ↓ 10:51 AM<br>6/11/2012   |

| Step | Action                                                                                        |
|------|-----------------------------------------------------------------------------------------------|
| 21.  | Enter the desired information into the field. Enter " <b>EKLMC</b> ".                         |
| 22.  | Click the button to the right of the Accrual Process Date field.                              |
| 23.  | Click the desired date. For this example 05/27/2012 will be used as the Accrual Process Date. |
| 24.  | Click the <b>OK</b> button.                                                                   |

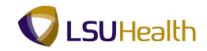

| PS Desktop - Citrix online plug-                                                                                                    | in                                  |                       | and the second second              |                                                |                                                 |                    | - 0 <b>- X</b>         |
|----------------------------------------------------------------------------------------------------|-------------------------------------|-----------------------|------------------------------------|------------------------------------------------|-------------------------------------------------|--------------------|------------------------|
| •                                                                                                    |                                     | Crystal Report        | s - [LSUHSC Leave Accrual          | Report]                                        |                                                 |                    | - ° X                  |
| Ele Edit View Insert Format                                                                                                    |                                     |                       |                                    |                                                |                                                 |                    |                        |
| 🗅 🧭 - 🖩   🚑 🗅 🖾                                                                                                    | * 🗈 🐧 🗸 🤊 -                         | ल - 🗖 🖀 😣             | 😥 💱 🔂 🖓                            |                                                |                                                 |                    |                        |
| · · · ·                                                                                                    | · A <sup>+</sup> A <sup>+</sup> B I |                       | <u>■   A</u> • ⊞ • 🛋 🖬             | ê 👜   \$ * % @                                 |                                                 |                    |                        |
| 🗛 🖾 Σ 👩 🗒 🖍 🗆                                                                                                    | 🗖 🖬 🅎 🚫 🗄 🛙 🗉                       | ≡∣≙≋⊉↓ 🍸 -            | 🖨 🏡 🛝 💷   🗒                        | 🖲 🔛 🗟 🐼 н                                      | ◀ 1 of 1                                        | ► H                |                        |
| LSUHSC Leave Accrual Repor                                                                                                    | t ×                                 |                       |                                    |                                                |                                                 |                    |                        |
| Design Preview ×                                                                                                    |                                     |                       |                                    |                                                |                                                 |                    |                        |
| Groups                                                                                                    | Accessed Proc. \$/27/12             | 1                     | LSU Employees with 1.5 K T         | ime Balance Greater Than 2                     | 240 Hours                                       |                    | <b>_</b>               |
|                                                                                                    | Name Empl                           | D +p+ ID<br>EL2047111 | Plan Type Plan<br>1.5KTM 1.5 KTime | Hrs Hrs Excand<br>Carryster YTD<br>232.00 0.00 | Nro Takon Nro Adjust<br>YTD YTD<br>43.90 106.81 | Unprocessed Taxala | Ami<br>Over<br>0 54.90 |
| RF                                                                                                    |                                     | EL2038370             | 1.5KTM 1.5 K Time                  | 0.05 0.00                                      | 9.50 251.8                                      | 5 0.00 242.4       | 0 2.40                 |
| <u>si in s</u>                                                                                                    |                                     |                       |                                    |                                                |                                                 |                    |                        |
| Croups Croups Croups Croups Find Croups Croups Cro |                                     |                       |                                    |                                                |                                                 |                    | ×                      |
| For Help, press F1                                                                                                    |                                     | 6/11/12 4:26PI        | M Records: 2                       |                                                |                                                 | J 🔂 76% 😑          |                        |
| Select Report for I                                                                                                    | PS 🕎 Crystal Rep                    | orts - [              |                                    |                                                |                                                 | *                  | (b) 4:27 PM<br>6/11/12 |
| 🚳 🔏 🚞                                                                                                    |                                     | n 🕝                   | Walk of the                        | 6 20 C                                         |                                                 | - P 🗑 🖬            | 4:27 PM                |

| Step | Action                                              |
|------|-----------------------------------------------------|
| 25.  | Click the Close button.                             |
| 26.  | This completes K-Time Reports.<br>End of Procedure. |

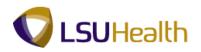

### Garnishment Report

#### Procedure

In this topic you will learn how to run the Garnishment Report.

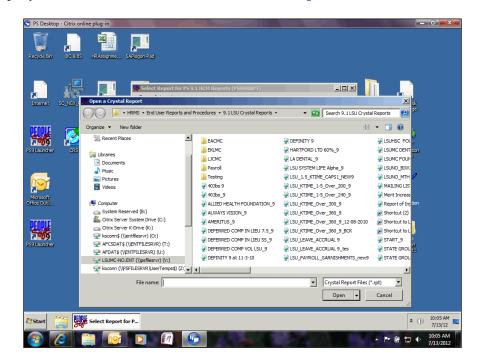

| Step | Action                                                 |
|------|--------------------------------------------------------|
| 1.   | Double-click the LSU_PAYROLL_GARNISHMENTS_new9 report. |
|      | LSU_PAYROLL_GARNISHMENTS_new9                          |
| 2.   | Click the Start button.                                |
| 3.   | Click the <b>OK</b> button.                            |

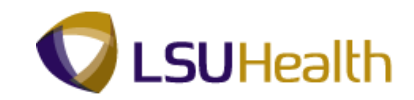

| 🕤 PS Desktop - Citrix onlin | ne plug-in                                                                                                    |                     |
|-----------------------------|----------------------------------------------------------------------------------------------------|---------------------|
| <b>P</b>                    | Crystal Reports - [LSU_PAYROLL_GARNISHMENTS_new9]                                                               | - ¤ X               |
| Ele Edit View Insert        | Form <u>a</u> t <u>D</u> atabase <u>Report Window</u> <u>Help</u>                                               |                     |
| 🗈 🧭 - 🔡   📇 🔯 l             | 지 수 🗈 🛱 🗸 🗩 - 여 - 1 🖬 🖶 😥 💱 👼 🗛                                                                                 |                     |
|                             | ▼ A* ∧*   B / U   ≡ ≡ ≡   <u>A</u> • ⊞ • ∞ ≌ ⊴   \$ * % ⊗ ⊗                                                     |                     |
| 🗛 🕼 Σ 🗂 👪 👚                 | ヽ □ □ □ ■ ♠ ◎ 🕴 目 細 斜 ▼ - 1 白 か ね 田   田 ● 岡   岡 ◎ N +                                                           |                     |
| LSU_PAYROLL_GARNIS          | SHMENTS_new9 ×                                                                                                  |                     |
| Design                      |                                                                                                    |                     |
|                             | ייייז קיייז יייק ייייז קייייז קייייז קייייז קייייז קיייז קיייז קיייז קיייז קיייז קיייז ייק קיייז יייק קיייז ייי |                     |
| Report Header               | •                                                                                                    |                     |
|                             |                                                                                                    |                     |
| Page Header                 | Data Date GARN_PAYEE_NAME                                                                                       |                     |
|                             | NAME SSN COURT DOC ID COURT DOC ID SEDUCT GARN A                                                                |                     |
| Group Header #1:<br>Details | Group #1 Name           NAME         SSN         COURT_DOC_ID         COURT, DOC ID2         DEDUCT GARN AMT    |                     |
|                             |                                                                                                    |                     |
| Group Footer #1:            | DEDUCT_GARN_AMT]                                                                                                |                     |
| Report Footer               |                                                                                                    |                     |
| Page Footer                 | . Page N of M                                                                                                   |                     |
|                             |                                                                                                    |                     |
|                             |                                                                                                    |                     |
|                             |                                                                                                    |                     |
|                             |                                                                                                    |                     |
|                             |                                                                                                    |                     |
|                             |                                                                                                    |                     |
|                             |                                                                                                    |                     |
|                             |                                                                                                    |                     |
|                             |                                                                                                    | Þ                   |
| For Help, press F1          | u ∰ 100% ⊕                                                                                                    | J (+)               |
| 1                           |                                                                                                    | 3:36 PM             |
| Select Rep                  | port for PS Y Crystal Reports - [ * ())                                                                         | 6/11/12             |
| 🚳 🧭 🥛                       |                                                                                                    | 3:36 PM<br>/11/2012 |

| Step | Action                                                         |
|------|----------------------------------------------------------------|
| 4.   | Click the <b>Refresh</b> button.                               |
| 5.   | Enter your PeopleSoft password.<br>Click the <b>OK</b> button. |

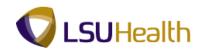

| 🕞 PS Desktop - Citrix online plug-in                                      |            | - 0 - X-                 |
|---------------------------------------------------------------------------|------------|--------------------------|
| Crystal Reports - [LSU_PAYROLL_GARNISHMENTS_new9]                         |            | - = x                    |
| Ele Edit View Insert Format Database Report Window Help                   |            |                          |
| ○ ※ · 目 4 日 4 日 6 ダ · · · · 日 日 2 会 2 局 A                                 |            |                          |
| · A ∧ B I U ≡ ≡ ≡ ■ A · □ · ☞ ፼ ፼ \$ / % 않 않                              |            |                          |
| 国 □ Σ 田 聯 ① 丶 □ ⊠ 国 例 ◎   0 □ □   组 纠 Υ + ➡ 永 ね 田   田 % 爾   @ ◎ N ⊀       | 1of1+ ▶ ₩  |                          |
| LSU_PAYROLL_GARNISHMENTS_new9 ×                                           |            |                          |
| Design Preview X                                                          |            |                          |
| Groups                                                                    |            | <u> </u>                 |
| Croups     Croups     Croups     Parameters     P Pnd                     |            |                          |
|                                                                           |            | ▼<br>▶                   |
| Accessing Database                                                        | L 2 100% ( |                          |
| ACCESSINg Journalized<br>Ary Start Belet Report for PS Yestal Reports - [ |            | * ()) 3:29 PM<br>6/11/12 |
|                                                                           |            | 3:29 PM                  |

| Step | Action                                                                              |
|------|-------------------------------------------------------------------------------------|
| 6.   | Enter the desired information into the field. Enter "EKLMC".                        |
| 7.   | Click the button to the right of the <b>Paycheck Issue Date</b> field.              |
| 8.   | Click the desired date. In this example the Paycheck Issue Date will be 06/01/2012. |
| 9.   | Click the <b>OK</b> button.                                                         |

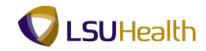

| 🕞 PS Desktop - Citrix online plug-in |                  |                                  |            |                                                               |                  |               |
|--------------------------------------|------------------|----------------------------------|------------|---------------------------------------------------------------|------------------|---------------|
| s <b>t</b>                           |                  | Crystal Reports - [LS            | U_PAYROL   | L_GARNISHMENTS_new9]                                          |                  | - a x         |
| Ele Edit View Insert Format Datab    | base <u>R</u> ep | oort <u>W</u> indow <u>H</u> elp |            |                                                               |                  |               |
| D 🖉 - 🖬 🖽 D 🖾 🕹   K                  | D 🖪 🗸            | 🌶 in - n - i 🗖 🗃 🖗               | ا 😫 🧟      | 🚽   AA                                                        |                  |               |
| ۱ <b>۲</b> ۲                         | A' ^'            | B I ∐   ≣ ≣ ≣ ≣                  | <u>A</u> - | 🖽 🕶 📾 🥶 🛯 💲 🔹 🕸 🙄                                             |                  |               |
| 🗔 🗄 Σ 🗂 🖏 🐴 🔪 🗆 🗖                    | i 🚯 🛇            |                                  |            | ∿ 🗉 🖹 🐁 😫 🛛 🕾 🔕 н н                                           | 3 of 14 🕨 🕅      |               |
| LSU_PAYROLL_GARNISHMENTS_news        | 9 ×              |                                  |            |                                                               |                  |               |
| Design Preview ×                     |                  |                                  |            |                                                               |                  |               |
| Groups                               | [                | 41144                            |            |                                                               |                  | <b>_</b>      |
| E LOU_FATHOLL_GANNISHMENTS_          | РН               | 6/11/12<br>NAME                  | SSN        | Baton Rouge City Constable<br>COURT DOC ID COURT DOC ID2 DEDU | UCT GARN A       |               |
|                                      | C114             | Baton Rouge City Constable       |            | <u></u>                                                       |                  |               |
|                                      | n<br>n           |                                  |            |                                                               | 332.61           |               |
| City Court: Baker                    | n                |                                  |            |                                                               | 228.43           |               |
| Dept of Justice: LA                  | n<br>D           |                                  |            |                                                               | 224.24<br>198.10 |               |
| Dept of Soc Serv: Baton Rouge        | n                |                                  |            |                                                               | 25.00            |               |
|                                      | n<br>n           |                                  |            |                                                               | 190.33           |               |
|                                      | n                |                                  |            |                                                               | 0.00             |               |
|                                      | n<br>D           |                                  |            |                                                               | 182.83<br>174.77 |               |
|                                      | n                |                                  |            |                                                               | 217.88           |               |
|                                      | GF1              |                                  |            |                                                               | 1,774.19         |               |
| U.S. Department of Education         |                  |                                  |            |                                                               |                  |               |
|                                      |                  |                                  |            |                                                               |                  |               |
|                                      |                  |                                  |            |                                                               |                  |               |
|                                      |                  |                                  |            |                                                               |                  |               |
|                                      |                  |                                  |            |                                                               |                  |               |
|                                      |                  |                                  |            |                                                               |                  |               |
| Groups                               |                  |                                  |            |                                                               |                  |               |
| 101                                  |                  |                                  |            |                                                               |                  |               |
| (?) Parameters                       |                  |                                  |            |                                                               |                  |               |
| P Find                               |                  |                                  |            |                                                               |                  |               |
| * THU                                |                  |                                  |            |                                                               |                  |               |
|                                      |                  |                                  |            |                                                               |                  |               |
|                                      |                  |                                  |            |                                                               |                  |               |
| For Help, press F1                   |                  | 6/11/12 4:17PM                   |            | Records: 39                                                   | 68%              | ⊙ _ ─ ─ •     |
| Select Report for PS                 |                  | /stal Reports - [                |            |                                                               |                  | * (b) 4:20 PM |
| 208                                  | <b>)</b> a       |                                  |            |                                                               |                  | 6/11/12       |
| 🚯 🔏 🚞 😽                              |                  |                                  |            |                                                               | · Pr 🛱           | 4:20 PM       |

| Step | Action                                                               |
|------|----------------------------------------------------------------------|
| 10.  | For training purposes, the employees name and SSN have been deleted. |
|      | Click the Close button.                                              |
| 11.  | NOTE: <u>ALWAYS</u> click No or you will overwrite the file.         |
|      | Click the <b>No</b> button.                                          |
|      | No                                                                   |
| 12.  | This completes Garnishment Report.                                   |
|      | End of Procedure.                                                    |

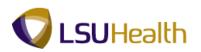

### State Group Benefits Report

#### Procedure

In this topic you will learn how to run the State Group Benefits Report.

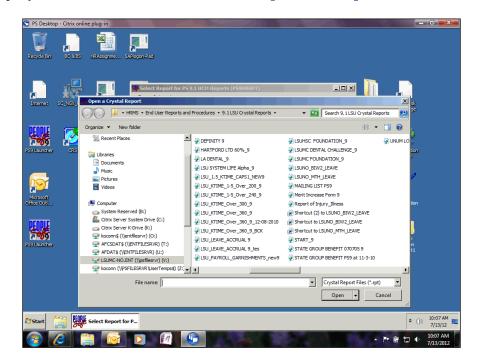

| Step | Action                                                                                                    |
|------|----------------------------------------------------------------------------------------------------|
| 1.   | Double-click the <b>STATE GROUP BENEFIT PS9 at 11-3-10</b> report.<br><i>WARNING: Do not select the STATE GROUP BENEFITS 070705 9 option. No</i><br><i>results will display suing this option.</i><br>STATE GROUP BENEFIT PS9 at 11-3-10 |
| 2.   | Click the Start button.                                                                                                    |
| 3.   | Click the <b>OK</b> button.                                                                                                    |

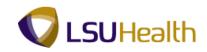

| 🕤 PS Desktop - Citrix onlir            | ne pl    | in the second second          |                                              |                                                 |  |  |  |
|----------------------------------------|----------|-------------------------------|----------------------------------------------|-------------------------------------------------|--|--|--|
|                                        | ie pi    |                               | Name: LSU PAYROLL DED REG                    | - ° X                                           |  |  |  |
| File Edit View Insert                  | For      | t Database Report Window Help |                                              |                                                 |  |  |  |
|                                        |          |                               |                                              |                                                 |  |  |  |
|                                        | -        |                               | A • E • = # # # \$ • % ~ ~ ~                 |                                                 |  |  |  |
| im (e x o # @)                         | ~        |                               |                                              | ► H                                             |  |  |  |
|                                        |          |                               |                                              |                                                 |  |  |  |
| Design                                 | TRO      |                               |                                              |                                                 |  |  |  |
| besign                                 |          |                               |                                              | · · 6 · · · I - · · 7 · · · I · - · 8 - · · I · |  |  |  |
| Report Header                          |          |                               |                                              |                                                 |  |  |  |
| Page Header                            | ÷        |                               | State Employees' Group Be                    | anofit Insurance                                |  |  |  |
|                                        | 1        |                               | •••••                                        | Employee Empl                                   |  |  |  |
|                                        | 1        | Name SSN                      | Type of Coverage                             | Portion Port                                    |  |  |  |
|                                        | ÷        |                               |                                              |                                                 |  |  |  |
| Group Header #1:                       | <u>–</u> | AME SSN                       | <u>/////////////////////////////////////</u> |                                                 |  |  |  |
| Details                                | ÷        | AME , SSN                     | ) DESCR                                      | @Empl Share @mat                                |  |  |  |
| Group Footer #1:<br>LSU_STATE_GROUP_DE | 11       |                               |                                              | m of @ Empl Sha m of @                          |  |  |  |
| Report Footer                          |          |                               |                                              |                                                 |  |  |  |
|                                        | :        |                               |                                              |                                                 |  |  |  |
|                                        | -        |                               | STATE GROUP SUM                              | IMARY                                           |  |  |  |
|                                        | •        |                               | PRUDEN                                       | TIAL DEPENDENT PSYCHIATR                        |  |  |  |
|                                        | ÷        | STATE GROUP                   |                                              |                                                 |  |  |  |
|                                        | 1        | MP: @EE State Group @         | @Cobra @EE Life @Pn                          | idential E Dependent Life @P                    |  |  |  |
|                                        | -        |                               | ionii ( @rr mi                               | aciang (2.2.4 cardin 2.1.4 ,                    |  |  |  |
|                                        | 1        | ATE: @ER State Group          | @ER Life                                     |                                                 |  |  |  |
|                                        | •        |                               | M CO SUM MA                                  | RV                                              |  |  |  |
|                                        | -        |                               | meo seman                                    | <u>AT</u>                                       |  |  |  |
|                                        | 1        | Health                        |                                              | -                                               |  |  |  |
|                                        | _        | 1                             |                                              |                                                 |  |  |  |
| For Help, press F1                     |          |                               |                                              | 1 🖻 100% 🕤 — 🛡 🕂                                |  |  |  |
| Select Re                              | port     | PS                            |                                              | * ()) 3:43 PM                                   |  |  |  |
| John                                   |          |                               |                                              | 6/11/12                                         |  |  |  |
|                                        |          |                               |                                              | ▲ 💌 🛱 🛱 🌒 3:43 PM                               |  |  |  |

| Step | Action                                                         |
|------|----------------------------------------------------------------|
| 4.   | Click the <b>Refresh</b> button.                               |
| 5.   | Enter your PeopleSoft password.<br>Click the <b>OK</b> button. |

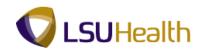

| PS Desktop - Citrix online plug-in                                                                                                    | _ 0 <b>x</b>           |
|----------------------------------------------------------------------------------------------------|------------------------|
| Crystal Reports - [Ourry Name: LSU PAYROLL DED REG]                                                                                                    |                        |
|                                                                                                    | = = X                  |
| File Edit Vew Insert Format Database Report Window teb         ● 데 · · · · · · · · · · · · · · · · · ·                                                                                                    |                        |
| Design Preview X                                                                                                    |                        |
| Groups  Enter Value(c)  Enter Value(c)  S  Business Unit:  OK  Paycheck issue  Paycheck issue  Tate:  Paycheck issue  A  Paycheck issue  A  Paycheck issue A  Paycheck issue A  Paycheck issue A  Paycheck issue A  Paycheck issue A  Paycheck issue A  Paycheck issue A  Paycheck issue A  Paycheck issue A  Paycheck issue A  Paycheck issue A  Paycheck issue A  Paycheck issue A  Paycheck issue A  Paycheck issue A  Pa |                        |
| Accessing Database                                                                                                    | J (†                   |
| Arstart Wester Report for PS A Crystal Reports - [                                                                                                    | ))) 3:44 PM<br>6/11/12 |
| 🚳 🧭 🚞 🖸 🖉 💁 🖉 😼 🔺 🖉                                                                                                    | 3:44 PM<br>6/11/2012   |

| Step | Action                                                                                     |
|------|--------------------------------------------------------------------------------------------|
| 6.   | Enter the desired information into the <b>Business Unit</b> field. Enter " <b>EKLMC</b> ". |
| 7.   | Click the button to the right of the <b>Paycheck Issue Date 2</b> field.                   |
| 8.   | Click the desired date. For this example the 18th will be used.                            |
| 9.   | Click the button to the right of the <b>Paycheck Issue Date</b> field.                     |
| 10.  | Click the desired date. For this example the 18th will be used.                            |
| 11.  | Click the <b>OK</b> button.                                                                |

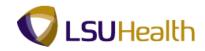

| 0 I o         |                                                                                                    | ndow <u>H</u> elp<br>(? -   <mark>[]</mark> ; ; ; ; ; ] []<br>∐   ; ; ; ; ; ; ; ; ] ; ; ; ; ; ; ; ; ; ; | ry Name: LSU_PAYROLL_DED_REG                                                                                                    |                                                                                                    | of 85 🕨 M                                                                                                    |                                                                                                    |
|---------------|----------------------------------------------------------------------------------------------------|----------------------------------------------------------------------------------------------------|----------------------------------------------------------------------------------------------------|----------------------------------------------------------------------------------------------------|----------------------------------------------------------------------------------------------------|----------------------------------------------------------------------------------------------------|
| J_PAYROL      | 5   ∦ 10 13 ≪ 10 +<br>• A' ∧*   B Z<br>□ 10 14 € ⊗ 10                                                     |                                                                                                    | <u>A</u> • ⊞ • 🗗 😭 🛁   \$                                                                                                    |                                                                                                    | of 85 🕨 M                                                                                                    |                                                                                                    |
| J_PAYROL      | <ul> <li>A<sup>*</sup> ∧<sup>*</sup>   B Z</li> <li>□ □ □ □ □ ⊕ ⊕ ♀ ↓ 0</li> </ul>                        |                                                                                                    | <u>A</u> • ⊞ • 🗗 😭 🛁   \$                                                                                                    |                                                                                                    | of 85 🕨 M                                                                                                    |                                                                                                    |
| J_PAYROL      | - <b></b> • • • • • • •                                                                                   |                                                                                                    |                                                                                                    |                                                                                                    | of85 ▶ ₩                                                                                                    |                                                                                                    |
| J_PAYROL      |                                                                                                    | ⊐   <u>z</u> ¤ ž↓ <b>Y</b> *   t                                                                        |                                                                                                    |                                                                                                    | 0103 P P                                                                                                    |                                                                                                    |
| [             |                                                                                                    |                                                                                                    |                                                                                                    |                                                                                                    |                                                                                                    |                                                                                                    |
| PH            |                                                                                                    |                                                                                                    |                                                                                                    |                                                                                                    |                                                                                                    |                                                                                                    |
| PH            |                                                                                                    |                                                                                                    |                                                                                                    |                                                                                                    |                                                                                                    |                                                                                                    |
|               |                                                                                                    |                                                                                                    | State Employees' Group Benefi                                                                                                    | t Insurance                                                                                                    |                                                                                                    |                                                                                                    |
|               | Name                                                                                                    | SSN                                                                                                    | Type of Coverage                                                                                                    | Employee<br>Portion                                                                                                    | Employer<br>Portion                                                                                                    | 6/11/12                                                                                                    |
|               |                                                                                                    |                                                                                                    |                                                                                                    |                                                                                                    |                                                                                                    |                                                                                                    |
| D             |                                                                                                    |                                                                                                    | LSU First OPTION1 B-T AX                                                                                                    |                                                                                                    |                                                                                                    |                                                                                                    |
| GF1           |                                                                                                    |                                                                                                    |                                                                                                    | 146.04                                                                                                    | 438.12                                                                                                    |                                                                                                    |
| D             |                                                                                                    |                                                                                                    | HMO BCBS-LA BTAX                                                                                                    | 146.26                                                                                                    | 0.00                                                                                                    |                                                                                                    |
| D             |                                                                                                    |                                                                                                    |                                                                                                    | 0.00                                                                                                    | 438.82                                                                                                    |                                                                                                    |
| GF1           |                                                                                                    |                                                                                                    |                                                                                                    | 146.26                                                                                                    | 438.82                                                                                                    |                                                                                                    |
| D             |                                                                                                    |                                                                                                    | HMO BCBS-LA AT AX                                                                                                    | 210.48                                                                                                    | 0.00                                                                                                    |                                                                                                    |
| D<br>GE1      |                                                                                                    |                                                                                                    |                                                                                                    |                                                                                                    |                                                                                                    |                                                                                                    |
|               |                                                                                                    |                                                                                                    | TRACTORE AN AT AV                                                                                                    |                                                                                                    |                                                                                                    |                                                                                                    |
| D             |                                                                                                    |                                                                                                    | HALO BOBS-LA ALAA                                                                                                    | 0.00                                                                                                    | 503.04                                                                                                    |                                                                                                    |
| GF1           |                                                                                                    |                                                                                                    |                                                                                                    | 210.48                                                                                                    | 503.04                                                                                                    |                                                                                                    |
| D             |                                                                                                    |                                                                                                    | HMO BCBS-LA AT AX                                                                                                    | 474.98                                                                                                    | 0.00                                                                                                    |                                                                                                    |
| D             |                                                                                                    |                                                                                                    |                                                                                                    | 0.00                                                                                                    | 767.54                                                                                                    |                                                                                                    |
| GF1           |                                                                                                    |                                                                                                    |                                                                                                    | 474.98                                                                                                    | 767.54                                                                                                    |                                                                                                    |
| n             |                                                                                                    |                                                                                                    | LSU First OPTION 1 A-T AX                                                                                                    |                                                                                                    | 0.00                                                                                                    |                                                                                                    |
| GF1           |                                                                                                    |                                                                                                    |                                                                                                    |                                                                                                    |                                                                                                    |                                                                                                    |
|               |                                                                                                    |                                                                                                    | UDIO DODS, LA ATAV                                                                                                    |                                                                                                    |                                                                                                    |                                                                                                    |
| D             |                                                                                                    |                                                                                                    | Into DODO-DA ALAA                                                                                                    | 0.00                                                                                                    | 438.82                                                                                                    |                                                                                                    |
| GF1           |                                                                                                    |                                                                                                    |                                                                                                    | 146.26                                                                                                    | 438.82                                                                                                    |                                                                                                    |
|               |                                                                                                    | 6/11/12 3:53PM                                                                                          | Records: 1549                                                                                                    |                                                                                                    | - 78% (                                                                                                    | ∋⊽                                                                                                    |
|               |                                                                                                    |                                                                                                    |                                                                                                    |                                                                                                    |                                                                                                    | ★ (b) 3:56 PM                                                                                                    |
| ect keport fi | Crystal Rep                                                                                               | orts - [                                                                                                |                                                                                                    |                                                                                                    |                                                                                                    | * (p)) 6/11/12                                                                                                    |
|               | n<br>GF1<br>n<br>n<br>GF1<br>n<br>n<br>GF1<br>n<br>n<br>GF1<br>n<br>n<br>GF1<br>n<br>n<br>SF1<br>n<br>SF1 | n<br>561<br>571<br>571<br>571<br>571<br>571<br>571<br>571<br>57                                         | n<br>n<br>561<br>561<br>561<br>561<br>6<br>6<br>7<br>6<br>7<br>6<br>7<br>6<br>7<br>7<br>7<br>7<br>7<br>7<br>7<br>7<br>7<br>7<br>7 | LIU First OPTIONI B-T AX<br>LIU First OPTIONI B-T AX<br>HILO BCBS-LA BTAX<br>HILO BCBS-LA AT AX<br>SFI<br>D<br>SFI<br>D<br>SFI<br>SFI<br>D<br>SFI<br>D<br>SFI<br>SFI<br>D<br>SFI<br>D<br>SFI<br>D<br>SFI<br>SFI<br>SFI<br>SFI<br>SFI<br>SFI<br>SFI<br>SFI | 1507 Fmr OPT IONI B-T.AX       14694         0.00       14634         0.00       14634         0.00       14636         0.00       14636         0.00       14636         0.00       14636         0.00       14636         0.00       000         14636       000         14637       14636         0.00       000         361       BNO BCB5-LA AT.AX       21048         0.00       21448       0.00         361       BNO BCB5-LA AT.AX       0.00         361       BNO BCB5-LA AT.AX       0.00         361       BNO BCB5-LA AT.AX       12134         0.00       34436       1.50 Presson       0.00         361       BNO BCB5-LA AT.AX       12134         0.00       34436       0.00       34436         361       BNO BCB5-LA AT.AX       14236       0.00         361       BNO BCB5-LA AT.AX       14236       0.00         361       BNO BCB5-LA AT.AX       14236       0.00         361       BNO BCB5-LA T.AT.AX       14236       0.00         361       BNO BCB5-LA T.AT.AX       14234       0.00 </td <td>L3U First OPTIONI 3-T AX     14634     0.00       14644     44313       14644     44313       14644     44313       14644     44313       14644     44313       14644     44313       14644     44313       14644     44313       1664     44313       1664     44313       1664     44313       1671     14636       1680     000       1691     1000       1691     1000       1691     1000       1691     1000       1691     1000       1691     1000       1691     1000       1691     1000       1691     1000       1691     1100       1691     1100       1691     1100       1691     1100       1691     1100       1691     1100       1691     1100       1691     1100       1691     1100       1691     1100       1691     1100       1691     1100       1691     1100       1691     1100       1691     1100       1691     1100   <!--</td--></td> | L3U First OPTIONI 3-T AX     14634     0.00       14644     44313       14644     44313       14644     44313       14644     44313       14644     44313       14644     44313       14644     44313       14644     44313       1664     44313       1664     44313       1664     44313       1671     14636       1680     000       1691     1000       1691     1000       1691     1000       1691     1000       1691     1000       1691     1000       1691     1000       1691     1000       1691     1000       1691     1100       1691     1100       1691     1100       1691     1100       1691     1100       1691     1100       1691     1100       1691     1100       1691     1100       1691     1100       1691     1100       1691     1100       1691     1100       1691     1100       1691     1100       1691     1100 </td |

| Step | Action                                                                                                    |
|------|----------------------------------------------------------------------------------------------------|
| 12.  | <i>NOTE:</i> For training purposes the employee name has been hidden in the Design section and in the Preview pane. |
|      | Click the <b>Close</b> button.                                                                                      |
|      | x                                                                                                    |
| 13.  | NOTE: <u>ALWAYS</u> click No or you will overwrite the file.                                                        |
|      | Click the <b>No</b> button.                                                                                         |
| 14.  | This completes <b>State Group Benefits Report</b> .<br><b>End of Procedure.</b>                                     |

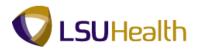

#### **Query Reports**

When running Query reports that require the use of a Run Control ID, you cannot use the same Run Control ID to run multiple reports at the same time. Reports should be run one at a time. **You** <u>must</u> wait for the first report to finish running before requesting another report to run.

#### HCSD\_FTE\_HCP\_ACTIVE Report

#### Procedure

In this topic you will learn how to run the HCSD\_FTE\_HCP\_ACTIVE Report.

| Step | Action                      |
|------|-----------------------------|
| 1.   | Click the Main Menu button. |
|      | Main_Menu                   |

| Provide Manual | orites Main Menu      |                       |
|----------------|-----------------------|-----------------------|
|                | Sonalize Search Menu: | tone Addlofavorites 3 |

| Step | Action                                    |
|------|-------------------------------------------|
| 2.   | Point to the <b>Reporting Tools</b> menu. |
| 3.   | Point to the <b>Query</b> menu.           |
| 4.   | Click the Query Manager menu.             |

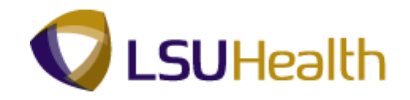

| PS9HRTRN 8.50<br>PS9HEWEBDEV11 RCB                                                            | Home Add to Favorites Sign out         |
|-----------------------------------------------------------------------------------------------|----------------------------------------|
| Favorites Main Menu > Reporting Tools > Query > Query Manager                                 | Home Addition avointes Suprimore       |
|                                                                                               | New Window   Help   Customize Page   🔤 |
|                                                                                               |                                        |
| Query Manager                                                                                 |                                        |
|                                                                                               |                                        |
| Enter any information you have and click Search. Leave fields blank for a list of all values. |                                        |
| Find an Existing Query   Create New Query                                                     |                                        |
| *Search By: Query Name - begins with                                                          |                                        |
| Search Advanced Search                                                                        |                                        |
|                                                                                               |                                        |
|                                                                                               |                                        |
| Find an Existing Query   Create New Query                                                     |                                        |
| Find an Existing duely   Create New Odery                                                     |                                        |
|                                                                                               |                                        |
|                                                                                               |                                        |
|                                                                                               |                                        |
|                                                                                               |                                        |
|                                                                                               |                                        |
|                                                                                               |                                        |
|                                                                                               |                                        |
|                                                                                               |                                        |
|                                                                                               |                                        |
|                                                                                               |                                        |
|                                                                                               |                                        |
|                                                                                               |                                        |
|                                                                                               |                                        |
|                                                                                               |                                        |
|                                                                                               |                                        |
|                                                                                               |                                        |
|                                                                                               |                                        |
| Des a                                                                                         | A local interest Protocol Marko Off    |

| Step | Action                                                                                  |
|------|-----------------------------------------------------------------------------------------|
| 5.   | Enter the desired information into the <b>begins with</b> field. Enter " <b>HCSD</b> ". |
| 6.   | Click the Search button.                                                                |

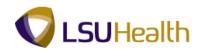

|                                                                      |                                       |                       |                 |                        | H         | ome Add to Favorite    | <u>s Sign c</u> |
|----------------------------------------------------------------------|---------------------------------------|-----------------------|-----------------|------------------------|-----------|------------------------|-----------------|
| orites Main Menu > Keportin                                          | g Tools > Query > Query Ma            | nager                 |                 |                        | Now Mir   | ndow Help Customia     | n Done I 📼      |
|                                                                      |                                       |                       |                 |                        | INGM VIII | Idow   Help   Customic | e raye   aa     |
| iery Manager                                                         |                                       |                       |                 |                        |           |                        |                 |
|                                                                      |                                       |                       |                 |                        |           |                        |                 |
| er any information you nave and d<br>d an Existing Query   Create Ne | lick Search. Leave fields blank for a | a list of all values. |                 |                        |           |                        |                 |
|                                                                      |                                       |                       |                 |                        |           |                        |                 |
| earch By: Query Name                                                 | <ul> <li>begins with HCSD</li> </ul>  |                       |                 |                        |           |                        |                 |
| Search Advanced Search                                               |                                       |                       |                 |                        |           |                        |                 |
|                                                                      |                                       |                       |                 |                        |           |                        |                 |
| earch Results                                                        |                                       |                       |                 |                        |           |                        |                 |
| der View: All Folders                                                | -                                     |                       |                 |                        |           |                        |                 |
| Check All Uncheck All                                                |                                       | *Action:              | Choose          | ▼ Go                   | 1         |                        |                 |
| uery                                                                 |                                       | Customize   Find   V  | iew All I 🔁 I 🔠 | First 🚺 1-2 of         | 2 🗾 Last  |                        |                 |
| elect Query Name                                                     | Descr                                 | Owner Folder          | Edit Run to     | Run to Run t           |           |                        |                 |
|                                                                      | employee counts as of spec dt         | Public                | Edit HTML       | Excel XML<br>Excel XML | Schedule  |                        |                 |
|                                                                      |                                       | Public                | Edit HTML       | Excel XML              | Schedule  |                        |                 |
| HCSD FTE HCP ACTIVE                                                  | Listing HCP's asof spec date          |                       |                 |                        |           |                        |                 |
|                                                                      |                                       | Fublic                | Edit ITTME      |                        |           |                        |                 |
|                                                                      |                                       | Public                | Edit TTME       |                        |           |                        |                 |
|                                                                      |                                       | Public                |                 |                        |           |                        |                 |
|                                                                      |                                       | Fuult                 |                 |                        |           |                        |                 |
|                                                                      |                                       | Fuult                 |                 |                        |           |                        |                 |
|                                                                      |                                       | Func                  |                 |                        |           |                        |                 |
|                                                                      |                                       | Fubic                 |                 |                        |           |                        |                 |
|                                                                      |                                       | Puunc                 |                 |                        |           |                        |                 |
|                                                                      |                                       | Func                  |                 |                        |           |                        |                 |
|                                                                      |                                       | Puone                 |                 |                        |           |                        |                 |
| HCSD_FTE_HCP_ACTIVE                                                  |                                       | Puone                 |                 |                        |           |                        |                 |

| Step | Action                                                                                                    |
|------|----------------------------------------------------------------------------------------------------|
| 7.   | Public queries can be edited and saved as private queries. Depending on your access, it may be helpful to narrow your results.<br>Click the Edit link for the HCSD_FTE_HCP_ACTIVE query. |

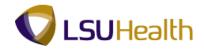

| ites Main Menu > Reporting Tools > Query >                   | Query M       | anag       | er          |              |                            |               |            |               |       |      |          |        |
|--------------------------------------------------------------|---------------|------------|-------------|--------------|----------------------------|---------------|------------|---------------|-------|------|----------|--------|
| ords Query Expressions Prompts Field                         | ds Cri        | iteria     | На          | wing         | View SQL Run               |               |            | <u>New Wi</u> | indow | Help | Customiz | e Page |
| y Name: HCSD_FTE_HCP_ACTIVE                                  | Descr         | iptior     | n: Listir   | ng HC        | P's asof spec date         |               | 2          | Feed -        |       |      |          |        |
| r field properties, or use field as criteria in query statem | nent.         |            |             |              |                            | R             | eorder / S | ort           |       |      |          |        |
| s                                                            |               |            |             | Custor       | iize   Find   View All   🕼 | ] 🛗 🛛 First 🗖 | 1-7 of 7   | Last          |       |      |          |        |
| Record.Fieldname                                             | <u>Format</u> | <u>Ord</u> | <u>XLAT</u> | Aqq          | Heading Text               | Add Criteria  | Edit       | Delete        |       |      |          |        |
| A.BUSINESS_UNIT - Business Unit                              | Char5         | 1          |             |              | Unit                       | 94            | Edit       | -             |       |      |          |        |
| A.EMPLID - Empl ID                                           | Char11        |            |             |              | ID                         | 94            | Edit       | -             |       |      |          |        |
| A.EMPL_RCD - Empl Record                                     | Num3.0        |            |             |              | Empl Record                | 9             | Edit       | -             |       |      |          |        |
| B.NAME - Name                                                | Char50        | 3          |             |              | Name                       | 9             | Edit       | -             |       |      |          |        |
| A.POSITION_NBR - Position Number                             | Char8         |            |             |              | Position                   | 9             | Edit       | -             |       |      |          |        |
| D.DESCR - Description                                        | Char30        | 2          |             |              | Descr                      | 9             | Edit       | -             |       |      |          |        |
|                                                              | Num2.6        |            |             |              | FTE                        | 8             | Edit       |               |       |      |          |        |
| Save As New Query Preferences                                | Propertie     | <u>s</u> F | Publish     | as Fe        | ed New Union               | Ret           | urn To Se  | arch          |       |      |          |        |
| Save As New Query Preferences                                | Propertie     | es f       | Publish     | <u>as Fe</u> | ed New Union               | Ret           | um To Se   | arch          |       |      |          |        |

| Step | Action                                                                                                    |
|------|----------------------------------------------------------------------------------------------------|
| 8.   | Criteria can be added to narrow the number of results retrieved by the system. In this example, you will add a constant value for the Business Unit so that only results for the specified BU are retrieved. |
|      | Click the Add Criteria button for the Business Unit field.                                                                                                    |

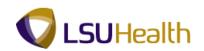

| PS9HRTRN 8.50<br>PS9HEWEBDEV11 RCB |                                     | Home   Add to Favorites   Sign ou                     |
|------------------------------------|-------------------------------------|-------------------------------------------------------|
| Favorites Main Menu > Repo         | rting Tools > Query > Query Manager |                                                       |
|                                    |                                     | New Window   Help   Customize Page   🗐                |
| Edit Criteria Properties           |                                     |                                                       |
| Choose Expression 1 Type           | Expression 1                        |                                                       |
| Field                              | Choose Record and Field             |                                                       |
| © Expression                       | Record Alias.Fieldname:             |                                                       |
|                                    | ABUSINESS_UNIT - Business Uni       |                                                       |
|                                    |                                     |                                                       |
| *Condition Type:                   | equal to 🗸                          |                                                       |
| Choose Expression 2 Type           | Expression 2                        |                                                       |
| © Field                            | Define Constant                     |                                                       |
| Expression                         |                                     |                                                       |
| Constant                           | Constant:                           |                                                       |
| Prompt                             |                                     |                                                       |
| Subquery                           |                                     |                                                       |
| OK Cancel                          |                                     |                                                       |
|                                    |                                     |                                                       |
|                                    |                                     |                                                       |
|                                    |                                     |                                                       |
|                                    |                                     |                                                       |
|                                    |                                     |                                                       |
|                                    |                                     |                                                       |
|                                    |                                     |                                                       |
|                                    |                                     |                                                       |
|                                    |                                     |                                                       |
|                                    |                                     |                                                       |
|                                    |                                     |                                                       |
|                                    |                                     |                                                       |
| one                                |                                     | 💊 Local intranet   Protected Mode: Off 🛛 🖓 👻 🔍 100% 👻 |

| Step | Action                                                                                                    |
|------|----------------------------------------------------------------------------------------------------|
| 9.   | Enter the desired information into the <b>Constant</b> field. Enter " <b>5</b> - <b>character Business Unit</b> ". |
|      | NOTE: In this example the EKLMC business unit is used.                                                             |
| 10.  | Click the <b>OK</b> button.                                                                                        |

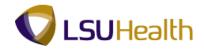

|                                                           | Query M | - 9        |             |            |                            |              |            | Now W    | indow I |           | Customiz   | o Rogo I      |
|-----------------------------------------------------------|---------|------------|-------------|------------|----------------------------|--------------|------------|----------|---------|-----------|------------|---------------|
| rds Query Expressions Prompts Fi                          | elds Cr | iteria     | На          | aving      | View SQL Run               |              |            | INCAN AA |         | TIGIN   C | 2431011112 | <u>er aye</u> |
| Name: HCSD_FTE_HCP_ACTIVE                                 | Descr   | iptio      | n: Listii   | ng HC      | P's asof spec date         |              | 2          | Feed 👻   |         |           |            |               |
| field properties, or use field as criteria in query state | ment.   |            |             |            |                            | Re           | eorder / S | ort      |         |           |            |               |
| 1                                                         |         |            |             | Custon     | nize   Find   View All   🖉 | 📕 🛛 First 🛙  | 1-7 of 7   |          | _       |           |            |               |
| tecord.Fieldname                                          |         | <u>Ord</u> | <u>XLAT</u> | <u>Aqq</u> | Heading Text               | Add Criteria |            | Delete   |         |           |            |               |
| BUSINESS_UNIT - Business Unit                             | Char5   | 1          |             |            | Unit                       | 94           | Edit       | -        |         |           |            |               |
| EMPLID - Empl ID                                          | Char11  |            |             |            | ID                         | 9            | Edit       |          |         |           |            |               |
| .EMPL_RCD - Empl Record                                   | Num3.0  |            |             |            | Empl Record                | 9            | Edit       | -        |         |           |            |               |
| NAME - Name                                               | Char50  | 3          |             |            | Name                       | 9            | Edit       | Ξ.       |         |           |            |               |
| POSITION_NBR - Position Number                            | Char8   |            |             |            | Position                   | 9            | Edit       | Ξ        |         |           |            |               |
| DESCR - Description                                       | Char30  | 2          |             |            | Descr                      | 9            | Edit       |          |         |           |            |               |
| FTE - FTE                                                 | Num2.6  |            |             |            | FTE                        | 8            | Edit       |          |         |           |            |               |
|                                                           |         |            |             |            |                            |              |            |          |         |           |            |               |

| Step | Action                                                                                                    |
|------|----------------------------------------------------------------------------------------------------|
| 11.  | NOTE: If you wish to save the change made to the query, you must use the Save<br>As link and re-name the query as a private query. |
|      | Queries should always be run to HTML format first so that all available rows and fields are displayed.                             |
|      | Click the <b>Run</b> tab.                                                                                                    |

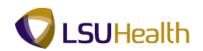

| DOOLIDITON                                                    |                           |               |                            |
|---------------------------------------------------------------|---------------------------|---------------|----------------------------|
| PS9HRTRN8.50<br>PS9HEWEBDEV11 RCB                             |                           | Home          | Add to Favorites Sign out  |
| Favorites Main Menu > Reporting Tools > Query > Query Manager |                           | <u>ITONIA</u> |                            |
|                                                               |                           |               | New Window Help            |
|                                                               |                           |               | Idem Milligom   Helb   Hel |
| HCSD_FTE_HCP_ACTIVE                                           |                           |               |                            |
|                                                               |                           |               |                            |
|                                                               |                           |               |                            |
| As Of:                                                        |                           |               |                            |
| OK Cancel                                                     |                           |               |                            |
|                                                               |                           |               |                            |
|                                                               |                           |               |                            |
|                                                               |                           |               |                            |
|                                                               |                           |               |                            |
|                                                               |                           |               |                            |
|                                                               |                           |               |                            |
|                                                               |                           |               |                            |
|                                                               |                           |               |                            |
|                                                               |                           |               |                            |
|                                                               |                           |               |                            |
|                                                               |                           |               |                            |
|                                                               |                           |               |                            |
|                                                               |                           |               |                            |
|                                                               |                           |               |                            |
|                                                               |                           |               |                            |
|                                                               |                           |               |                            |
|                                                               |                           |               |                            |
|                                                               |                           |               |                            |
|                                                               |                           |               |                            |
|                                                               |                           |               |                            |
|                                                               |                           |               |                            |
|                                                               |                           |               |                            |
|                                                               |                           |               |                            |
|                                                               |                           |               |                            |
|                                                               |                           |               |                            |
|                                                               |                           |               |                            |
| Done                                                          | I ocal intranet   Protect |               | √2 ▼ € 100% ▼              |

| Step | Action                                                              |
|------|---------------------------------------------------------------------|
| 12.  | Enter the desired information into the As Of field. Enter "052712". |
| 13.  | Click the <b>OK</b> button.                                         |

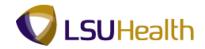

|      | IEWEBDE     |              | ting Tools > Query >        | Ouony Managor |               |                      | Home Add to Favorites                                                                                            | 1 2  |
|------|-------------|--------------|-----------------------------|---------------|---------------|----------------------|----------------------------------------------------------------------------------------------------|------|
| i.es | s Main M    | епа у кероп  | ting Tools > Query >        | Query Manager |               |                      | and the second second second second second second second second second second second second second second second |      |
| _    |             |              |                             |               |               |                      | New Window Help Customize                                                                                        | Page |
| oro  | ds Que      | ry Express   | ions Prompts Field          | ls Criteria   | Having View S | QL Run               |                                                                                                    |      |
| 0    | f = 2012    | -05-27       |                             |               |               |                      |                                                                                                    |      |
|      |             |              |                             |               |               |                      |                                                                                                    |      |
| w i  | All   Rerun | Query Downlo | ad to Excel   Download to X | ML            |               | First 🗹              | 1-84 of 84 🗵 Last                                                                                                |      |
|      | Unit        |              | Empl Record                 | Name          | Position      | Descr                | FTE                                                                                                    |      |
|      | EKLMC       | 0007101      | 0 John I                    | Doe           | 00046812      | ASSISTANT            | 0.500000                                                                                                    |      |
| 1    | EKLMC       | 101203001    | 0 John I                    | Doe           | 00046580      | ASSISTANT            | 0.500000                                                                                                    |      |
| 1    | EKLMC       | 0111666      | 0 John I                    | Doe           | 00044348      | ASSISTANT            | 0.500000                                                                                                    |      |
| 1    | EKLMC       | 1733416      | 0 John I                    | Doe           | 00047219      | ASSISTANT            | 0.500000                                                                                                    |      |
| 1    | EKLMC       | 110001       | 0 John I                    | Doe           | 00049553      | ASSISTANT            | 0.500000                                                                                                    |      |
|      | EKLMC       | 18892331     | 0 John I                    | Doe           | 00049296      | EEG TECH             | 0.500000                                                                                                    |      |
|      | EKLMC       | 0007557      | 0 John I                    | Doe           | 00031067      | LAB TECHNOLOGIST     | 0.500000                                                                                                    |      |
|      | EKLMC       | 100033731    | 0 John I                    | Doe           | 00003365      | LAB TECHNOLOGIST     | 0.500000                                                                                                    |      |
|      | EKLMC       | 0003880      | 0 John I                    | Doe           | 00003373      | LAB TECHNOLOGIST     | 0.500000                                                                                                    |      |
|      | EKLMC       | 0000000      | 0 John I                    | Doe           | 00003399      | LAB TECHNOLOGIST     | 0.500000                                                                                                    |      |
|      | EKLMC       | (112224)     | 0 John I                    | Doe           | 00046039      | LABORATORY ASSISTANT | 0.500000                                                                                                    |      |
|      | EKLMC       | 10100381     | 0 John I                    | Doe           | 00049391      | MEDICAL ASSISTANT    | 0.500000                                                                                                    |      |
|      | EKLMC       | 1013552      | 0 John I                    | Doe           | 00049493      | MEDICAL ASSISTANT    | 0.500000                                                                                                    |      |
|      | EKLMC       | 10180731     | 0 John I                    | Doe           | 00046645      | NURSE ASSISTANT      | 0.500000                                                                                                    |      |
|      | EKLMC       | 0000101      | 0 John I                    | Doe           | 00041453      | NURSE PRACTICAL      | 0.500000                                                                                                    |      |
|      | EKLMC       | 11101101     | 0 John I                    | Doe           | 00031338      | NURSE PRACTICAL      | 0.500000                                                                                                    |      |
| l    | EKLMC       | 11010101     | 0 John I                    | Doe           | 00049568      | NURSE PRACTICAL      | 0.500000                                                                                                    |      |
| l    | EKLMC       | 10100481     | 0 John I                    | Doe           | 00049322      | NURSE PRACTICAL      | 0.500000                                                                                                    |      |
| l    | EKLMC       | 10122241     | 0 John I                    | Doe           | 00049511      | NURSE PRACTICAL      | 0.500000                                                                                                    |      |
| l    | EKLMC       | 10104281     | 0 John I                    | Doe           | 00044492      | NURSE PRACTICAL      | 0.500000                                                                                                    |      |
|      | EKLMC       | 0007381      | 0 John I                    | Doe           | 00034292      | NURSE REGISTERED     | 0.250000                                                                                                    |      |
| l    | EKLMC       | 8887777      | 0 John I                    | Doe           | 00003394      | NURSE REGISTERED     | 0.500000                                                                                                    |      |
| Í    | EKLMC       | 0003380      | 0 John I                    | Doe           | 00035132      | NURSE REGISTERED     | 0.500000                                                                                                    |      |
| ĺ    | EKLMC       | 10000071     | 0 John I                    | Doe           | 00032092      | NURSE REGISTERED     | 0.500000                                                                                                    |      |
|      | EKLMC       | 0847781      | 0 John I                    | Doe           | 00042302      | NURSE REGISTERED     | 0.500000                                                                                                    |      |
|      |             |              |                             | Doe           | 00040146      | NURSE REGISTERED     | 0.500000                                                                                                    |      |

| Step | Action                                                   |
|------|----------------------------------------------------------|
| 14.  | Click the <b>Download to Excel</b> link.                 |
|      | This will open a new window.           Download to Excel |

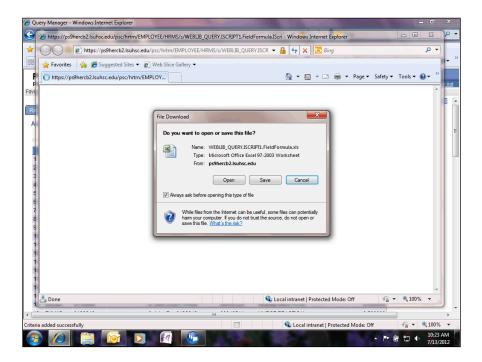

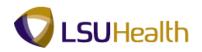

| Step | Action                        |
|------|-------------------------------|
| 15.  | Click the <b>Open</b> button. |

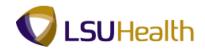

| 0        |         | <b>) •</b> (2 • ) •                 | in taking       | [Read-Only]          | [Compatibility Me   | ode] - N     | licrosoft Excel      |                     |                            |                      |                     |
|----------|---------|-------------------------------------|-----------------|----------------------|---------------------|--------------|----------------------|---------------------|----------------------------|----------------------|---------------------|
|          | Hom     | e Insert Pag                        | e Layout Formul | as Data Review       | View Add-           | Ins          |                      |                     |                            | (                    | 0 _ = ×             |
|          | aste    | Arial Unicode N + 10<br>B I U + III |                 |                      | General<br>\$ ~ % , | ↓<br>0.0.0.0 | Conditional          | Format Cell         | B*=Insert +<br>B* Delete + | Σ<br>Z<br>Sort & Fin | <b>a</b>            |
|          | - 🝼     |                                     |                 |                      |                     |              |                      | as Table + Styles + | Format *                   | ∠ * Filter * Sele    | ect *               |
| Clip     | board 🖻 | Font                                | 5               | Alignment 🕞          | Number              | G.           |                      | Styles              | Cells                      | Editing              |                     |
| _        | C1      | + (0                                | fx              |                      |                     |              |                      |                     |                            |                      | *                   |
|          | A       | В                                   | С               | D                    | 1                   |              | E                    |                     | F                          |                      | C 🗖                 |
| 1        | As Of = |                                     |                 |                      |                     |              |                      | 1-                  |                            |                      |                     |
| 2        | Unit    | ID                                  |                 | Name                 |                     |              | Position             | Descr               |                            |                      | FTE                 |
| 3        | EKLMC   |                                     |                 | John Doe             |                     |              | 00046812<br>00046580 | ASSISTANT           |                            |                      | 0.6                 |
| 4        | EKLMC   |                                     |                 | John Doe<br>John Doe |                     |              | 00046580             | ASSISTANT           |                            |                      | 0.ŧ<br>0.ŧ          |
| 0<br>6   | EKLMC   |                                     |                 | John Doe             |                     |              | 00044348             | ASSISTANT           |                            |                      | 0.0                 |
| 7        | EKLMC   |                                     |                 | John Doe             |                     |              | 00047219             | ASSISTANT           |                            |                      | 0.0                 |
| 8        | EKLMC   |                                     |                 | John Doe             |                     |              | 00049296             | EEG TECH            |                            |                      | 0.5                 |
| 9        | EKLMC   |                                     |                 | John Doe             |                     |              | 00031067             | LAB TECHNOL         | OGIST                      |                      | 0.5                 |
| 10       | EKLMC   |                                     |                 | John Doe             |                     |              | 00003365             | LAB TECHNOL         |                            |                      | 0.6                 |
| 11       | EKLMC   |                                     | 0               | John Doe             |                     |              | 00003373             | LAB TECHNOL         | OGIST                      |                      | 0.6                 |
| 12       | EKLMC   |                                     | 0               | John Doe             |                     |              | 00003399             | LAB TECHNOL         | OGIST                      |                      | 0.6                 |
| 13       | EKLMC   |                                     | 0               | John Doe             |                     |              | 00046039             | LABORATORY          | ASSISTANT                  |                      | 0.6                 |
| 14       | EKLMC   |                                     | 0               | John Doe             |                     |              | 00049391             | MEDICAL ASS         | ISTANT                     |                      | 0.6                 |
| 15       | EKLMC   |                                     | 0               | John Doe             |                     |              | 00049493             | MEDICAL ASS         | ISTANT                     |                      | 0.6                 |
| 16       | EKLMC   |                                     | 0               | John Doe             |                     |              | 00046645             | NURSE ASSIS         | TANT                       |                      | 0.(                 |
| 17       | EKLMC   |                                     | 0               | John Doe             |                     |              | 00041453             | NURSE PRACT         | TICAL                      |                      | 0.(                 |
| 18       | EKLMC   |                                     |                 | John Doe             |                     |              | 00031338             | NURSE PRACT         |                            |                      | 0.(                 |
| 19       | EKLMC   |                                     |                 | John Doe             |                     |              | 00049568             | NURSE PRACT         |                            |                      | 0.6                 |
| 20       | EKLMC   |                                     |                 | John Doe             |                     |              | 00049322             | NURSE PRACT         |                            |                      | 0.6                 |
| 21       | EKLMC   |                                     |                 | John Doe             |                     |              | 00049511             | NURSE PRACT         |                            |                      | 0.6                 |
| 22       | EKLMC   |                                     |                 | John Doe             |                     |              | 00044492             | NURSE PRACT         |                            |                      | 0.6                 |
| 23       | EKLMC   |                                     |                 | John Doe             |                     |              | 00034292             | NURSE REGIS         |                            |                      | 0.1                 |
| 24<br>25 | EKLMC   |                                     |                 | John Doe             |                     |              | 00003394             | NURSE REGIS         |                            |                      | 0.8                 |
|          | EKLMC   | neet1 😥                             | 0               | John Doe             |                     |              | -                    | NURSE REGIS         |                            |                      | 0. <del>(</del>     |
| Rea      |         | ieet1                               |                 |                      |                     |              |                      |                     |                            | 100%                 | · ·                 |
|          |         |                                     |                 |                      |                     | -            |                      | -                   |                            |                      | × •                 |
|          | 5       |                                     |                 |                      | 100 C               |              | 42 1                 |                     |                            | P 🕅 🖬 🗣              | 1:12 PM<br>6/1/2012 |

| Step | Action                                  |
|------|-----------------------------------------|
| 16.  | Click the Page Layout link. Page Layout |

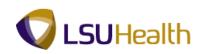

| Ű   | Hom          | e Insert Pi     | age Layout Form | ulas Data                         | Review View                | v Add-Ins                                                 |            |                |                                                                  | ۲         | _ =                                     |
|-----|--------------|-----------------|-----------------|-----------------------------------|----------------------------|-----------------------------------------------------------|------------|----------------|------------------------------------------------------------------|-----------|-----------------------------------------|
| The |              | nts * Margins ( | Page            | Print Breaks<br>Area * *<br>Setup | Background Print<br>Titles | Height: Auto<br>Height: Auto<br>Scale: 10<br>Scale to Fit | omatic - 🔽 | View 🗵 View 🔮  | b Bring to Front →<br>Send to Back →<br>Selection Pane<br>Arrang | 🖶 Group * |                                         |
| _   | C1           | <del>•</del> (• | f <sub>x</sub>  | -                                 |                            |                                                           |            |                |                                                                  |           |                                         |
| 4   | A<br>As Of = | В               | С               |                                   | D                          |                                                           | E          |                | F                                                                |           | 1                                       |
|     | As Or =      | 84<br>ID        | Empl Record     | Name                              |                            |                                                           | Position   | Descr          |                                                                  |           | FTE                                     |
|     | EKLMC        |                 | Empricecord     | 0 John Doe                        |                            |                                                           | 00046812   | ASSISTANT      |                                                                  |           | 0                                       |
|     | EKLMC        |                 |                 | 0 John Doe                        |                            |                                                           | 00046580   | ASSISTANT      |                                                                  |           | 0                                       |
|     | EKLMC        |                 |                 | 0 John Doe                        |                            |                                                           | 00044348   | ASSISTANT      |                                                                  |           | 0                                       |
|     | EKLMC        |                 |                 | 0 John Doe                        |                            |                                                           | 00047219   | ASSISTANT      |                                                                  |           | 0                                       |
|     | EKLMC        |                 |                 | 0 John Doe                        |                            |                                                           | 00049553   | ASSISTANT      |                                                                  |           | 0                                       |
|     | EKLMC        |                 |                 | 0 John Doe                        |                            |                                                           | 00049296   | EEG TECH       |                                                                  |           | 0                                       |
|     | EKLMC        |                 |                 | 0 John Doe                        |                            |                                                           | 00031067   | LAB TECHNOLOG  | IST                                                              |           | 0                                       |
|     | EKLMC        |                 |                 | 0 John Doe                        |                            |                                                           | 00003365   | LAB TECHNOLOG  |                                                                  |           | 0                                       |
| 1   | EKLMC        |                 |                 | 0 John Doe                        |                            |                                                           | 00003373   | LAB TECHNOLOG  | IST                                                              |           | (                                       |
| 2   | EKLMC        |                 |                 | 0 John Doe                        |                            |                                                           | 00003399   | LAB TECHNOLOG  | IST                                                              |           | (                                       |
| 3   | EKLMC        |                 |                 | 0 John Doe                        |                            |                                                           | 00046039   | LABORATORY AS  | SISTANT                                                          |           | (                                       |
| 4   | EKLMC        |                 |                 | 0 John Doe                        |                            |                                                           | 00049391   | MEDICAL ASSIST | ANT                                                              |           | (                                       |
| 5   | EKLMC        |                 |                 | 0 John Doe                        |                            |                                                           | 00049493   | MEDICAL ASSIST | ANT                                                              |           | (                                       |
| 6   | EKLMC        |                 |                 | 0 John Doe                        |                            |                                                           | 00046645   | NURSE ASSISTA  | NT                                                               |           | (                                       |
| 7   | EKLMC        |                 |                 | 0 John Doe                        |                            |                                                           | 00041453   | NURSE PRACTIC  | AL                                                               |           | (                                       |
| 8   | EKLMC        |                 |                 | 0 John Doe                        |                            |                                                           | 00031338   | NURSE PRACTIC  | AL                                                               |           | (                                       |
|     | EKLMC        |                 |                 | 0 John Doe                        |                            |                                                           | 00049568   | NURSE PRACTIC  | AL                                                               |           | (                                       |
|     | EKLMC        |                 |                 | 0 John Doe                        |                            |                                                           | 00049322   | NURSE PRACTIC  |                                                                  |           | 0                                       |
|     | EKLMC        |                 |                 | 0 John Doe                        |                            |                                                           | 00049511   | NURSE PRACTIC  |                                                                  |           | 0                                       |
|     | EKLMC        |                 |                 | 0 John Doe                        |                            |                                                           | 00044492   | NURSE PRACTIC  |                                                                  |           | 0                                       |
|     | EKLMC        |                 |                 | 0 John Doe                        |                            |                                                           | 00034292   | NURSE REGISTE  |                                                                  |           | 0                                       |
|     | EKLMC        |                 |                 | 0 John Doe                        |                            |                                                           | 00003394   | NURSE REGISTE  |                                                                  |           | 0                                       |
|     | EKLMC        |                 |                 | 0 John Doe                        |                            |                                                           | 00035132   | NURSE REGISTE  | RED                                                              |           | 0                                       |
|     |              | eet1 🖉          |                 |                                   |                            |                                                           | [ 4        |                |                                                                  |           | •                                       |
| ead | fy           |                 |                 |                                   |                            |                                                           |            |                | <b>III I I</b> 100                                               | % 🕞 — 🗸   | ) — — — — — — — — — — — — — — — — — — — |

| Step | Action                                                                                                    |
|------|----------------------------------------------------------------------------------------------------|
| 17.  | <ul> <li>The following changes to the spreadsheet will be made in Page Setup:</li> <li>Change page Orientation from Portrait to Landscape;</li> <li>Add Header and Footer information; and</li> <li>Repeat column titles on each page for printing purposes.</li> </ul> |
|      | Click the <b>Print Titles</b> button.                                                                                                    |
| 18.  | Click the Landscape option.                                                                                                    |
| 19.  | Click the Header/Footer tab.<br>Header/Footer                                                                                                    |
| 20.  | Click the Custom Header button.                                                                                                    |
| 21.  | NOTE: Make sure the cursor is in the appropriate section (e.g. Left section, Center section or Right section).         Click the Font button.                                                                                                    |
| 22.  | Click the <b>Bold</b> option.<br>Bold                                                                                                    |

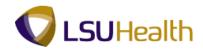

| Step | Action                                                                                                    |
|------|----------------------------------------------------------------------------------------------------|
| 23.  | Click the <b>OK</b> button.                                                                                |
| 24.  | Enter the desired information into the <b>Center Section</b> field. Enter " <b>HPC QUARTERLY REPORT</b> ". |
| 25.  | Click the <b>OK</b> button.                                                                                |
| 26.  | Click the Custom Footer button.                                                                            |
| 27.  | Click in the <b>Right Section</b> field.                                                                   |
| 28.  | Click the Insert Page Number button.                                                                       |
| 29.  | Click the <b>OK</b> button.                                                                                |
| 30.  | Click the Sheet tab.                                                                                       |

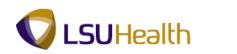

|                                                                                                    | [Read-Only] [Comp                                                                                                    | atibility Mode] - Microsoft Excel            |                                                                                                    | - 0 ×                                                                          |
|----------------------------------------------------------------------------------------------------|----------------------------------------------------------------------------------------------------|----------------------------------------------|----------------------------------------------------------------------------------------------------|--------------------------------------------------------------------------------|
|                                                                                                    | e Layout Formulas Data Review View                                                                                                    | Add-Ins                                      |                                                                                                    | () _ = ×                                                                       |
| Colors *<br>A Fonts *<br>Themes<br>Themes<br>Themes                                                                                                    | Print Breaks Background Print<br>Area Page Setup                                                                                                    | Height: Automatic V Vi<br>Scale: 100% C Pr   | ew View Send to Ba<br>int Print Selection P                                                                                          | ont - 📔 Align -<br>ck - 📜 Group -<br>ane 🍰 Rotate -<br>rrange                  |
| C1 - (*                                                                                                    | f <sub>x</sub>                                                                                                    |                                              |                                                                                                    | ×                                                                              |
| A         B           1         As Of = 84           2         Unit         ID           3         EKLMC           4         EKLMC           5         EKLMC           6         EKLMC           7         EKLMC           8         EKLMC           10         EKLMC           11         EKLMC           12         EKLMC           13         EKLMC           14         EKLMC           15         EKLMC           16         EKLMC           18         EKLMC | Page Setup       Page Margins Header/Footer Sheet       Print gres:       Print tides       Bows to repeat at top:       Quims to repeat at left:       Print       Bok and white       Draft guality       Row and column headings       Page order       Oger, then down | Comments: (None)<br>Cell grors as: displayed | Colist<br>Colist<br>Colist<br>Colist<br>Colist<br>Colist<br>Colist<br>Colist<br>Colist<br>Assistant<br>Stant<br>Tant<br>Tant<br>ICAL | C<br>Fre<br>0.4<br>0.4<br>0.4<br>0.4<br>0.4<br>0.4<br>0.4<br>0.4<br>0.4<br>0.4 |
| 19 EKLMC                                                                                                    |                                                                                                    | Print Print Preview                          | Options ICAL                                                                                                    | 0.6                                                                            |
| 20 EKLMC<br>21 EKLMC<br>22 EKLMC                                                                                                    |                                                                                                    | ОК                                           | Cancel ICAL<br>ICAL<br>ICAL                                                                                                    | 0.0                                                                            |
| 23 EKLMC                                                                                                    | 0 John Doe                                                                                                    |                                              | NURSE REGISTERED                                                                                                    | 1.0                                                                            |
| 24 EKLMC<br>25 EKLMC                                                                                                    | 0 John Doe<br>0 John Doe                                                                                                    | _                                            | NURSE REGISTERED                                                                                                    | 3.0<br>↓<br>↓                                                                  |
| Ready                                                                                                    |                                                                                                    |                                              |                                                                                                    | 100% 😑 🔍 🕀                                                                     |
| 🚳 🧭 🚞 I                                                                                                    |                                                                                                    |                                              |                                                                                                    | ▶ 🛱 📮 🔹 1:26 PM<br>6/1/2012                                                    |

| Step | Action                                         |
|------|------------------------------------------------|
| 31.  | Click the <b>Rows to repeat at top</b> button. |
| 32.  | Click the 2 cell.                              |

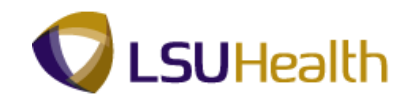

|          | 1              | * (° · ) =  | Concession Number |                                                                                                    | [Read-Only] [Comp          | atibility Mode] - Microsoft                                                                              | t Excel    |                                     | Statement of the local division of the local division of the local | - 5     |                                       |
|----------|----------------|-------------|-------------------|----------------------------------------------------------------------------------------------------|----------------------------|----------------------------------------------------------------------------------------------------|------------|-------------------------------------|----------------------------------------------------------------------------------------------------|---------|---------------------------------------|
|          | Home           | Insert      | Page Layout       | Formulas Data                                                                                                    | Review View                | Add-Ins                                                                                                  |            |                                     |                                                                                                    | 6       | ) _ = x                               |
| The      | - A ror        | nts * Margi | ns Orientation S  | ize Print Breaks F<br>Area *                                                                                                    | Background Print<br>Titles | Height:     Automatic →       Height:     Automatic →       Scale:     100% ↓       Scale to Fit     Fit | View Print | Headings<br>View<br>Print<br>ptions | C Bring to Front<br>C Send to Back ~<br>C Selection Pane<br>Arrang                                                                                                    | Group * |                                       |
|          | A2             | - (         | • f <sub>x</sub>  |                                                                                                    |                            |                                                                                                    |            |                                     |                                                                                                    |         | *                                     |
|          | A              | В           | Page Set          | up - Rows to repeat a                                                                                                    | t top:                     |                                                                                                    |            | ? ×                                 | F                                                                                                    |         | C 🗖                                   |
| 1        | As Of =        | 84          | \$2:\$2           | / 100 - 100 - 100 |                            |                                                                                                    |            |                                     |                                                                                                    |         |                                       |
|          | access.        | ID          |                   | ****                                                                                                    |                            |                                                                                                    |            |                                     |                                                                                                    |         | FTE                                   |
| 3        | EKLMC          |             |                   | 0 John Doe<br>0 John Doe                                                                                                    |                            | 000468                                                                                                   |            | SISTANT                             |                                                                                                    |         | 0.6<br>0.6 ==                         |
| 4        | EKLMC          |             |                   | 0 John Doe                                                                                                    |                            | 000488                                                                                                   |            | SISTANT                             |                                                                                                    |         | 0.0                                   |
| 6        | EKLMC          |             |                   | 0 John Doe                                                                                                    |                            | 000443                                                                                                   |            | SISTANT                             |                                                                                                    |         | 0.0                                   |
| 7        | EKLMC          |             |                   | 0 John Doe                                                                                                    |                            | 000495                                                                                                   |            | SISTANT                             |                                                                                                    |         | 0.6                                   |
| 8        | EKLMC          |             |                   | 0 John Doe                                                                                                    |                            | 000492                                                                                                   |            | G TECH                              |                                                                                                    |         | 0.5                                   |
| 9        | EKLMC          |             |                   | 0 John Doe                                                                                                    |                            | 000310                                                                                                   |            | B TECHNOL                           | OGIST                                                                                                    |         | 0.6                                   |
| 10       | EKLMC          |             |                   | 0 John Doe                                                                                                    |                            | 000033                                                                                                   | 365 LA     | B TECHNOL                           | OGIST                                                                                                    |         | 0.6                                   |
| 11       | EKLMC          |             |                   | 0 John Doe                                                                                                    |                            | 000033                                                                                                   | 373 LA     | B TECHNOL                           | OGIST                                                                                                    |         | 0.6                                   |
| 12       | EKLMC          |             |                   | 0 John Doe                                                                                                    |                            | 000033                                                                                                   |            | B TECHNOL                           | OGIST                                                                                                    |         | 0.6                                   |
| 13       | EKLMC          |             |                   | 0 John Doe                                                                                                    |                            | 000460                                                                                                   |            | BORATORY                            | ASSISTANT                                                                                                    |         | 0.6                                   |
| 14       | EKLMC          |             |                   | 0 John Doe                                                                                                    |                            | 000493                                                                                                   |            | DICAL ASS                           | ISTANT                                                                                                    |         | 0.6                                   |
| 15       | EKLMC          |             |                   | 0 John Doe                                                                                                    |                            | 000494                                                                                                   |            | DICAL ASS                           | ISTANT                                                                                                    |         | 0.6                                   |
| 16       | EKLMC          |             |                   | 0 John Doe                                                                                                    |                            | 000466                                                                                                   |            | RSE ASSIS                           |                                                                                                    |         | 0.5                                   |
| 17       | EKLMC          |             |                   | 0 John Doe                                                                                                    |                            | 000414                                                                                                   |            | RSE PRAC                            |                                                                                                    |         | 0.6                                   |
| 18       | EKLMC          |             |                   | 0 John Doe                                                                                                    |                            | 000313                                                                                                   |            | RSE PRAC                            |                                                                                                    |         | 0.(                                   |
|          | EKLMC          |             |                   | 0 John Doe                                                                                                    |                            | 000495                                                                                                   |            | RSE PRAC                            |                                                                                                    |         | 0.6                                   |
| 20       | EKLMC          |             |                   | 0 John Doe                                                                                                    |                            | 000493                                                                                                   |            | RSE PRAC                            |                                                                                                    |         | 0.6                                   |
| 21       | EKLMC          |             |                   | 0 John Doe                                                                                                    |                            | 000495                                                                                                   |            | RSE PRAC                            |                                                                                                    |         | 0.6                                   |
| 22       | EKLMC<br>EKLMC |             |                   | 0 John Doe                                                                                                    |                            | 000444                                                                                                   |            | RSE PRAC                            |                                                                                                    |         | 0.6                                   |
| 23       | EKLMC          |             |                   | 0 John Doe                                                                                                    |                            | 000342                                                                                                   |            | RSE REGIS<br>RSE REGIS              |                                                                                                    |         | 2.0                                   |
| 24<br>25 | EKLMC          |             |                   | 0 John Doe<br>0 John Doe                                                                                                    |                            | 0000351                                                                                                  |            | RSE REGIS                           |                                                                                                    |         | 0.6                                   |
|          |                | eet1 / 😏 /  |                   | 0 John Doe                                                                                                    |                            | 000351                                                                                                   |            |                                     | TERED                                                                                                    |         | 0.0                                   |
| Poir     |                | eeu / tu /  |                   |                                                                                                    |                            |                                                                                                    |            |                                     |                                                                                                    | % 🕞     | · · · · · · · · · · · · · · · · · · · |
| . 01     |                | A           |                   |                                                                                                    |                            |                                                                                                    | 1000       |                                     |                                                                                                    |         | 1:27 PM                               |
|          | 9 6            | 2 N.A       |                   |                                                                                                    |                            |                                                                                                    |            |                                     |                                                                                                    |         | 6/1/2012                              |

| Step | Action                                                                                                    |
|------|----------------------------------------------------------------------------------------------------|
| 33.  | Click the <b>Rows to repeat at top</b> button.                                                                                                    |
| 34.  | The A2 row will be repeated on each page for printing purposes. <i>NOTE: The column headers will not display on your monitor for each page.</i> Click the <b>OK</b> button. |
| 35.  | Click the <b>Office Button</b> .                                                                                                    |
| 36.  | Point to the <b>Print</b> menu.                                                                                                    |
| 37.  | Click the <b>Print Preview</b> menu.           Print Preview           Preview and make changes to pages before printing.                                                   |
| 38.  | Click the Next Page button.                                                                                                    |
| 39.  | NOTE: The column headers display on all pages of the report.Click the Close Print Preview button.                                                                           |

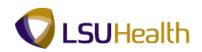

| Step | Action                                                                                                    |
|------|----------------------------------------------------------------------------------------------------|
| 40.  | The following changes will be made to the spreadsheet:<br>• Wrap text;<br>• Resize columns;<br>• Change number of decimal places;<br>• Align column headers;<br>• Insert row borders;<br>• Freeze column headers for scrolling;<br>• Sum a column;<br>• Insert a column/row;<br>• Insert column/row header; |
|      | <ul> <li>Concatenate (merge) columns;</li> <li>Hide/Unhide columns/rows; and</li> <li>Print spreadsheet.</li> </ul>                                                                                                    |
| 41.  | Click the <b>Home</b> tab.                                                                                                    |

|     | ste     | Arial Unicode N * 11<br>B I U * | · <u>·</u> · <u>A</u> · E |             | General<br>\$ • % • 5 |    |          | Format Cell<br>as Table + Styles + | Generat →<br>Delete →<br>Format → | Σ -<br> |     |
|-----|---------|---------------------------------|---------------------------|-------------|-----------------------|----|----------|------------------------------------|-----------------------------------|---------|-----|
| lip | board 🖻 | Font                            | f <sub>x</sub>            | Alignment 🕞 | Number                | G. |          | Styles                             | Cells                             | Editing |     |
| 4   | A       | в                               | C                         | D           | 1                     |    | E        |                                    | F                                 |         | (   |
| 1   | As Of = |                                 |                           |             |                       |    |          |                                    |                                   |         |     |
| 2   | Unit    | ID                              | Empl Record               | Name        |                       | _  | Position | Descr                              |                                   |         | FTE |
| 3   | EKLMC   |                                 |                           | John Doe    |                       |    | 00046812 | ASSISTANT                          |                                   |         | 0.  |
| 4   | EKLMC   |                                 | 0                         | John Doe    |                       |    | 00046580 | ASSISTANT                          |                                   |         | 0.  |
| 5   | EKLMC   |                                 | 0                         | John Doe    |                       |    | 00044348 | ASSISTANT                          |                                   |         | 0.  |
| 6   | EKLMC   |                                 | 0                         | John Doe    |                       |    | 00047219 | ASSISTANT                          |                                   |         | 0.  |
| 7   | EKLMC   |                                 | 0                         | John Doe    |                       |    | 00049553 | ASSISTANT                          |                                   |         | 0   |
| в   | EKLMC   |                                 | 0                         | John Doe    |                       |    | 00049296 | EEG TECH                           |                                   |         | 0   |
| 9   | EKLMC   |                                 | 0                         | John Doe    |                       |    | 00031067 | LAB TECHNOL                        | OGIST                             |         | 0   |
| 0   | EKLMC   |                                 | 0                         | John Doe    |                       |    | 00003365 | LAB TECHNOL                        | OGIST                             |         | 0   |
| 1   | EKLMC   |                                 | 0                         | John Doe    |                       |    | 00003373 | LAB TECHNOL                        | OGIST                             |         | 0   |
| 2   | EKLMC   |                                 | 0                         | John Doe    |                       |    | 00003399 | LAB TECHNOL                        | OGIST                             |         | 0   |
| 3   | EKLMC   |                                 | 0                         | John Doe    |                       |    | 00046039 | LABORATORY                         | ASSISTANT                         |         | 0   |
| 4   | EKLMC   |                                 | 0                         | John Doe    |                       |    | 00049391 | MEDICAL ASSI                       | STANT                             |         | 0   |
| 5   | EKLMC   |                                 | 0                         | John Doe    |                       |    | 00049493 | MEDICAL ASSI                       | STANT                             |         | 0   |
| 6   | EKLMC   |                                 | 0                         | John Doe    |                       |    | 00046645 | NURSE ASSIS                        | TANT                              |         | 0   |
| 7   | EKLMC   |                                 | 0                         | John Doe    |                       |    | 00041453 | NURSE PRACT                        | ICAL                              |         | 0   |
| 8   | EKLMC   |                                 | 0                         | John Doe    |                       |    | 00031338 | NURSE PRACT                        | ICAL                              |         | 0   |
| 19  | EKLMC   |                                 | 0                         | John Doe    |                       |    | 00049568 | NURSE PRACT                        | ICAL                              |         | 0.  |
| 20  | EKLMC   |                                 | 0                         | John Doe    |                       |    | 00049322 | NURSE PRACT                        | ICAL                              |         | 0   |
| 1   | EKLMC   |                                 | 0                         | John Doe    |                       |    | 00049511 | NURSE PRACT                        | ICAL                              |         | 0   |
| 22  | EKLMC   |                                 | 0                         | John Doe    |                       |    | 00044492 | NURSE PRACT                        | ICAL                              |         | 0   |
| 3   | EKLMC   |                                 | 0                         | John Doe    |                       |    | 00034292 | NURSE REGIS                        | TERED                             |         | 0   |
| 4   | EKLMC   |                                 | 0                         | John Doe    |                       |    | 00003394 | NURSE REGIS                        | TERED                             |         | 0   |
| 5   | EKLMC   |                                 | 0                         | John Doe    |                       |    | 00035132 | NURSE REGIS                        | TERED                             |         | 0.  |
| 4   | ► H st  | neet1 🖉                         |                           |             |                       |    | I 4      |                                    | I                                 |         |     |

| Step | Action                                    |
|------|-------------------------------------------|
| 42.  | Wrap Text<br>Highlight the A1 - G2 cells. |

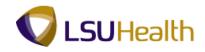

| 0        |         | ) × (2 × ) <del>×</del>                              | -                 | [Read-Only] [Compatibility Mode] - N    | Microsoft Excel      |                                           |            |
|----------|---------|------------------------------------------------------|-------------------|-----------------------------------------|----------------------|-------------------------------------------|------------|
| U        | Hom     | e Insert Page                                        | e Layout 🛛 Formul | as Data Review View Add-Ins             |                      |                                           | ) _ = ×    |
|          | ste     | Arial Unicode N * 10<br><b>B</b> <i>I</i> <u>U</u> * |                   | = ● ● ● · ● · ● · ● · ● · ● · ● · ● · ● |                      | Format Cell<br>as Table ≈ Styles<br>Syles |            |
| _        | A1      | <del>•</del> (9                                      | ∫x As Of = 2      |                                         |                      |                                           | ×          |
|          | A       | в                                                    | с                 | D                                       | E                    | F                                         | (=         |
| 1        | As Of = | 84                                                   |                   |                                         |                      |                                           | - A        |
| 2        | Unit    | ID                                                   | Empl Record       | Name                                    | Position             | Descr                                     | FTE        |
| 3        | EKLMC   |                                                      | 0                 | John Doe                                | 00046812             | ASSISTANT                                 | 0.6        |
| 4        | EKLMC   |                                                      | 0                 | John Doe                                | 00046580             | ASSISTANT                                 | 0.6        |
| 5        | EKLMC   |                                                      | 0                 | John Doe                                | 00044348             | ASSISTANT                                 | 0.6        |
| 6        | EKLMC   |                                                      | 0                 | John Doe                                | 00047219             | ASSISTANT                                 | 0.8        |
| 7        | EKLMC   |                                                      | 0                 | John Doe                                | 00049553             | ASSISTANT                                 | 0.8        |
| 8        | EKLMC   |                                                      | 0                 | John Doe                                | 00049296             | EEG TECH                                  | 0.5        |
| 9        | EKLMC   |                                                      | 0                 | John Doe                                | 00031067             | LAB TECHNOLOGIST                          | 0.8        |
| 10       | EKLMC   |                                                      |                   | John Doe                                | 00003365             | LAB TECHNOLOGIST                          | 0.6        |
| 11       | EKLMC   |                                                      | -                 | John Doe                                | 00003373             | LAB TECHNOLOGIST                          | 0.6        |
| 12       | EKLMC   |                                                      |                   | John Doe                                | 00003399             | LAB TECHNOLOGIST                          | 0.6        |
| 13       | EKLMC   |                                                      |                   | John Doe                                | 00046039             | LABORATORY ASSISTANT                      | 0.6        |
| 14       | EKLMC   |                                                      |                   | John Doe                                | 00049391             | MEDICAL ASSISTANT                         | 0.6        |
| 15       | EKLMC   |                                                      |                   | John Doe                                | 00049493             | MEDICAL ASSISTANT                         | 0.6        |
| 16       | EKLMC   |                                                      |                   | John Doe                                | 00046645             | NURSE ASSISTANT                           | 9.0        |
| 17       | EKLMC   |                                                      |                   | John Doe                                | 00041453             | NURSE PRACTICAL                           | 9.0        |
| 18       | EKLMC   |                                                      |                   | John Doe                                | 00031338<br>00049568 | NURSE PRACTICAL                           | 0.6        |
| 19       | EKLMC   |                                                      |                   | John Doe<br>John Doe                    | 00049568             | NURSE PRACTICAL NURSE PRACTICAL           | 0.6<br>0.6 |
| 20<br>21 | EKLMC   |                                                      |                   | John Doe                                | 00049322             | NURSE PRACTICAL                           | 0.0        |
| 21       | EKLMC   |                                                      |                   | John Doe                                | 00049511             | NURSE PRACTICAL                           | 0.6        |
| 22       | EKLMC   |                                                      |                   | John Doe                                | 00044492             | NURSE REGISTERED                          | 0.0        |
| 23       | EKLMC   |                                                      |                   | John Doe                                | 000034292            | NURSE REGISTERED                          | 0.1        |
| 24       | EKLMC   |                                                      |                   | John Doe                                | 000035132            | NURSE REGISTERED                          | 0.0        |
|          |         | eet1 🖉                                               | 0                 |                                         | 1 4                  | NONSE REGISTERED                          | • • • •    |
| Rea      |         | nut , a                                              |                   |                                         |                      |                                           |            |
| 6        |         |                                                      |                   |                                         | 2 N N 194            |                                           | 1:32 PM    |
| 0        |         |                                                      |                   |                                         | 14 1 A               |                                           | 6/1/2012   |

| Step | Action                             |
|------|------------------------------------|
| 43.  | Click the <b>Wrap Text</b> button. |

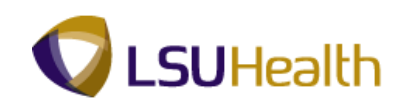

| Pa | ite 🛷                     | Arial Unicode N *<br>B I U * |                       | E = ♥>* I<br>Alignment 5 Numb |          |                      | Find &<br>Select + |
|----|---------------------------|------------------------------|-----------------------|-------------------------------|----------|----------------------|--------------------|
| _  | A1                        | <del>,</del> (*              | $f_{\rm x}$ As Of = 2 | 012-05-27                     | <br>     |                      |                    |
|    | A                         | В                            | С                     | D                             | E        | F                    |                    |
| 1  | As Of<br>= 2012-<br>05-27 | 84                           |                       |                               |          |                      |                    |
| 2  | Unit                      | ID                           | Empl Record           | Name                          | Position | Descr                | FTE                |
| 3  | EKLMC                     |                              | 0                     | John Doe                      | 00046812 | ASSISTANT            | (                  |
|    | EKLMC                     |                              | 0                     | John Doe                      | 00046580 | ASSISTANT            |                    |
| 5  | EKLMC                     |                              | 0                     | John Doe                      | 00044348 | ASSISTANT            | (                  |
| 6  | EKLMC                     |                              | 0                     | John Doe                      | 00047219 | ASSISTANT            | (                  |
| 7  | EKLMC                     |                              | 0                     | John Doe                      | 00049553 | ASSISTANT            | (                  |
| 3  | EKLMC                     |                              | 0                     | John Doe                      | 00049296 | EEG TECH             | (                  |
| )  | EKLMC                     |                              | 0                     | John Doe                      | 00031067 | LAB TECHNOLOGIST     | (                  |
| -  | EKLMC                     |                              | 0                     | John Doe                      | 00003365 | LAB TECHNOLOGIST     |                    |
| 1  | EKLMC                     |                              | 0                     | John Doe                      | 00003373 | LAB TECHNOLOGIST     | (                  |
| 2  | EKLMC                     |                              | 0                     | John Doe                      | 00003399 | LAB TECHNOLOGIST     | (                  |
| 3  | EKLMC                     |                              | 0                     | John Doe                      | 00046039 | LABORATORY ASSISTANT | (                  |
| 4  | EKLMC                     |                              | 0                     | John Doe                      | 00049391 | MEDICAL ASSISTANT    | (                  |
| 5  | EKLMC                     |                              | 0                     | John Doe                      | 00049493 | MEDICAL ASSISTANT    | (                  |
| 6  | EKLMC                     |                              | 0                     | John Doe                      | 00046645 | NURSE ASSISTANT      | (                  |
| 7  | EKLMC                     |                              | 0                     | John Doe                      | 00041453 | NURSE PRACTICAL      | (                  |
|    | EKLMC                     |                              |                       | John Doe                      | 00031338 | NURSE PRACTICAL      | (                  |
| -  | EKLMC                     |                              | -                     | John Doe                      | 00049568 | NURSE PRACTICAL      | (                  |
|    | EKLMC                     |                              |                       | John Doe                      | 00049322 | NURSE PRACTICAL      | (                  |
|    | EKLMC                     |                              |                       | John Doe                      | 00049511 | NURSE PRACTICAL      |                    |
|    | EKLMC                     |                              |                       | John Doe                      | 00044492 | NURSE PRACTICAL      | (                  |
|    | EKLMC                     |                              | 0                     | John Doe                      | 00034292 | NURSE REGISTERED     | (                  |
| 4  | ► H st                    | eet1 🦉 👘                     |                       |                               | i 4      |                      |                    |

| Step | Action                                                                                                    |
|------|----------------------------------------------------------------------------------------------------|
| 44.  | Resize Columns         Change the width of the column using your mouse.         Point to the border between columns A and B. |
| 45.  | Press the left mouse button on border line and drag the mouse left until column is desired width.                            |
| 46.  | Change the width of the column using the Format option.<br>Click the C cell to highlight the entire column.                  |
| 47.  | Click the button to the right of the <b>Format</b> field.                                                                    |
| 48.  | Click the Column Width list item.                                                                                            |
| 49.  | Enter the desired information into the <b>Column width</b> field. Enter "8".                                                 |
| 50.  | Click the <b>OK</b> button.                                                                                                  |

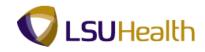

| 6   |                      |                  |                  | [Read-Only]          | [Compatibility Mo | ode] - Micros | soft Excel |                      |                               |                                                |                     |
|-----|----------------------|------------------|------------------|----------------------|-------------------|---------------|------------|----------------------|-------------------------------|------------------------------------------------|---------------------|
|     | Home Insert Page     | e Layout Formula | s Data           | Review               | View Add-         | Ins           |            |                      |                               |                                                | 0 _ = x             |
|     | Arial Unicode N = 10 |                  | = <mark>=</mark> |                      | General           |               |            | I Format C           | ell<br>tes + Error + Format + | Σ · A<br>· Z<br>· Sort & Fir<br>· Filter · Sel |                     |
| Cli | pboard 🖻 Font        | G                | Alignmer         | it 👒                 | Number            | Fa            |            | Styles               | Cells                         | Editing                                        |                     |
|     | c1 • 6 fx            |                  |                  |                      |                   |               |            | ×                    |                               |                                                |                     |
|     | 1 A                  | В                | С                |                      | D                 |               |            | E                    |                               | F                                              | -                   |
| 1   | As Of = 2012-05-27   | 84               |                  |                      |                   |               |            |                      |                               |                                                |                     |
| 2   | Unit                 | ID               | Empl             | Name                 |                   |               |            | Position             | Descr                         |                                                |                     |
| -2  | EKLMC                |                  |                  | John Doe             |                   |               |            | 00046812             | ASSISTANT                     |                                                |                     |
| 4   | EKLMC                |                  | 0                | John Doe             |                   |               |            | 00046580             | ASSISTANT                     |                                                |                     |
| 5   | EKLMC                |                  | 0                | John Doe             |                   |               |            | 00044348<br>00047219 | ASSISTANT                     |                                                |                     |
| 6   | EKLMC                |                  |                  | John Doe             |                   |               |            | 00047219             | ASSISTANT                     |                                                |                     |
| 8   | EKLMC                |                  |                  | John Doe<br>John Doe |                   |               |            | 00049553             | ASSISTANT<br>EEG TECH         |                                                |                     |
| 9   | EKIMC                |                  | 0                |                      |                   |               |            | 00049296             | LAB TECHNOLO                  | OIST                                           | _                   |
| 10  |                      |                  | -                | John Doe             |                   |               |            | 00003365             | LAB TECHNOLO                  |                                                |                     |
| 11  |                      |                  |                  | John Doe             |                   |               |            | 00003373             | LAB TECHNOLO                  |                                                |                     |
| 12  |                      |                  |                  | John Doe             |                   |               |            | 00003399             | LAB TECHNOLO                  |                                                |                     |
| 13  |                      |                  | 0                | John Doe             |                   |               |            | 00046039             | LABORATORY A                  |                                                | _                   |
| 14  |                      |                  | 0                | John Doe             |                   |               |            | 00049391             | MEDICAL ASSIS                 |                                                |                     |
| 15  | -                    |                  | 0                | John Doe             |                   |               |            | 00049493             | MEDICAL ASSIS                 | TANT                                           |                     |
| 16  | EKLMC                |                  | 0                | John Doe             |                   |               |            | 00046645             | NURSE ASSIST                  | ANT                                            |                     |
| 17  | EKLMC                |                  | 0                | John Doe             |                   |               |            | 00041453             | NURSE PRACTI                  |                                                |                     |
| 18  | EKLMC                |                  | 0                | John Doe             |                   |               |            | 00031338             | NURSE PRACTI                  | CAL                                            |                     |
| 19  | EKLMC                |                  | 0                | John Doe             |                   |               |            | 00049568             | NURSE PRACTI                  | CAL                                            |                     |
| 20  | EKLMC                |                  | 0                | John Doe             |                   |               |            | 00049322             | NURSE PRACTI                  | CAL                                            |                     |
| 21  | EKLMC                |                  | 0                | John Doe             |                   |               |            | 00049511             | NURSE PRACTI                  | CAL                                            |                     |
| 22  | EKLMC                |                  | 0                | John Doe             |                   |               |            | 00044492             | NURSE PRACTI                  | CAL                                            |                     |
| 23  |                      |                  | 0                | John Doe             |                   |               |            | 00034292             | NURSE REGIST                  | ERED                                           | -                   |
| н   | \mapsto 🗉 sheet1 🖉   |                  |                  |                      |                   |               | 4          | -                    |                               |                                                | ▶ [                 |
| Re  | ady                  |                  |                  |                      |                   | Average: 0.0  | 01754386   | Count: 58            | Sum: 1 🔠 🔲 🛄                  | 100% 😑                                         | •                   |
|     | 🚱 🧭 📄                |                  | In               | M                    | 1304              |               | 21         | 1915)                | 176                           |                                                | 1:36 PM<br>6/1/2012 |

| Step | Action                                                                                                    |
|------|----------------------------------------------------------------------------------------------------|
| 51.  | Resize Rows         Point to the border between rows 2 and 3.                                              |
| 52.  | Press the left mouse button on the border line and drag the mouse down until the row is the desired width. |
| 53.  | Align Column Headers<br>Highlight the A1 thru G2 cells.                                                    |
| 54.  | Click the <b>Center</b> button.                                                                            |
| 55.  | Highlight the A3 thru G59 cells.                                                                           |
| 56.  | Click the button to the right of the <b>Borders</b> field.                                                 |
| 57.  | Click the All Borders list item.                                                                           |
| 58.  | Change Number of Decimal Places                                                                            |
|      | Click the <b>G</b> cell to highlight the entire column.                                                    |

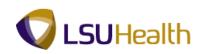

|          | • •                | - <u>3</u> - <u>A</u> | • = =          |             | General<br>\$ ~ % , | Formatting * as Table * Styles * | ete - Sort & Find &<br>mat - 2 - Filter - Select - |
|----------|--------------------|-----------------------|----------------|-------------|---------------------|----------------------------------|----------------------------------------------------|
| 1        | G1 Total           | fx                    | G )            | Alignment 🕞 | Number              | Styles Cel                       | ls Editing                                         |
|          | A 10               | B                     | С              | D           | E                   | F                                | G H                                                |
| 1        | As Of = 2012-05-27 | 84                    | U.             | U           | E                   | F                                |                                                    |
|          | AS 01 - 2012-03-21 | 04                    | Empl           |             |                     | 1                                | _!!                                                |
| 2        | Unit               | ID                    | Empl<br>Record | Name        | Position            | Descr                            | FTE                                                |
| 3        | EKLMC              |                       | -              | John Doe    | 00046812            | ASSISTANT                        | 0.500000                                           |
| 4        | EKLMC              |                       |                | John Doe    | 00046580            | ASSISTANT                        | 0.500000                                           |
| 5        | EKIMC              |                       |                | John Doe    | 00044348            | ASSISTANT                        | 0.500000                                           |
| 6        | EKLMC              |                       |                | John Doe    | 00047219            | ASSISTANT                        | 0.500000                                           |
| 7        | EKLMC              |                       | -              | John Doe    | 00049553            | ASSISTANT                        | 0.500000                                           |
| 8        | EKLMC              |                       | 0              | John Doe    | 00049296            | EEG TECH                         | 0.500000                                           |
| 9        | EKLMC              |                       | 0              | John Doe    | 00031067            | LAB TECHNOLOGIST                 | 0.500000                                           |
| 10       | EKLMC              |                       | 0              | John Doe    | 00003365            | LAB TECHNOLOGIST                 | 0.500000                                           |
| 11       | EKLMC              |                       | 0              | John Doe    | 00003373            | LAB TECHNOLOGIST                 | 0.500000                                           |
| 12       | EKLMC              |                       | 0              | John Doe    | 00003399            | LAB TECHNOLOGIST                 | 0.500000                                           |
| 13       | EKLMC              |                       | 0              | John Doe    | 00046039            | LABORATORY ASSISTANT             | 0.500000                                           |
| 14       | EKLMC              |                       | 0              | John Doe    | 00049391            | MEDICAL ASSISTANT                | 0.500000                                           |
| 15       | EKLMC              |                       | 0              | John Doe    | 00049493            | MEDICAL ASSISTANT                | 0.500000                                           |
| 16       | EKLMC              |                       | 0              | John Doe    | 00046645            | NURSE ASSISTANT                  | 0.500000                                           |
| 17       | EKLMC              |                       | 0              | John Doe    | 00041453            | NURSE PRACTICAL                  | 0.500000                                           |
| 18       | EKLMC              |                       | 0              | John Doe    | 00031338            | NURSE PRACTICAL                  | 0.500000                                           |
| 19       | EKLMC              |                       | 0              | John Doe    | 00049568            | NURSE PRACTICAL                  | 0.500000                                           |
| 20       | EKLMC              |                       |                | John Doe    | 00049322            | NURSE PRACTICAL                  | 0.500000                                           |
| 21       | EKLMC              |                       |                | John Doe    | 00049511            | NURSE PRACTICAL                  | 0.500000                                           |
| 22       | EKLMC              |                       | -              | John Doe    | 00044492            | NURSE PRACTICAL                  | 0.500000                                           |
| 23       | EKLMC              |                       | -              | John Doe    | 00034292            | NURSE REGISTERED                 | 0.250000                                           |
| 23<br>24 | EKLMC              | 1                     | 1 0            | John Doe    | 00003394            | NURSE REGISTERED                 | 0.500000                                           |

| Step | Action                                                    |  |  |  |  |
|------|-----------------------------------------------------------|--|--|--|--|
| 59.  | Click the button to the right of the <b>Format</b> field. |  |  |  |  |
|      | Ë Format ▼                                                |  |  |  |  |
| 60.  | Click the Format Cells option.                            |  |  |  |  |
|      | Format C <u>e</u> lls                                     |  |  |  |  |
| 61.  | Click the Number option. Number                           |  |  |  |  |

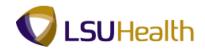

|                                                                                                    | [Read-Only] [Compatibility Mode] - Microsoft Excel                                                                                                    | - 0 X                                                                                                    |  |  |  |  |
|----------------------------------------------------------------------------------------------------|----------------------------------------------------------------------------------------------------|----------------------------------------------------------------------------------------------------|--|--|--|--|
| Home Insert Page L                                                                                                    | Layout Formulas Data Review View Add-Ins                                                                                                    | (0 _ ≂ ×                                                                                                    |  |  |  |  |
| Arial Unicode N * 10 Paste  Clipboard  Font                                                                                                    | · A A'     = = ● ≫·     General     Image: Second and Second and | er Sort & Find &<br>at * 2 * Filter * Select *                                                                                                    |  |  |  |  |
| G1 <del>-</del> (*                                                                                                    | £x                                                                                                    | *                                                                                                    |  |  |  |  |
| A                                                                                                    | Format Cells                                                                                                    | G H                                                                                                    |  |  |  |  |
| Image: Assistence of the second second sec | Number     Alignment     Font     Border     Fill     Protection       Category:     General     Sample     Currency       Currency     Decimal places:     2       Decimal places:     2     Currency       Dime     Upe 1000 Separator (r)       Pracentage     Upe 1000 Separator (r)                                                                                                    | FTE 0.500000 = 0.500000 0.500000000 |  |  |  |  |
| Image: Constraint of the second second sec |                                                                                                    |                                                                                                    |  |  |  |  |
| 16         EKLMC           17         EKLMC           18         EKLMC           19         EKLMC           20         EKLMC           21         EKLMC                                                                                                    | Number is used for general display of numbers. Currency and Accounting offer specialized formatting for monetary value.           OK         Cancel                                                                                                    | 0.500000<br>0.500000<br>0.500000<br>0.500000<br>0.500000<br>0.500000                                                                                                    |  |  |  |  |
| 22 EKLMC                                                                                                    | 0 John Doe 00044492 NURSE PRACTICAL                                                                                                    | 0.500000                                                                                                    |  |  |  |  |
| 23 EKLMC                                                                                                    | 0 John Doe 00034292 NURSE REGISTERED                                                                                                    | 0.250000                                                                                                    |  |  |  |  |
| 24 EKLMC                                                                                                    | 0 John Doe 00003394 NURSE REGISTERED                                                                                                    | 0.500000                                                                                                    |  |  |  |  |
| Ready                                                                                                    | Average: 0.478947368 Count: 58 Sum: 27.3                                                                                                    |                                                                                                    |  |  |  |  |
|                                                                                                    |                                                                                                    | ▲ In It It It It It It It It It It It It It                                                                                                    |  |  |  |  |

| Step | Action                                                       |
|------|--------------------------------------------------------------|
| 62.  | Click the <b>Up</b> arrow to change the decimal places to 3. |
| 63.  | Click the <b>OK</b> button.                                  |
| 64.  | Freeze Rows/Columns Click the A3 cell. EKLMC                 |
| 65.  | Click the View tab.                                          |

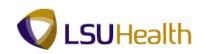

| lor     | mal Page<br>Layout | Insert Page<br>Page Break Previ<br>Custom Views<br>Full Screen<br>book Views | V Gr |        |          | Q        |                      | Save Switch<br>orkspace Windows * | os |
|---------|--------------------|------------------------------------------------------------------------------|------|--------|----------|----------|----------------------|-----------------------------------|----|
|         | A3                 | <del>•</del> (•                                                              | ∫x E | KLMC   |          |          |                      |                                   |    |
|         |                    | А                                                                            | В    | С      | D        | E        | F                    | G                                 | н  |
| 1       | As Of =            | = 2012-05-27                                                                 | 84   |        |          |          |                      |                                   |    |
|         |                    |                                                                              |      | Empl   |          |          |                      |                                   |    |
| 2       |                    | Unit                                                                         | ID   | Record | Name     | Position | Descr                | FTE                               |    |
| 3       | EKLMC              |                                                                              |      | 0      | John Doe | 00046812 | ASSISTANT            | 0.500                             |    |
|         | EKLMC              |                                                                              | ſ    | 0      | John Doe | 00046580 | ASSISTANT            | 0.500                             |    |
| 5       | EKLMC              |                                                                              |      | 0      | John Doe | 00044348 | ASSISTANT            | 0.500                             |    |
| 6       | EKLMC              |                                                                              |      | 0      | John Doe | 00047219 | ASSISTANT            | 0.500                             |    |
| ·       | EKLMC              |                                                                              |      | 0      | John Doe | 00049553 | ASSISTANT            | 0.500                             |    |
| 3       | EKLMC              |                                                                              |      | 0      | John Doe | 00049296 | EEG TECH             | 0.500                             |    |
| )       | EKLMC              |                                                                              |      | 0      | John Doe | 00031067 | LAB TECHNOLOGIST     | 0.500                             |    |
| 0       | EKLMC              |                                                                              |      | 0      | John Doe | 00003365 | LAB TECHNOLOGIST     | 0.500                             |    |
| 1       | EKLMC              |                                                                              |      | 0      | John Doe | 00003373 | LAB TECHNOLOGIST     | 0.500                             |    |
|         | EKLMC              |                                                                              |      | _      | John Doe | 00003399 | LAB TECHNOLOGIST     | 0.500                             |    |
| 3       | EKLMC              |                                                                              |      |        | John Doe | 00046039 | LABORATORY ASSISTANT | 0.500                             |    |
| 4       | EKLMC              |                                                                              |      | 0      | John Doe | 00049391 | MEDICAL ASSISTANT    | 0.500                             |    |
| 5       | EKLMC              |                                                                              |      | 0      | John Doe | 00049493 | MEDICAL ASSISTANT    | 0.500                             |    |
| 6       | EKLMC              |                                                                              |      | -      | John Doe | 00046645 | NURSE ASSISTANT      | 0.500                             |    |
| 7       | EKLMC              |                                                                              |      | 0      | John Doe | 00041453 | NURSE PRACTICAL      | 0.500                             |    |
| 8       | EKLMC              |                                                                              |      | 0      | John Doe | 00031338 | NURSE PRACTICAL      | 0.500                             |    |
|         | EKLMC              |                                                                              |      |        | John Doe | 00049568 | NURSE PRACTICAL      | 0.500                             |    |
|         | EKLMC              |                                                                              |      | _      | John Doe | 00049322 | NURSE PRACTICAL      | 0.500                             |    |
|         | EKLMC              |                                                                              |      |        | John Doe | 00049511 | NURSE PRACTICAL      | 0.500                             |    |
|         | EKLMC              |                                                                              |      |        | John Doe | 00044492 | NURSE PRACTICAL      | 0.500                             |    |
|         | EKLMC              |                                                                              |      |        | John Doe | 00034292 | NURSE REGISTERED     | 0.250                             |    |
|         | EKLMC              |                                                                              |      | 0      | John Doe | 00003394 | NURSE REGISTERED     | 0.500                             |    |
| +<br>aı | → >+ shee          | et1 / 😏 /                                                                    |      |        |          |          | [] 4 [               | I 100% (=)                        |    |

| Step | Action                                                                                                    |
|------|----------------------------------------------------------------------------------------------------|
| 66.  | Click the <b>Freeze Panes</b> option so that column titles will remain displayed when scrolling down the page.         |
| 67.  | Click the Freeze Panes option.                                                                                         |
|      | Freeze Panes<br>Keep rows and columns visible while the rest of<br>the worksheet scrolls (based on current selection). |
| 68.  | Sum the FTE Column                                                                                                    |
|      | Click the <b>Down</b> button of the scrollbar.                                                                         |
| 69.  | Enter the desired information into the G59 field. Enter "=SUM(".                                                       |
| 70.  | Highlight the G3 thru G59 cells.                                                                                       |
| 71.  | Enter the desired information at the end of the formula. Enter ")".                                                    |

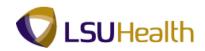

| 0        | <b>1 1</b> × (2 × ) <del>+</del>                                                  | -                    |                                | [Read-O   | Only] [Compatibility M                      | Mode] - Microsoft Excel                                                                                        |                               |
|----------|-----------------------------------------------------------------------------------|----------------------|--------------------------------|-----------|---------------------------------------------|----------------------------------------------------------------------------------------------------|-------------------------------|
|          | Home Insert Page                                                                  | Layout I             | ormulas                        | Data Revi | ew View Ad                                  | d-Ins                                                                                                    | 0 _ = ×                       |
| Nor      | Page Break Previe<br>Custom Views<br>Page<br>Layout Pull Screen<br>Workbook Views | Gric                 | llines 💽<br>sage Bar<br>Show/H |           | Q Di Con<br>Zoom 100% Zoon<br>Selec<br>Zoom | Arrange All Hide Save<br>Hiton Freeze Panes * Unhide Window                                                    | Macros                        |
| _        |                                                                                   | ✓ f <sub>x</sub> =SI |                                |           |                                             |                                                                                                    | ×                             |
|          | A<br>As Of = 2012-05-27                                                           | В                    | С                              | D         | E                                           | F                                                                                                    | G H                           |
| 1        | As Of = 2012-05-27                                                                | 84                   | Empl                           |           |                                             | li de la companya de la companya de la companya de la companya de la companya de la companya de la companya de |                               |
| 2        | Unit                                                                              | ID                   | Empl<br>Record                 | Name      | Position                                    | Descr                                                                                                    | FTE                           |
|          | EKLMC                                                                             |                      |                                | John Doe  | 00045676                                    | NURSE REGISTERED                                                                                               | 0.250                         |
|          | EKLMC                                                                             |                      |                                | John Doe  | 00003356                                    | NURSE REGISTERED                                                                                               | 0.500                         |
| 52       | EKLMC                                                                             |                      | 0                              | John Doe  | 00047265                                    | NURSING ASSISTANT                                                                                              | 0.500                         |
| 53       | EKLMC                                                                             |                      | 0                              | John Doe  | 00044745                                    | PHARMACIST                                                                                                    | 0.500                         |
| 54       | EKLMC                                                                             |                      | 0                              | John Doe  | 00044186                                    | PHARMACIST                                                                                                    | 0.500                         |
| 55       | EKLMC                                                                             |                      | 1                              | John Doe  | 00002884                                    | PHARMACIST                                                                                                    | 0.500                         |
|          | EKLMC                                                                             |                      |                                | John Doe  | 00043994                                    | PHARMACIST                                                                                                    | 0.500                         |
|          | EKLMC                                                                             |                      |                                | John Doe  | 00003335                                    | PHARMACIST                                                                                                    | 0.500                         |
|          | EKLMC                                                                             |                      |                                | John Doe  | 00003353                                    | PHARMACIST                                                                                                    | 0.500                         |
|          | EKLMC                                                                             |                      | 0                              | John Doe  | 00003385                                    | PHARMACIST                                                                                                    | 0.500                         |
| 60       |                                                                                   |                      |                                |           |                                             |                                                                                                    | =SUM(G3:G59)                  |
| 61       |                                                                                   |                      |                                |           |                                             |                                                                                                    |                               |
| 62<br>63 |                                                                                   |                      |                                |           |                                             |                                                                                                    |                               |
| 64       |                                                                                   |                      |                                |           |                                             |                                                                                                    | =                             |
| 65       |                                                                                   |                      |                                |           |                                             |                                                                                                    |                               |
| 66       |                                                                                   |                      |                                |           |                                             |                                                                                                    |                               |
| 67       |                                                                                   |                      |                                |           |                                             |                                                                                                    |                               |
| 68       |                                                                                   |                      |                                |           |                                             |                                                                                                    |                               |
| 69       |                                                                                   |                      |                                |           |                                             |                                                                                                    |                               |
| 70       |                                                                                   |                      |                                |           |                                             |                                                                                                    |                               |
| 71       |                                                                                   |                      |                                |           |                                             |                                                                                                    |                               |
| 14 4     | ▶ > sheet1 🖉                                                                      |                      |                                |           |                                             |                                                                                                    | • •                           |
| Ente     | ir 🛛                                                                              |                      |                                |           |                                             |                                                                                                    | 100% 🔾 🔶 🕀                    |
| -        | ) 🧭 🚞 🚺                                                                           | <u></u>              | 2                              | 1         | 73824                                       |                                                                                                    | ▲ 🖭 🛱 🔁 🗣 1:46 PM<br>6/1/2012 |

| Step | Action                                                                        |
|------|-------------------------------------------------------------------------------|
| 72.  | Press [Enter].                                                                |
| 73.  | Insert a Column                                                               |
|      | Click the <b>F</b> cell to highlight the entire column.                       |
| 74.  | Right-click in the highlighted cells.                                         |
| 75.  | Click the Insert option. Insert                                               |
| 76.  | Enter the desired information into the F2 cell. Enter "Name, Desc, Position". |
| 77.  | Concatenate (Merge) Cells Right-click the F3 cell.                            |
| 78.  | Click the Format Cells option.                                                |
| 79.  | Click the General option.                                                     |

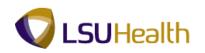

| Step | Action                      |
|------|-----------------------------|
| 80.  | Click the <b>OK</b> button. |

| lor      | Home Insert Page<br>Page Break Previo<br>I Custom Views<br>Layout Full Screen<br>Workbook Views | ew 🔽 Rul       |        |          | View Add-1<br>View Add-1<br>Zoom 100% Zoom i<br>Selection<br>Zoom | New Window Sp<br>Arrange All | de at Save Switch    | Macros |   |
|----------|-------------------------------------------------------------------------------------------------|----------------|--------|----------|-------------------------------------------------------------------|------------------------------|----------------------|--------|---|
|          | F3 🔻 💿                                                                                          | f <sub>x</sub> |        |          |                                                                   |                              |                      |        |   |
| 4        | A                                                                                               | В              | С      | D        | E                                                                 | F                            | G                    | н      | 1 |
| 1        | As Of = 2012-05-27                                                                              | 84             |        |          |                                                                   |                              |                      |        |   |
|          |                                                                                                 |                | Empl   | ĺ        |                                                                   |                              | l l                  |        |   |
| 2        | Unit                                                                                            | ID             | Record | Name     | Position                                                          | Name, Desc, Position         | Descr                | FTE    |   |
| 3        | EKLMC                                                                                           |                | 0      | John Doe | 00046812                                                          |                              | ASSISTANT            | 0.500  |   |
| 1        | EKLMC                                                                                           |                | 0      | John Doe | 00046580                                                          |                              | ASSISTANT            | 0.500  |   |
| 5        | EKLMC                                                                                           |                | 0      | John Doe | 00044348                                                          |                              | ASSISTANT            | 0.500  |   |
| 6        | EKLMC                                                                                           |                | 0      | John Doe | 00047219                                                          |                              | ASSISTANT            | 0.500  |   |
| 7        | EKLMC                                                                                           |                | 0      | John Doe | 00049553                                                          |                              | ASSISTANT            | 0.500  |   |
| В        | EKLMC                                                                                           |                | 0      | John Doe | 00049296                                                          |                              | EEG TECH             | 0.500  |   |
| Э        | EKLMC                                                                                           |                | 0      | John Doe | 00031067                                                          |                              | LAB TECHNOLOGIST     | 0.500  |   |
| 0        | EKLMC                                                                                           |                | 0      | John Doe | 00003365                                                          |                              | LAB TECHNOLOGIST     | 0.500  |   |
| 1        | EKLMC                                                                                           |                | 0      | John Doe | 00003373                                                          |                              | LAB TECHNOLOGIST     | 0.500  |   |
| 2        | EKLMC                                                                                           |                | 0      | John Doe | 00003399                                                          |                              | LAB TECHNOLOGIST     | 0.500  |   |
| 3        | EKLMC                                                                                           |                | 0      | John Doe | 00046039                                                          |                              | LABORATORY ASSISTANT | 0.500  |   |
| 4        | EKLMC                                                                                           |                | 0      | John Doe | 00049391                                                          |                              | MEDICAL ASSISTANT    | 0.500  |   |
| 5        | EKLMC                                                                                           |                | 0      | John Doe | 00049493                                                          |                              | MEDICAL ASSISTANT    | 0.500  |   |
| 6        | EKLMC                                                                                           |                | 0      | John Doe | 00046645                                                          |                              | NURSE ASSISTANT      | 0.500  |   |
| 7        | EKLMC                                                                                           |                | 0      | John Doe | 00041453                                                          |                              | NURSE PRACTICAL      | 0.500  |   |
| 8        | EKLMC                                                                                           |                |        | John Doe | 00031338                                                          |                              | NURSE PRACTICAL      | 0.500  |   |
|          | EKLMC                                                                                           |                |        | John Doe | 00049568                                                          |                              | NURSE PRACTICAL      | 0.500  |   |
|          | EKLMC                                                                                           |                |        | John Doe | 00049322                                                          |                              | NURSE PRACTICAL      | 0.500  |   |
|          | EKLMC                                                                                           |                |        | John Doe | 00049511                                                          |                              | NURSE PRACTICAL      | 0.500  |   |
| -        | EKLMC                                                                                           |                |        | John Doe | 00044492                                                          |                              | NURSE PRACTICAL      | 0.500  |   |
|          | EKLMC                                                                                           |                |        | John Doe | 00034292                                                          |                              | NURSE REGISTERED     | 0.250  |   |
|          | EKLMC                                                                                           |                | 0      | John Doe | 00003394                                                          |                              | NURSE REGISTERED     | 0.500  |   |
| 4<br>ear | → >> sheet1 / 😏 /                                                                               |                |        |          |                                                                   |                              | III III III I00% (   | -<br>- | ) |

| Step | Action                         |
|------|--------------------------------|
| 81.  | Click the <b>Formulas</b> tab. |
|      | Formulas                       |

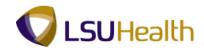

| (Read-Only] [Compatibility Mode] - Microsoft Excel |                                                                                                    |                                        |                |                                       |                          |                                                               |                                                 |                      |           |                 |  |
|----------------------------------------------------|----------------------------------------------------------------------------------------------------|----------------------------------------|----------------|---------------------------------------|--------------------------|---------------------------------------------------------------|-------------------------------------------------|----------------------|-----------|-----------------|--|
|                                                    | Home Insert                                                                                          | Page Layout                            | Formulas       | Data Re                               | view View Ado            | d-Ins                                                         |                                                 |                      | ۲         | - = ×           |  |
| In                                                 | Σ         AutoSum ~           β         Recently Used ~           iert         β         Financial ~ | 🔔 Lookup 8<br>🔞 Math & T<br>🍎 More Fur | rig *          | Aanager III Create fro<br>Defined Nan | ormula *<br>om Selection | हैं)= Trace Precede<br>बद्धे Trace Depend<br>्रि Remove Arroy | ch<br>ow<br>Calculatio<br>Options<br>Calculatio | - 1.00P              |           |                 |  |
|                                                    |                                                                                                    | Function Library                       |                |                                       | benned Han               |                                                               |                                                 | Formula Auditing     | ) Conconc | ×               |  |
|                                                    | A                                                                                                    | В                                      | С              | D                                     | E                        |                                                               | F                                               | G                    | н         |                 |  |
| 1                                                  | As Of = 2012-05-                                                                                     | 27 84                                  | -              | _                                     |                          |                                                               |                                                 | -                    |           |                 |  |
| 2                                                  | Unit                                                                                                 |                                        | Empl<br>Record | Name                                  | Position                 | Name D                                                        | esc, Position                                   | Descr                | FTE       |                 |  |
|                                                    | EKLMC                                                                                                |                                        |                | John Doe                              | 00046812                 |                                                               | ,.                                              | ASSISTANT            | 0.500     |                 |  |
| 4                                                  | EKLMC                                                                                                |                                        | 0              | John Doe                              | 00046580                 |                                                               |                                                 | ASSISTANT            | 0.500     |                 |  |
| 6                                                  | EKLMC                                                                                                |                                        | 0              | John Doe                              | 00044348                 |                                                               |                                                 | ASSISTANT            | 0.500     |                 |  |
| 6                                                  | EKLMC                                                                                                |                                        | 0              | John Doe                              | 00047219                 |                                                               |                                                 | ASSISTANT            | 0.500     |                 |  |
| 7                                                  | EKLMC                                                                                                |                                        | 0              | John Doe                              | 00049553                 |                                                               |                                                 | ASSISTANT            | 0.500     |                 |  |
| 8                                                  | EKLMC                                                                                                |                                        | 0              | John Doe                              | 00049296                 |                                                               |                                                 | EEG TECH             | 0.500     |                 |  |
| 9                                                  | EKLMC                                                                                                |                                        | 0              | John Doe                              | 00031067                 |                                                               |                                                 | LAB TECHNOLOGIST     | 0.500     |                 |  |
| 10                                                 | EKLMC                                                                                                |                                        | 0              | John Doe                              | 00003365                 |                                                               |                                                 | LAB TECHNOLOGIST     | 0.500     |                 |  |
| 11                                                 | EKLMC                                                                                                |                                        | 0              | John Doe                              | 00003373                 |                                                               |                                                 | LAB TECHNOLOGIST     | 0.500     | _               |  |
| 12                                                 | EKLMC                                                                                                |                                        | 0              | John Doe                              | 00003399                 |                                                               |                                                 | LAB TECHNOLOGIST     | 0.500     | _               |  |
| 13                                                 | EKLMC                                                                                                |                                        | 0              | John Doe                              | 00046039                 |                                                               |                                                 | LABORATORY ASSISTANT | 0.500     | _               |  |
| 14                                                 | EKLMC                                                                                                |                                        | 0              | John Doe                              | 00049391                 |                                                               |                                                 | MEDICAL ASSISTANT    | 0.500     |                 |  |
| 15                                                 | EKLMC                                                                                                |                                        | 0              | John Doe                              | 00049493                 |                                                               |                                                 | MEDICAL ASSISTANT    | 0.500     |                 |  |
| 16                                                 | EKLMC                                                                                                |                                        | 0              | John Doe                              | 00046645                 |                                                               |                                                 | NURSE ASSISTANT      | 0.500     |                 |  |
|                                                    | EKLMC                                                                                                |                                        | 0              | John Doe                              | 00041453                 |                                                               |                                                 | NURSE PRACTICAL      | 0.500     |                 |  |
|                                                    | EKLMC                                                                                                |                                        |                | John Doe                              | 00031338                 |                                                               |                                                 | NURSE PRACTICAL      | 0.500     |                 |  |
| 19                                                 | EKLMC                                                                                                |                                        | 0              | John Doe                              | 00049568                 |                                                               |                                                 | NURSE PRACTICAL      | 0.500     |                 |  |
| 20                                                 | EKLMC                                                                                                |                                        | 0              | John Doe                              | 00049322                 |                                                               |                                                 | NURSE PRACTICAL      | 0.500     |                 |  |
| 21                                                 | EKLMC                                                                                                |                                        | 0              | John Doe                              | 00049511                 |                                                               |                                                 | NURSE PRACTICAL      | 0.500     |                 |  |
| 22                                                 | EKLMC                                                                                                |                                        | 0              | John Doe                              | 00044492                 |                                                               |                                                 | NURSE PRACTICAL      | 0.500     |                 |  |
|                                                    | EKLMC                                                                                                |                                        |                | John Doe                              | 00034292                 |                                                               |                                                 | NURSE REGISTERED     | 0.250     |                 |  |
|                                                    | EKLMC                                                                                                |                                        | 0              | John Doe                              | 00003394                 |                                                               |                                                 | NURSE REGISTERED     | 0.500     | -               |  |
|                                                    | 🕨 🛛 sheet1 🖉                                                                                         |                                        |                |                                       |                          |                                                               |                                                 |                      |           | •               |  |
| Read                                               | iy                                                                                                   |                                        |                |                                       |                          |                                                               |                                                 | <b>III II</b> 100%   | 00        | +               |  |
| 7                                                  |                                                                                                    |                                        |                | 1                                     |                          |                                                               |                                                 |                      |           | 54 PM<br>1/2012 |  |

| Step | Action                                      |
|------|---------------------------------------------|
| 82.  | Click the <b>Insert Function</b> list item. |

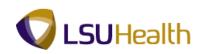

| (Read-Only) [Compatibility Mode] - Microsoft Excel |                  |        |        |        |                    |                                      |                       |            |                                              |         |                                                                                                    | - Comments                |       | i x                 |
|----------------------------------------------------|------------------|--------|--------|--------|--------------------|--------------------------------------|-----------------------|------------|----------------------------------------------|---------|----------------------------------------------------------------------------------------------------|---------------------------|-------|---------------------|
|                                                    | <i>y</i> -       | Home   | Insert | Page   | Layout             | Formulas                             | Data                  | Review     | View                                         | Add-Ins |                                                                                                    |                           | Ø     | ) _ = X             |
| )<br>In:<br>Fun                                    | Function Library |        |        |        | t *<br>:e & Time * | 🕞 Math & Trig * 🖉 Math & Trig *      |                       |            | E Trace Preced<br>Trace Depen<br>Remove Arro |         | ion in in in its in its |                           |       |                     |
| 1                                                  |                  | F3     | •      | (• × • | ✓ <b>f</b> x =     |                                      |                       |            |                                              |         |                                                                                                    |                           |       | ×                   |
|                                                    |                  |        | А      |        | в                  | С                                    | (                     | 0          | E                                            |         | F                                                                                                    | G                         | н     | - I A               |
| 1                                                  | Α                | s Of = | 2012-0 | 5-27   | 84                 | -                                    |                       |            |                                              |         |                                                                                                    |                           |       |                     |
| 2                                                  |                  |        | Unit   |        | ID                 | Insert Fun                           | ction                 | 27         |                                              | 15      | ? <b>×</b>                                                                                                    | Descr                     | FTE   |                     |
| -                                                  | EKL              |        |        |        | _                  |                                      | - or non-coord        |            |                                              |         | Go                                                                                                    |                           | 0.500 |                     |
|                                                    | EKL              |        |        |        | -                  |                                      |                       |            |                                              |         | <u> </u>                                                                                                    | ASSISTANT                 | 0.500 |                     |
|                                                    | EKL              |        |        |        | -                  | Or selec                             | t a <u>c</u> ategory: | Most Re    | ently Used                                   | *       |                                                                                                    | ASSISTANT                 | 0.500 |                     |
| _                                                  | EKL              |        |        |        | -                  | Select a function: ASSISTANT         |                       |            |                                              |         |                                                                                                    |                           | 0.500 |                     |
|                                                    | EKL              |        |        |        | _                  | SLM                                  |                       |            |                                              |         |                                                                                                    |                           |       |                     |
|                                                    | EKL              |        |        |        | _                  | AVERA                                | AVERAGE               |            |                                              |         |                                                                                                    |                           |       |                     |
|                                                    | EKL              |        |        |        | _                  | HYPERLINK E LAB TECHNOLOGIST         |                       |            |                                              |         |                                                                                                    |                           | 0.500 |                     |
| 11                                                 | EKL              | мс     |        |        | _                  | COUNT<br>MAX LAB TECHNOLOGIST        |                       |            |                                              |         |                                                                                                    |                           | 0.500 |                     |
| 12                                                 | EKL              | мс     |        |        | -                  | SIN                                  |                       |            |                                              |         | -                                                                                                    | LAB TECHNOLOGIST          | 0.500 |                     |
| 13                                                 | EKL              | мс     |        |        |                    |                                      | umber1,nui            |            |                                              |         |                                                                                                    | LABORATORY ASSISTANT      | 0.500 |                     |
| 14                                                 | EKL              | мс     |        |        |                    | Adds all                             | the numbers           | in a range | of cells.                                    |         |                                                                                                    | MEDICAL ASSISTANT         | 0.500 |                     |
| 15                                                 | EKL              | мс     |        |        |                    |                                      |                       |            |                                              |         |                                                                                                    | MEDICAL ASSISTANT         | 0.500 |                     |
| 16                                                 | EKL              | мс     |        |        |                    |                                      |                       |            |                                              |         |                                                                                                    | NURSE ASSISTANT           | 0.500 |                     |
| 17                                                 | EKL              | мс     |        |        |                    |                                      |                       |            |                                              |         |                                                                                                    | NURSE PRACTICAL           | 0.500 |                     |
|                                                    | EKL              |        |        |        |                    | Help on th                           | his function          |            |                                              | ОК      | Cancel                                                                                                    | NURSE PRACTICAL           | 0.500 |                     |
|                                                    | EKL              |        |        |        |                    | <u></u>                              | -                     | _          |                                              |         |                                                                                                    | NURSE PRACTICAL           | 0.500 |                     |
|                                                    | EKL              |        |        |        |                    |                                      | John Doe              |            | 00049322                                     |         |                                                                                                    | NURSE PRACTICAL           | 0.500 |                     |
|                                                    | EKL              |        |        |        |                    | _                                    | John Doe              |            | 00049511                                     |         |                                                                                                    | NURSE PRACTICAL           | 0.500 |                     |
|                                                    | EKL              |        |        |        |                    | 0 John Doe 00044492                  |                       |            |                                              |         |                                                                                                    | NURSE PRACTICAL           | 0.500 |                     |
|                                                    | EKL              |        |        |        |                    | 0 John Doe 00034292 NURSE REGISTERED |                       |            |                                              |         |                                                                                                    | 0.250                     |       |                     |
|                                                    | EKL              |        | h1 (0- |        |                    |                                      | John Doe              | _          | 00003394                                     |         | 5 4 1                                                                                                    | NURSE REGISTERED          | 0.500 |                     |
| Edit                                               |                  | _ shee | t1/9/  |        |                    |                                      |                       |            |                                              |         |                                                                                                    | III III III III IIII IIII | . 🕞   | ÷                   |
| 7                                                  |                  | 6      |        |        | 9                  |                                      | in (                  | ×          |                                              |         |                                                                                                    |                           |       | 1:55 PM<br>5/1/2012 |

| Step | Action                                                                                                    |
|------|----------------------------------------------------------------------------------------------------|
| 83.  | NOTE: If the Concatenate option does not display in the Select a function section, type concatenate into the Search for a function section. |
|      | Enter the desired information into the <b>Search for a function</b> field.<br>Enter " <b>concatenate</b> ".                                 |
| 84.  | Click the Go button.                                                                                                    |
| 85.  | Click the <b>OK</b> button.                                                                                                    |

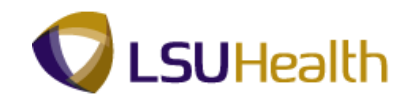

| 0         | ) 🔚 - U ~ (U ~ ) 🗢            | and the local division of                                                                                                    |                  | [Read-             | Only] [Compatibility ]                                                                                                    | /ode] - Micro    | soft Excel                                                                                                    | -                                        | and the second second se |              |            |
|-----------|-------------------------------|----------------------------------------------------------------------------------------------------|------------------|--------------------|----------------------------------------------------------------------------------------------------|------------------|----------------------------------------------------------------------------------------------------|------------------------------------------|----------------------------------------------------------------------------------------------------|--------------|------------|
| U         | Home Insert                   | Page Layout                                                                                                    | Formulas         | Data Rei           | view View Ad                                                                                                    | d-Ins            |                                                                                                    |                                          |                                                                                                    | ۲            | _ = ×      |
| In<br>Fur | sert<br>tricion D Financial * | Cogical * Cogical * Cogic | 🔞 Math & T       |                    | Name<br>Manager III Create fr<br>Defined Nam                                                                                                    | ormula *         | Shar Trace Precedents Signal Show Formulas<br>Signal Trace Dependents Signal Error Checking Signal<br>Signal Remove Arrows Signal Error Will<br>Formula Auditing |                                          |                                                                                                    | tch Calculat | s * ""     |
| _         |                               |                                                                                                    | CONCATEN         | ATE()              | Denned Han                                                                                                    | 103              |                                                                                                    | Tomidia Ac                               | uning                                                                                                    |              | ×          |
| -         | A                             | В                                                                                                    | С                | D                  | E                                                                                                    |                  | F                                                                                                    |                                          | G                                                                                                    | Н            |            |
| 1         | As Of = 2012-05-2             |                                                                                                    |                  |                    |                                                                                                    |                  |                                                                                                    |                                          |                                                                                                    |              | — <u> </u> |
| 2         | Unit                          | ID                                                                                                    | Empl<br>Record   | Name               | Position                                                                                                    | Name, D          | esc, Position                                                                                                    |                                          | Descr                                                                                                    | FTE          |            |
|           | EKLMC                         |                                                                                                    | _                | John Doe           | 00046812                                                                                                    | =CONCATE         | NATE()                                                                                                    | ASSISTA                                  |                                                                                                    | 0.500        | 1          |
|           | EKLMC                         | _                                                                                                    | 0                | John Doe           | 00046580                                                                                                    |                  |                                                                                                    | ASSISTA                                  | NT                                                                                                    | 0.500        |            |
| -         | EKLMC                         | Function Argun                                                                                                    | ments            |                    |                                                                                                    |                  |                                                                                                    | ? <mark>X</mark>                         | T                                                                                                    | 0.500        |            |
| -         | EKLMC                         | CONCATENAT                                                                                                    | E                | Contract of States | - Constanting of the local division of the local division of the l |                  |                                                                                                    | And Personnel Street of Concession, Name | T                                                                                                    | 0.500        |            |
| 7         | EKLMC                         | CONCATENAL                                                                                                    |                  |                    |                                                                                                    |                  |                                                                                                    |                                          | 1                                                                                                    | 0.500        |            |
| 8         | EKLMC                         |                                                                                                    | Text1            |                    |                                                                                                    | text             |                                                                                                    |                                          | NOL COLOT                                                                                                    | 0.500        |            |
|           | EKLMC                         |                                                                                                    | Text2            |                    | =                                                                                                    | text             |                                                                                                    |                                          | NOLOGIST                                                                                                    | 0.500        |            |
|           | EKLMC                         |                                                                                                    |                  |                    |                                                                                                    |                  |                                                                                                    |                                          | NOLOGIST                                                                                                    | 0.500        |            |
| _         | EKLMC                         |                                                                                                    |                  |                    |                                                                                                    |                  |                                                                                                    |                                          | NOLOGIST                                                                                                    | 0.500        |            |
|           | EKLMC                         |                                                                                                    |                  |                    |                                                                                                    |                  |                                                                                                    |                                          | DRY ASSISTANT                                                                                                    | 0.500        |            |
| _         | EKLMC                         |                                                                                                    |                  |                    |                                                                                                    |                  |                                                                                                    |                                          | ASSISTANT                                                                                                    | 0.500        |            |
|           | EKLMC                         | Joins several te                                                                                                    | ext strings into | one text string.   |                                                                                                    |                  |                                                                                                    |                                          | ASSISTANT                                                                                                    | 0.500        |            |
|           | EKLMC                         | *                                                                                                    |                  | Text1: text        | t1,text2, are 1 to 255                                                                                                    | ext strings to b | e joined into a single                                                                                                    | text string                              | SISTANT                                                                                                    | 0.500        |            |
|           | EKLMC                         | 1                                                                                                    |                  |                    | can be text strings, num                                                                                                    |                  |                                                                                                    | -                                        | ACTICAL                                                                                                    | 0.500        |            |
|           | EKLMC                         | -                                                                                                    |                  |                    |                                                                                                    |                  |                                                                                                    |                                          | ACTICAL                                                                                                    | 0.500        |            |
|           | EKLMC                         | Formula result :                                                                                                    |                  |                    |                                                                                                    |                  |                                                                                                    |                                          | ACTICAL                                                                                                    | 0.500        |            |
| 20        | EKLMC                         |                                                                                                    |                  |                    |                                                                                                    |                  |                                                                                                    |                                          | ACTICAL                                                                                                    | 0.500        |            |
| 21        | EKLMC                         | Help on this fun                                                                                                    | iction           |                    |                                                                                                    | I                | ОК                                                                                                    | Cancel                                   | ACTICAL                                                                                                    | 0.500        |            |
| 22        | EKLMC                         | <u> </u>                                                                                                    | 0                | John Doe           | 00044492                                                                                                    |                  |                                                                                                    | INURSE P                                 | RACTICAL                                                                                                    | 0.500        |            |
| 23        | EKLMC                         |                                                                                                    | 0                | John Doe           | 00034292                                                                                                    |                  |                                                                                                    | NURSE R                                  | EGISTERED                                                                                                    | 0.250        |            |
| 24        | EKLMC                         |                                                                                                    | 0                | John Doe           | 00003394                                                                                                    |                  |                                                                                                    | NURSE R                                  | EGISTERED                                                                                                    | 0.500        | -          |
| 14 4      | 🕞 🕨 sheet1 🖉                  |                                                                                                    |                  |                    |                                                                                                    |                  | 14                                                                                                    |                                          |                                                                                                    | _            | • • • •    |
| Edit      | 1                             |                                                                                                    |                  |                    |                                                                                                    |                  |                                                                                                    |                                          | Ⅲ□□ 100%                                                                                                    |              | +          |
| 6         | ) <i>(c</i> ) (iii)           |                                                                                                    |                  | n 📧                | 1 Martin                                                                                                    |                  |                                                                                                    |                                          |                                                                                                    |              | 1:57 PM    |

| Step | Action                                                   |
|------|----------------------------------------------------------|
| 86.  | For the Text 1 field, click the <b>D3</b> cell. John Doe |
| 87.  | For the Text 2 field, click the G3 cell. ASSISTANT       |

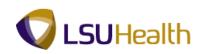

| <b>C</b> ., | 1 2 7                            | (2) =                | a longer | an Sugar          |                 | [Read               | -Only] [Com   | patibility M         | Mode] - Micro     | osoft Excel             | 20                          |                           |                         |                    |
|-------------|----------------------------------|----------------------|----------|-------------------|-----------------|---------------------|---------------|----------------------|-------------------|-------------------------|-----------------------------|---------------------------|-------------------------|--------------------|
|             | Home                             | Insert               | Pag      | e Layout          | Formulas        | Data Re             | view Vie      | w Ad                 | d-Ins             |                         |                             |                           | ۲                       | - = ×              |
| J           | X 🚯 Rec                          | oSum 👻<br>ently Used |          | ogical *<br>ext * | 🛱 Lookup a      | k Reference *       | 2007          | 👘 🖉 Use in Formula 👻 |                   |                         | nts – 🌆 Sho<br>Ients 🍲 Erro |                           |                         |                    |
| Fund        | ert<br>tion 🍺 Fin                | ancial *             | 👘 Di     | ate & Time *      | More Fu         | nctions *           | Manager       | Create fr            | om Selection      | 🤗 Remove Arrow          | ws 👻 🙆 Eval                 | uate Formula Winde        | h Calculat<br>ow Option |                    |
|             |                                  |                      | Functi   | on Library        |                 |                     | D             | efined Nan           | nes               |                         | Formula Au                  | diting                    | Calcu                   | ation              |
|             | CONCATENATE - CONCATENATE(D3,G3) |                      |          |                   |                 |                     |               |                      |                   |                         | ×                           |                           |                         |                    |
|             |                                  | А                    |          | В                 | С               | D                   |               | E                    |                   | F                       |                             | G                         | Н                       | -                  |
| 1           | As Of =                          | 2012-05              | 5-27     | 84                |                 |                     |               |                      |                   |                         |                             |                           |                         |                    |
| 2           |                                  | Unit                 |          | п                 | Empl<br>Record  | Name                | Р             | osition              | Name D            | esc, Position           |                             | Descr                     | FTE                     |                    |
|             | EKLMC                            | onne                 |          |                   |                 | John Doe            |               | 46812                |                   | ENATE(D3,G3)            | ASSISTA                     |                           | 0.500                   |                    |
| 4           | EKLMC                            |                      |          |                   | 0               | John Doe            | 0004          | 16580                |                   |                         | ASSISTA                     | IT.                       | 0.500                   |                    |
| 5           | EKLMC                            |                      | Eur      | nction Argun      | nents           |                     |               |                      |                   |                         | ? ×                         | Т                         | 0.500                   |                    |
| 6           | EKLMC                            |                      |          |                   |                 | and the second      | C. Name       | -                    | -                 |                         |                             | Т                         | 0.500                   |                    |
|             | EKLMC                            |                      |          | CONCATENATI       | _               |                     |               |                      |                   |                         |                             | т                         | 0.500                   | _                  |
| -           | EKLMC                            |                      |          |                   | Text1 D3        | •                   |               |                      | "John Doe"        |                         |                             | L                         | 0.500                   | _                  |
| -           | EKLMC                            |                      | _        |                   | Text2 G3        | t2 G3 = "ASSISTANT" |               |                      |                   |                         | NOLOGIST                    | 0.500                     | _                       |                    |
| -           | EKLMC                            |                      |          |                   | Text3           |                     |               | - 12                 | text              |                         |                             | NOLOGIST                  | 0.500                   | _                  |
| -           | EKLMC                            |                      | _        |                   |                 |                     |               |                      |                   |                         |                             | NOLOGIST                  | 0.500                   |                    |
|             | EKLMC<br>EKLMC                   |                      |          |                   |                 |                     |               |                      |                   |                         |                             | NOLOGIST<br>DRY ASSISTANT | 0.500                   | _                  |
| -           | EKLMC                            |                      |          |                   |                 |                     |               | -                    | "John DoeASSI     | STANT"                  |                             | ASSISTANT                 | 0.500                   |                    |
| -           | EKLMC                            |                      | Jo       | ins several te    | xt strings into | one text string.    |               |                      |                   |                         |                             | ASSISTANT                 | 0.500                   |                    |
|             | EKLMC                            |                      |          |                   |                 | Text2: tex          | t1.text2 a    | re 1 to 255          | text strings to b | pe joined into a single | e text string               | SISTANT                   | 0.500                   |                    |
|             | EKLMC                            |                      |          |                   |                 | and                 | can be text s | trings, num          | bers, or single-  | cell references.        |                             | ACTICAL                   | 0.500                   |                    |
| 18          | EKLMC                            |                      |          |                   |                 |                     |               |                      |                   |                         |                             | ACTICAL                   | 0.500                   |                    |
| 19          | EKLMC                            |                      | Fo       | rmula result =    | John DoeAs      | SISTANT             |               |                      |                   |                         |                             | ACTICAL                   | 0.500                   |                    |
| 20          | EKLMC                            |                      |          | lo on this fun    |                 |                     |               |                      |                   | ок                      | Cancel                      | ACTICAL                   | 0.500                   |                    |
| 21          | EKLMC                            |                      | He       | ep on this tun    | cuon            |                     |               |                      |                   | UK                      | Cancel                      | ACTICAL                   | 0.500                   |                    |
| 22          | EKLMC                            |                      | _        |                   | 0               | John Doe            | 0004          | 14492                |                   |                         | INURSE P                    | RACTICAL                  | 0.500                   |                    |
|             | EKLMC                            |                      |          |                   | 0               | John Doe            | 000           | 34292                |                   |                         | NURSE R                     | EGISTERED                 | 0.250                   |                    |
|             | EKLMC                            |                      |          |                   | 0               | John Doe            | 0000          | 03394                |                   |                         |                             | EGISTERED                 | 0.500                   | -                  |
|             | ► ► shee                         | t1 / 😏 /             |          |                   |                 |                     |               |                      |                   | 4                       |                             |                           |                         |                    |
| Point       |                                  |                      | _        |                   | _               | _                   |               | -                    | _                 | _                       | _                           | ■□□ 100%                  |                         | +                  |
| 7           |                                  |                      |          |                   |                 | n 🖹                 |               |                      |                   |                         |                             | - Pr 🛱                    |                         | 1:57 PM<br>/1/2012 |

| Step | Action                                          |
|------|-------------------------------------------------|
| 88.  | For the Text 3 field, click the <b>E3</b> cell. |
| 89.  | Click the <b>OK</b> button.                     |

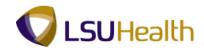

| 0   | 📭 🗋 🗐 🖉 🕼 🐨 🐨 👘 👘 👘 👘 👘 👘 👘 👘 👘 👘 👘 👘 👘       |              |            |               |                                            |                   |              |                       |                           |              |                   |  |
|-----|-----------------------------------------------|--------------|------------|---------------|--------------------------------------------|-------------------|--------------|-----------------------|---------------------------|--------------|-------------------|--|
|     | Home Insert Page                              | Layout       | Formulas   | Data Re       | view                                       | View Add          | d-Ins        |                       |                           | ۲            | - = x             |  |
|     | 🗜 🛛 🖸 🗜 Lo                                    | gical *      | 🔁 Lookup 8 | & Reference + | 👷 🎘 Define Name 🐐 🕄 🖓 Trace Precedents 📓 S |                   |              |                       | nts 🏼 📓 Show Formulas 👘 🧮 |              |                   |  |
| J   | JX 🚯 Recently Used - 👔 Text - 🎁 Math & Trig - |              |            |               |                                            | 🖉 🎜 Use in Fo     | ormula *     | -<br>Cf Trace Depende |                           |              |                   |  |
| In  | sert<br>nction 🎯 Financial 🔹 👔 Da             | ite & Time * | More Fu    | nctions *     | Nam                                        | iger 🕮 Create fro | om Selection | Remove Arrow          | vat<br>Wat                | ch Calculati | on 🛅              |  |
|     |                                               | on Library   |            |               | mana                                       | Defined Nan       |              |                       | Formula Auditing          | Calcul       |                   |  |
| ;   | F3 🕶 💿                                        | fx =0        | CONCATEN   | ATE(D3,G3,E3  | )                                          |                   |              |                       |                           |              | ×                 |  |
|     | А                                             | в            | С          | D             |                                            | E                 |              | F                     | G                         | н            |                   |  |
| 1   | As Of = 2012-05-27                            | 84           |            |               |                                            |                   |              |                       |                           |              |                   |  |
|     |                                               |              | Empl       |               |                                            | 1                 | 1            |                       |                           |              |                   |  |
| 2   | Unit                                          | ID           | Record     | Name          |                                            | Position          | Name, D      | esc, Position         | Descr                     | FTE          |                   |  |
| 3   | EKLMC                                         |              | 0          | John Doe      |                                            | 00046812          | John DoeAs   | SSISTANT000468        | ASSISTANT                 | 0.500        |                   |  |
| 4   | EKLMC                                         |              | 0          | John Doe      |                                            | 00046580          |              |                       | ASSISTANT                 | 0.500        |                   |  |
| 5   | EKLMC                                         |              | 0          | John Doe      |                                            | 00044348          |              |                       | ASSISTANT                 | 0.500        |                   |  |
| 6   | EKLMC                                         |              | 0          | John Doe      |                                            | 00047219          |              |                       | ASSISTANT                 | 0.500        |                   |  |
| 7   | EKLMC                                         |              | 0          | John Doe      |                                            | 00049553          |              |                       | ASSISTANT                 | 0.500        |                   |  |
| 8   | EKLMC                                         |              | 0          | John Doe      |                                            | 00049296          |              |                       | EEG TECH                  | 0.500        | _                 |  |
| 9   | EKLMC                                         |              | 0          | John Doe      |                                            | 00031067          |              |                       | LAB TECHNOLOGIST          | 0.500        | _                 |  |
| 10  | EKLMC                                         |              | 0          | John Doe      |                                            | 00003365          |              |                       | LAB TECHNOLOGIST          | 0.500        |                   |  |
| 11  | EKLMC                                         |              |            | John Doe      |                                            | 00003373          |              |                       | LAB TECHNOLOGIST          | 0.500        |                   |  |
|     | EKLMC                                         |              | 0          | John Doe      |                                            | 00003399          |              |                       | LAB TECHNOLOGIST          | 0.500        |                   |  |
| 13  | EKLMC                                         |              |            | John Doe      |                                            | 00046039          |              |                       | LABORATORY ASSISTANT      | 0.500        |                   |  |
| 14  | EKLMC                                         |              | -          | John Doe      |                                            | 00049391          |              |                       | MEDICAL ASSISTANT         | 0.500        |                   |  |
| 15  | EKLMC                                         |              | -          | John Doe      |                                            | 00049493          |              |                       | MEDICAL ASSISTANT         | 0.500        |                   |  |
| 16  | EKLMC                                         |              | -          | John Doe      |                                            | 00046645          |              |                       | NURSE ASSISTANT           | 0.500        |                   |  |
| 17  | EKLMC                                         |              |            | John Doe      |                                            | 00041453          |              |                       | NURSE PRACTICAL           | 0.500        |                   |  |
|     | EKLMC                                         |              |            | John Doe      |                                            | 00031338          |              |                       | NURSE PRACTICAL           | 0.500        |                   |  |
| 19  | EKLMC                                         |              | -          | John Doe      |                                            | 00049568          |              |                       | NURSE PRACTICAL           | 0.500        |                   |  |
| 20  | EKLMC                                         |              |            | John Doe      |                                            | 00049322          |              |                       | NURSE PRACTICAL           | 0.500        |                   |  |
|     | EKLMC                                         |              |            | John Doe      |                                            | 00049511          |              |                       | NURSE PRACTICAL           | 0.500        |                   |  |
|     | EKLMC                                         |              |            | John Doe      |                                            | 00044492          |              |                       | NURSE PRACTICAL           | 0.500        |                   |  |
|     | EKLMC                                         |              | -          | John Doe      |                                            | 00034292          |              |                       | NURSE REGISTERED          | 0.250        |                   |  |
| 24  | EKLMC                                         |              | 0          | John Doe      |                                            | 00003394          | L            |                       | NURSE REGISTERED          | 0.500        | -                 |  |
|     | → N sheet1 / 😏                                |              |            |               |                                            |                   |              | 4                     |                           |              |                   |  |
| Rea | dy                                            |              | _          |               |                                            | _                 | _            |                       | 100%                      |              |                   |  |
| 6   |                                               |              |            | n             |                                            | T Skille          |              |                       |                           |              | :58 PM<br>/1/2012 |  |

| Step | Action                                                                                                    |  |  |  |  |  |  |
|------|----------------------------------------------------------------------------------------------------|--|--|--|--|--|--|
| 90.  | Insert commas and spaces between the Name, Desc and Position information.                                                                                           |  |  |  |  |  |  |
|      | Click in the <b>Formula Bar</b> field. Click behind " <b>D3</b> ," in the cell.<br>=CONCATENATE(D3,G3,E3)                                                           |  |  |  |  |  |  |
| 91.  | Place a comma and space between Name and Desc.                                                                                                    |  |  |  |  |  |  |
|      | Enter the desired information into the field. Enter "","," "," (Quotation mark, comma, quotation mark, comma, quotation mark, space bar, quotation mark and comma). |  |  |  |  |  |  |

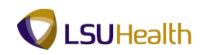

| In                                                       | fx Σ AutoSum → m Lo | xt - | Formulas<br>(), Lookup &<br>()) Math & T<br>()) More Fur | rig -               | w View Ad<br>Define N<br>Mame<br>anager Create fr<br>Defined Nar | ormula *<br>om Selection | Trace Depende     | nts 🖗 Show Formulas<br>ents 🍲 Error Checking -<br>s - 🙆 Evaluate Formula<br>Formula Auditing | b Calculatio | - "Card |
|----------------------------------------------------------|---------------------|------|----------------------------------------------------------|---------------------|------------------------------------------------------------------|--------------------------|-------------------|----------------------------------------------------------------------------------------------|--------------|---------|
| CONCATENATE - ( X ✓ Jx =CONCATENATE(D3, ", " , ", G3,E3) |                     |      |                                                          |                     |                                                                  |                          |                   |                                                                                              |              |         |
|                                                          | A                   | в    | CONCATEN                                                 | ATE(text1, [text2], | [text3], <b>[text4]</b> , [text                                  | 5], [text6],)            | F                 | G                                                                                            | н            | 1       |
| 1                                                        | As Of = 2012-05-27  | 84   |                                                          |                     |                                                                  |                          |                   |                                                                                              |              |         |
|                                                          |                     |      | Empl                                                     |                     |                                                                  | 1                        |                   |                                                                                              |              |         |
| 2                                                        | Unit                | ID   | Record                                                   | Name                | Position                                                         | Name, De                 | esc, Position     | Descr                                                                                        | FTE          |         |
| 3                                                        | EKLMC               |      | 0                                                        | John Doe            | 00046812                                                         | =CONCATE                 | NATE(D3,","," ",0 | ASSISTANT                                                                                    | 0.500        |         |
|                                                          | EKLMC               |      | 0                                                        | John Doe            | 00046580                                                         |                          |                   | ASSISTANT                                                                                    | 0.500        |         |
| 5                                                        | EKLMC               |      | 0                                                        | John Doe            | 00044348                                                         |                          |                   | ASSISTANT                                                                                    | 0.500        |         |
| 5                                                        | EKLMC               |      | 0                                                        | John Doe            | 00047219                                                         |                          |                   | ASSISTANT                                                                                    | 0.500        |         |
|                                                          | EKLMC               |      | 0                                                        | John Doe            | 00049553                                                         |                          |                   | ASSISTANT                                                                                    | 0.500        |         |
| 3                                                        | EKLMC               |      | 0                                                        | John Doe            | 00049296                                                         |                          |                   | EEG TECH                                                                                     | 0.500        |         |
| 9                                                        | EKLMC               |      | 0                                                        | John Doe            | 00031067                                                         |                          |                   | LAB TECHNOLOGIST                                                                             | 0.500        |         |
| 0                                                        | EKLMC               |      | 0                                                        | John Doe            | 00003365                                                         |                          |                   | LAB TECHNOLOGIST                                                                             | 0.500        |         |
| 1                                                        | EKLMC               |      | 0                                                        | John Doe            | 00003373                                                         |                          |                   | LAB TECHNOLOGIST                                                                             | 0.500        |         |
| 2                                                        | EKLMC               |      | 0                                                        | John Doe            | 00003399                                                         |                          |                   | LAB TECHNOLOGIST                                                                             | 0.500        |         |
| 3                                                        | EKLMC               |      | 0                                                        | John Doe            | 00046039                                                         |                          |                   | LABORATORY ASSISTANT                                                                         | 0.500        |         |
| 4                                                        | EKLMC               |      | 0                                                        | John Doe            | 00049391                                                         |                          |                   | MEDICAL ASSISTANT                                                                            | 0.500        |         |
| 5                                                        | EKLMC               |      | 0                                                        | John Doe            | 00049493                                                         |                          |                   | MEDICAL ASSISTANT                                                                            | 0.500        |         |
| 6                                                        | EKLMC               |      | 0                                                        | John Doe            | 00046645                                                         |                          |                   | NURSE ASSISTANT                                                                              | 0.500        |         |
| 7                                                        | EKLMC               |      | 0                                                        | John Doe            | 00041453                                                         |                          |                   | NURSE PRACTICAL                                                                              | 0.500        |         |
| 8                                                        | EKLMC               |      | 0                                                        | John Doe            | 00031338                                                         |                          |                   | NURSE PRACTICAL                                                                              | 0.500        |         |
|                                                          | EKLMC               |      |                                                          | John Doe            | 00049568                                                         |                          |                   | NURSE PRACTICAL                                                                              | 0.500        |         |
|                                                          | EKLMC               |      |                                                          | John Doe            | 00049322                                                         |                          |                   | NURSE PRACTICAL                                                                              | 0.500        |         |
|                                                          | EKLMC               |      |                                                          | John Doe            | 00049511                                                         |                          |                   | NURSE PRACTICAL                                                                              | 0.500        |         |
|                                                          | EKLMC               |      |                                                          | John Doe            | 00044492                                                         |                          |                   | NURSE PRACTICAL                                                                              | 0.500        |         |
| -                                                        | EKLMC               |      |                                                          | John Doe            | 00034292                                                         |                          |                   | NURSE REGISTERED                                                                             | 0.250        |         |
|                                                          | EKLMC               |      | 0                                                        | John Doe            | 00003394                                                         |                          |                   | NURSE REGISTERED                                                                             | 0.500        |         |
|                                                          | >>> sheet1 😒        |      |                                                          |                     |                                                                  |                          | 4                 |                                                                                              |              |         |
| dit                                                      |                     |      | _                                                        |                     |                                                                  |                          |                   | III I 100% (                                                                                 | 9            |         |

| Step | Action                                                                                                    |
|------|----------------------------------------------------------------------------------------------------|
| 92.  | Click behind "G3," in the formula bar.                                                                                                    |
| 93.  | Place a comma and space between Desc and Position.<br>Enter the desired information into the field. Enter "","," "," (Quotation mark, comma, quotation mark, space bar, quotation mark and comma). |
| 94.  | Press [Enter].                                                                                                    |
| 95.  | Copy Formula<br>Right-click on the F3 cell.<br>John Doe, ASSISTANT, 00046812                                                                                                    |
| 96.  | Click the <b>Copy</b> option.                                                                                                    |
| 97.  | Press the left mouse button in the F4 cell and drag the mouse down to highlight cells F4 thru F59.                                                                                                 |
| 98.  | Right-click in the highlighted area.                                                                                                    |
| 99.  | Click the <b>Paste</b> option.                                                                                                    |

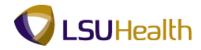

| Step | Action                                                                                                    |
|------|----------------------------------------------------------------------------------------------------|
| 100. | Hide Columns/Rows<br>Press the left mouse button on the <b>D</b> cell and drag the mouse to the right to highlight<br>cells <b>D</b> and <b>E</b> . |
| 101. | Right-click in the highlighted area.                                                                                                    |
| 102. | Click the <b>Hide</b> option.                                                                                                    |
| 103. | Click the G cell.                                                                                                    |
| 104. | Click the <b>Home</b> tab.                                                                                                    |
| 105. | Click the <b>Format</b> button.                                                                                                    |
| 106. | Click the Hide & Unhide list item.<br>Hide & Unhide                                                                                                 |
| 107. | Click the Hide Columns list item.<br>Hide <u>C</u> olumns                                                                                           |
| 108. | Click the <b>Office</b> button.                                                                                                    |
| 109. | Click the <b>Print</b> list item.                                                                                                    |
| 110. | You will click the Print option to print the report.<br>For training purposes only, do not print the report.                                        |

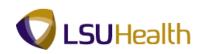

| Paste  | Arial Unicode N ~ 10 B I U ~ H ~ Font |    |        | <mark>= ≫- </mark><br>≣ ≇ ≇ ⊡ • | General<br>\$ ~ % • | * 00 * 00 F |   | Format Cell<br>as Table + Styles +<br>Styles | G ← Insert<br>Cells |      | Sort & Find &<br>Filter * Select * |   |
|--------|---------------------------------------|----|--------|---------------------------------|---------------------|-------------|---|----------------------------------------------|---------------------|------|------------------------------------|---|
| ipoonu | G1 <del>•</del> (•                    | fx |        | argriment -                     | J Womber            |             |   | signes                                       | J Cens              |      | Luiting                            |   |
|        | A                                     | в  | С      | F                               |                     | н           |   | J                                            | к                   | L    | M                                  |   |
| 1 A    | s Of = 2012-05-27                     | 84 |        |                                 |                     |             |   |                                              |                     |      |                                    | _ |
|        |                                       |    | Empl   |                                 |                     |             | 1 |                                              |                     |      |                                    |   |
| 2      | Unit                                  | ID | Record | Name, Desc                      | , Position          | FTE         |   |                                              |                     |      |                                    |   |
| B EKL  | MC                                    |    | 0      | John Doe, ASSIST                | ANT, 00046812       | 0.500       | D |                                              |                     |      |                                    |   |
| EKL    | MC                                    |    | 0      | John Doe, ASSIST                | FANT, 00046580      | 0.500       | ) |                                              |                     |      |                                    |   |
| 5 EKL  | MC                                    |    | 0      | John Doe, ASSIST                | FANT, 00044348      | 0.500       | D |                                              |                     |      |                                    |   |
| EKL    | MC                                    |    | 0      | John Doe, ASSIS1                | FANT, 00047219      | 0.500       | 0 |                                              |                     |      |                                    |   |
| EKL    | MC                                    |    | 0      | John Doe, ASSIST                | FANT, 00049553      | 0.500       | D |                                              |                     |      |                                    |   |
| EKL    | MC                                    |    | 0      | John Doe, EEG TE                | ECH, 00049296       | 0.500       | D |                                              |                     |      |                                    |   |
| EKL    | MC                                    |    | 0      | John Doe, LAB TE                | CHNOLOGIST,         | 0.500       | 0 |                                              |                     |      |                                    |   |
| 0 EKL  | MC                                    |    | 0      | John Doe, LAB TE                | CHNOLOGIST,         | 0.500       | D |                                              |                     |      |                                    |   |
| 1 EKL  | MC                                    |    | 0      | John Doe, LAB TE                | CHNOLOGIST,         | 0.500       | 0 |                                              |                     |      |                                    |   |
| 2 EKL  | MC                                    |    | 0      | John Doe, LAB TE                | CHNOLOGIST,         | 0.500       | D |                                              |                     |      |                                    |   |
| 8 EKL  | MC                                    |    | 0      | John Doe, LABOR                 | ATORY ASSIST        | 0.500       | ) |                                              |                     |      |                                    |   |
| 4 EKL  | MC                                    |    | 0      | John Doe, MEDIC                 | AL ASSISTANT,       | 0.500       | ) |                                              |                     |      |                                    |   |
| 5 EKL  |                                       |    | -      | John Doe, MEDIC                 |                     | 0.500       |   |                                              |                     |      |                                    |   |
| 6 EKL  |                                       |    |        | John Doe, NURSE                 |                     | 0.500       |   |                                              |                     |      |                                    |   |
| 7 EKL  |                                       |    |        | John Doe, NURSE                 |                     | 0.500       |   |                                              |                     |      |                                    |   |
| 8 EKL  |                                       |    |        | John Doe, NURSE                 |                     | 0.500       | - |                                              |                     |      |                                    |   |
| 9 EKL  |                                       |    |        | John Doe, NURSE                 |                     | 0.500       |   |                                              |                     |      |                                    |   |
| 0 EKL  |                                       |    |        | John Doe, NURSE                 |                     | 0.500       |   |                                              |                     |      |                                    |   |
| 1 EKL  |                                       |    |        | John Doe, NURSE                 | ,                   | 0.500       |   |                                              |                     |      |                                    |   |
| 2 EKL  |                                       |    |        | John Doe, NURSE                 |                     | 0.500       |   |                                              |                     |      |                                    |   |
| 3 EKL  |                                       |    |        | John Doe, NURSE                 |                     | 0.250       |   |                                              |                     |      |                                    |   |
| 4 EKL  |                                       |    | 0      | John Doe, NURSE                 | REGISTERED,         | 0.500       |   |                                              |                     |      |                                    |   |
| eady   | sheet1 🖉                              |    |        |                                 |                     |             |   | Count: 5                                     |                     | 100% | 0 0                                |   |

| Step | Action                                                                                                    |
|------|----------------------------------------------------------------------------------------------------|
| 111. | Press the left mouse button on the C cell and drag the mouse to right to highlight cells <b>F and H</b> . |
| 112. | Click the <b>Format</b> button.                                                                           |
| 113. | Click the <b>Hide &amp; Unhide</b> pointer.                                                               |
| 114. | Click the Unhide Columns list item.<br>Unhide Columns                                                     |
| 115. | The previously hidden columns display.                                                                    |
| 116. | This completes <b>HCSD_FTE_HCP_ACTIVE Report</b> .<br><b>End of Procedure.</b>                            |

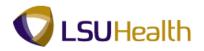

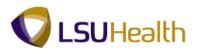

#### LSU\_ALPHA\_LIST Report

#### Procedure

In this topic you will learn how to run the LSU\_ALPHA\_LIST Report.

| PS9HRTRN 8.50<br>PS9HEWEBDEV11 RCB                                                          | Home Add to Favorites Sign ou                         |
|---------------------------------------------------------------------------------------------|-------------------------------------------------------|
| avorites Main Menu > Reporting Tools > Query > Query Manager                                |                                                       |
| anginoo ji nalingi nina yi naponang nooo yi qabay yi qabay nalinagan                        | New Window   Help   Customize Page   📰                |
| uery Manager                                                                                |                                                       |
| ter any information you have and click Search. Leave fields blank for a list of all values. |                                                       |
| nd an Existing Query   Create New Query                                                     |                                                       |
| Search By: Query Name     begins with                                                       |                                                       |
| Search Advanced Search                                                                      |                                                       |
|                                                                                             |                                                       |
| nd an Existing Query   Create New Query                                                     |                                                       |
|                                                                                             |                                                       |
|                                                                                             |                                                       |
|                                                                                             |                                                       |
|                                                                                             |                                                       |
|                                                                                             |                                                       |
|                                                                                             |                                                       |
|                                                                                             |                                                       |
|                                                                                             |                                                       |
|                                                                                             |                                                       |
|                                                                                             |                                                       |
|                                                                                             |                                                       |
|                                                                                             |                                                       |
|                                                                                             |                                                       |
| ne                                                                                          | 💊 Local intranet   Protected Mode: Off 🛛 🍕 🔻 🍕 100% 🔻 |

| Step | Action                                                                                       |
|------|----------------------------------------------------------------------------------------------|
| 1.   | Enter the desired information into the <b>begins with</b> field. Enter " <b>LSU_ALPHA</b> ". |

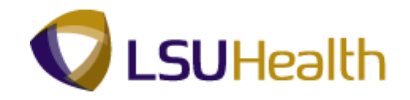

| PS9HRTRN 8.50<br>PS9HEWEBDEV11 RCB                                                          | Home Add to Favorites Sign ou            |
|---------------------------------------------------------------------------------------------|------------------------------------------|
| avorites Main Menu > Reporting Tools > Query > Query Manager                                | Home   Add to Pavomes   Sign ou          |
| Workes Main Mena / Reporting roos / Query Manager                                           | New Window   Help   Customize Page       |
|                                                                                             | New Window   Help   Customize Page   all |
| uery Manager                                                                                |                                          |
|                                                                                             |                                          |
| ter any information you have and click Search. Leave fields blank for a list of all values. |                                          |
| nd an Existing Query   Create New Query                                                     |                                          |
|                                                                                             |                                          |
| Search By: Query Name                                                                       |                                          |
| Search Advanced Search                                                                      |                                          |
|                                                                                             |                                          |
|                                                                                             |                                          |
|                                                                                             |                                          |
| nd an Existing Query   Create New Query                                                     |                                          |
|                                                                                             |                                          |
|                                                                                             |                                          |
|                                                                                             |                                          |
|                                                                                             |                                          |
|                                                                                             |                                          |
|                                                                                             |                                          |
|                                                                                             |                                          |
|                                                                                             |                                          |
|                                                                                             |                                          |
|                                                                                             |                                          |
|                                                                                             |                                          |
|                                                                                             |                                          |
|                                                                                             |                                          |
|                                                                                             |                                          |
|                                                                                             |                                          |
|                                                                                             |                                          |
|                                                                                             |                                          |
|                                                                                             |                                          |
|                                                                                             |                                          |

| Step | Action                   |
|------|--------------------------|
| 2.   | Click the Search button. |

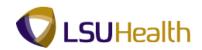

| ortes Man Menu > Reporting Tools > Query > Query Manager  New Window   Help   Customize Page    arr Any Information you have and click Search. Leave fields blank for a list of all values. I an Existing Query   <u>Create New Query</u> aarch By: Query Name                                                                                                    | PS9HEWEBDEV11 RCB                  |                                      |                       |                                                                                                    |                     | Hom      | e Add to Favorites  | Sign o |
|----------------------------------------------------------------------------------------------------|------------------------------------|--------------------------------------|-----------------------|----------------------------------------------------------------------------------------------------|---------------------|----------|---------------------|--------|
| ery Manager ar any information you have and click Search. Leave fields blank for a list of all values. dan Existing Query   <u>Create New Query</u> earch By: Query Name  begins with LSU_ALPHA earch Results der View: -All Folders - Check All  Customate [End] View All Sole and Sole and So    |                                    | ig Tools > Query > Query Ma          | nager                 |                                                                                                    |                     |          |                     |        |
| ar any information you have and click Search. Leave fields blank for a list of all values.<br>Jan Existing Query   <u>Greate New Query</u><br>earch By: Query Name  begins with LSU_ALPHA earch Results<br>der View: -All Folders - Check All  Check All  Contact [ Fod ] View All Colore - Choose - Check All  Contact [ Fod ] View All Colore - Check All  Contact [ Fod ] View All Colore - Check All  Contact [ Fod ] View All  Contact [ Fod ] View All  Contact [ Fod ] View All  Contact [ Fod ] View All  Contact [ Fod ] View All  Contact [ Fod ] View All  Contact [ Fod ] View All  Contact [ Fod ] View All  Contact [ Fod ] View All  Contact [ Fod ] View All  Contact [ Fod ] View All  Contact [ Fod ] View All |                                    | •                                    |                       |                                                                                                    |                     | New Wind | ow Help Customize F | age 📰  |
| ar any information you have and click Search. Leave fields blank for a list of all values.<br>Jan Existing Query   <u>Greate New Query</u><br>earch By: Query Name  begins with LSU_ALPHA earch Results<br>der View: -All Folders - Check All  Check All  Contact [ Fod ] View All Colore - Choose - Check All  Contact [ Fod ] View All Colore - Check All  Contact [ Fod ] View All Colore - Check All  Contact [ Fod ] View All  Contact [ Fod ] View All  Contact [ Fod ] View All  Contact [ Fod ] View All  Contact [ Fod ] View All  Contact [ Fod ] View All  Contact [ Fod ] View All  Contact [ Fod ] View All  Contact [ Fod ] View All  Contact [ Fod ] View All  Contact [ Fod ] View All  Contact [ Fod ] View All | unni Managan                       |                                      |                       |                                                                                                    |                     |          |                     |        |
| tan Existing Query Name begins with LSU_ALPHA earch By: Query Name begins with LSU_ALPHA earch Results earch Results der View: -All Folders -  Check All Uncheck All  Customice [Fold View Al]  Existence [Fold View Al]  Existenc         | iery Manager                       |                                      |                       |                                                                                                    |                     |          |                     |        |
| earch By: Query Name                                                                                                    | ter any information you have and o | click Search. Leave fields blank for | a list of all values. |                                                                                                    |                     |          |                     |        |
| Itearch Advanced Search earch Results der View: -All Folders - Check All Uncheck All  Customic   Find   View All   Customic   Choose - Go Less Less Less Less Less Less Less Les                                                                                                    | d an Existing Query   Create N     | ew Query                             |                       |                                                                                                    |                     |          |                     |        |
| Itearch Advanced Search earch Results der View: -All Folders - Check All Uncheck All  Customic   Find   View All   Customic   Choose - Go Less Less Less Less Less Less Less Les                                                                                                    | earch By: Ouery Name               | ▼ healing with USU 4                 |                       |                                                                                                    |                     |          |                     |        |
| earch Results  ter View: -All Folders -  Check All Uncheck All  Customice   End   View Al   Coll Hill Frait   Coll All All Coll All All Coll All All Coll All All Coll All All Coll All Coll Co                                                                                                    |                                    | · begins with 200_4                  |                       |                                                                                                    |                     |          |                     |        |
| der View:       - All Folders -         Check All       Uncheck All         Uncheck All       Customize [ Find] View All [ Check All         uery       Customize [ Find] View All [ Check All         Less       Query Name         Desscr       Query Folder         LSU_ALPHA_EMPLID       ListEEs-primpt by BU         LSU_ALPHA_LIST       employee<br>demographics:company         Public       Ext         HTML       Excel         XILL       Schedula                                                                                                    | Tavarice o caren                   |                                      |                       |                                                                                                    |                     |          |                     |        |
| Check All     Uncheck All     Customic - Choose - Go       uery     Customice [End] View All [\$] # First 12 or 2 II Last       eless Query Name     Descr     Owner Folder     Edit       LSU_ALPHA_EMPLID     List EEs- primpt by BU     Public     Edit     HTML     Excel     XML       LSU_ALPHA_LIST     employee<br>demographics company     Public     Edit     HTML     Excel     XML     Schedule                                                                                                    | earch Results                      |                                      |                       |                                                                                                    |                     |          |                     |        |
| Check All     Uncheck All     Customic - Choose - Go       uery     Customice [End] View All [\$] # First 12 or 2 II Last       eless Query Name     Descr     Owner Folder     Edit       LSU_ALPHA_EMPLID     List EEs- primpt by BU     Public     Edit     HTML     Excel     XML       LSU_ALPHA_LIST     employee<br>demographics company     Public     Edit     HTML     Excel     XML     Schedule                                                                                                    |                                    |                                      |                       |                                                                                                    |                     |          |                     |        |
| Quetry Customize [End   View AI] [2:] 1#         Fost II 12 of 2 II Last           elect         Query Name         Descr         Qvmer Folder         Edit         Ban to<br>IIIIL         Eart to<br>Excel         Schedule           LSU_ALPHA_EMPLID         List EEs- prmpt by BU         Public         Edit         HTML         Excel         XML         Schedule           LSU_ALPHA_LIST         employee<br>demographics company         Public         Edit         HTML         Excel         XML         Schedule                                                                                                    |                                    | •                                    |                       |                                                                                                    |                     |          |                     |        |
| Descr         Owner         Folder         Edit         Bun to<br>HTML         Nun to<br>Excel         Nun to<br>MAL         Schedule           LSU_ALPHA_LIST         ListEEs-propt by BU         Public         Edit         HTML         Schedule           LSU_ALPHA_LIST         employee<br>demographics:company         Public         Edit         HTML         Excel         XML         Schedule                                                                                                    | Check All Uncheck All              |                                      | *Action:              | Choose                                                                                                    | ▼ Go                |          |                     |        |
| Inters generation     Lessa     Lessa     Lessa     Lessa     Mill     Excel     Mill     Schedule       LSU_ALPHA_EMPLID     ListEEs-prompt by BU     Public     Edit     HTML     Excel     XML     Schedule       LSU_ALPHA_LIST     employee<br>demographics:company     Public     Edit     HTML     Excel     XML     Schedule                                                                                                    | luery                              |                                      | Customize   Find   Vi |                                                                                                    |                     | Last     |                     |        |
| LSU_ALPHA_LIST employee demographics:company Public Edit HTML Excel XML Schedule                                                                                                    | elect Query Name                   | <u>Descr</u>                         | Owner Folder          |                                                                                                    | Run to<br>Excel XML | Schedule |                     |        |
| LSO_ALPHA_LIST demographics:company Public Edit HIML Excel XML Schedule                                                                                                    | LSU_ALPHA_EMPLID                   | List EEs- prmpt by BU                | Public                | Edit HTML                                                                                                    | Excel XML           | Schedule |                     |        |
| Lee Frieting Outer: L. Owner New Owner                                                                                                    | LSU_ALPHA_LIST                     |                                      | Public                | Edit HTML                                                                                                    | Excel XML           | Schedule |                     |        |
|                                                                                                    | d an Existing Query I. Create N    | ew Ouerv                             |                       | Name of Concession, Name of Concession, Name o |                     |          |                     |        |
|                                                                                                    |                                    |                                      |                       |                                                                                                    |                     |          |                     |        |
|                                                                                                    |                                    |                                      |                       |                                                                                                    |                     |          |                     |        |
|                                                                                                    |                                    |                                      |                       |                                                                                                    |                     |          |                     |        |
|                                                                                                    |                                    |                                      |                       |                                                                                                    |                     |          |                     |        |
|                                                                                                    |                                    |                                      |                       |                                                                                                    |                     |          |                     |        |
|                                                                                                    |                                    |                                      |                       |                                                                                                    |                     |          |                     |        |
|                                                                                                    |                                    |                                      |                       |                                                                                                    |                     |          |                     |        |
|                                                                                                    |                                    |                                      |                       |                                                                                                    |                     |          |                     |        |
|                                                                                                    |                                    |                                      |                       |                                                                                                    |                     |          |                     |        |

| Step | Action                      |
|------|-----------------------------|
| 3.   | Click the <b>Edit</b> link. |

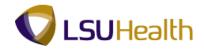

| PS9HRTRN 8.50<br>PS9HEWEBDEV11 RCB                                                      |           |                 |             |         |                         |              |              | Ho          | me Ac    | ld to Favorites | :   <u>Sia</u> | n out |
|-----------------------------------------------------------------------------------------|-----------|-----------------|-------------|---------|-------------------------|--------------|--------------|-------------|----------|-----------------|----------------|-------|
| Favorites Main Menu > Reporting Tools > Query > Records Query Expressions Prompts Field |           | anage<br>iteria | r<br>Hav    | ing     | View SQL Run            |              |              | New Win     | dow Help | Customize       | e Page         |       |
| Query Name: LSU_ALPHA_LIST                                                              | Descr     | iption:         | emplo       | oyee de | mographics:company      |              | S F          | eed 👻       |          |                 |                |       |
| View field properties, or use field as criteria in query stater                         | ment.     |                 |             |         |                         | Re           | order / So   | t           |          |                 |                |       |
| Fields                                                                                  |           |                 | Cus         | tomize  | Find   View All   🖓   🛗 |              | -11 of 11 🗖  |             |          |                 |                |       |
| Col Record.Fieldname                                                                    | Format    | _               | <u>XLAT</u> | _       | Heading Text            | Add Criteria | -            | Delete      |          |                 |                |       |
| 1 B.NAME - Name                                                                         | Char50    | 1               |             |         | Name                    | ч<br>92      | Edit         |             |          |                 |                |       |
| 2 B.EMPLID - Empl ID                                                                    | Char11    |                 |             |         | ID                      |              | Edit         | -           |          |                 |                |       |
| 3 C.NATIONAL_ID - National ID                                                           | Char20    |                 |             |         | NID                     | 8            | Edit         | -           |          |                 |                |       |
| 4 A.BUSINESS_UNIT - Business Unit                                                       | Char5     |                 |             |         | Unit                    | 94           | Edit         | -           |          |                 |                |       |
| 5 A.DEPTID - Department                                                                 | Char10    |                 |             |         | Dept ID                 | 9            | Edit         | -           |          |                 |                |       |
| 6 A.MONTHLY_RT - Monthly Rate                                                           | Num16.3   |                 |             |         | Monthly Rt              | 94           | Edit         | -           |          |                 |                |       |
| 7 A.GRADE - Salary Grade                                                                | Char3     |                 |             |         | Grade                   | 9            | Edit         | -           |          |                 |                |       |
| 8 D.DESCR - Description                                                                 | Char30    |                 |             |         | Descr                   | 8            | Edit         | -           |          |                 |                |       |
| 9 AJOBCODE - Job Code                                                                   | Char6     |                 |             |         | Job Code                | 8            | Edit         | -           |          |                 |                |       |
| 10 B.COUNTY - County                                                                    | Char30    |                 |             |         | County                  | 8            | Edit         | -           |          |                 |                |       |
| 11 AHOURLY_RT - Hourly Rate                                                             | Num13.6   |                 |             |         | Hrly Rate               | 8            | Edit         | -           |          |                 |                |       |
| Save As New Query Preferences                                                           | Propertie | <u>s P</u>      | ublish a    | is Feel | d New Union             | Retu         | im To Sea    | rct         |          |                 |                |       |
|                                                                                         |           |                 |             |         |                         |              |              |             |          |                 |                |       |
|                                                                                         |           |                 |             |         |                         |              |              |             |          |                 |                |       |
|                                                                                         |           |                 |             |         |                         |              |              |             |          |                 |                |       |
| < [                                                                                     |           |                 |             |         |                         |              |              |             |          |                 |                | •     |
| Done                                                                                    |           |                 |             |         |                         | Local intrar | net   Protec | ted Mode: ( | Off      |                 | <b>100%</b>    | -     |

| Step | Action                                                                                                    |
|------|----------------------------------------------------------------------------------------------------|
| 4.   | You will add a column to the existing query. On the Query tab, select record A: Job<br>- EE Job History record and check the FTE option.<br>Click the <b>Query</b> tab. |

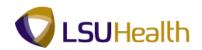

| S9HRTRN 8.50                  |                               |                  |                      |                      |       |               |        |                  |                     |
|-------------------------------|-------------------------------|------------------|----------------------|----------------------|-------|---------------|--------|------------------|---------------------|
| S9HEWEBDEV11 RCB              | oorting Tools > Query >       | Query Mana       |                      |                      |       | _             | Home   | Add to Favorite  | <u>s Sign o</u>     |
| nees Main Mena / Rep          | fording roos > Query >        | Query Halla      | gei                  |                      |       | Now           | Vindow | Help Customiz    | e Roge I 📼          |
| cords Query Expr              | essions Prompts Fi            | elds Criter      | ia Having '          | /iew SQL Run         |       | INCW Y        |        | Telp   Custorniz | <u>e i age</u> i en |
| ery Name: LSU_ALPHA_I         | LIST                          | Descript         | ion: employee der    | nographics:company   |       | S Feed -      |        |                  |                     |
| lick folder next to record to | show fields. Check fields to  | add to query. L  | Incheck fields to re | nove from query. Add | Ŝ⊘    |               |        |                  |                     |
|                               | g the records tab. When finis | hed click the fi | elds tab.            |                      |       |               |        |                  |                     |
| iosen Records                 |                               |                  |                      |                      |       |               |        |                  |                     |
| Alias Record                  |                               |                  |                      |                      | _     |               |        |                  |                     |
| A JOB - EE Job Histo          |                               |                  |                      | Hierarchy J          |       |               |        |                  |                     |
| -                             | - PERSONAL_DATA for Rpti      | ng               |                      | Hierarchy J          |       |               |        |                  |                     |
| C PERS_NID - PERS             |                               |                  |                      | Hierarchy J          |       |               |        |                  |                     |
| D JOBCODE_TBL - J             | ob Codes joined with A.JOB    | CODE - Job Co    | ode                  | Hierarchy J          | oin 🖃 |               |        |                  |                     |
| Expand All Records            | Collapse All Records          |                  |                      |                      |       |               |        |                  |                     |
| Save As                       | New Query Preferences         | Properties       | Publish as Feed      | New Union            | Retu  | urn To Search |        |                  |                     |
|                               |                               |                  |                      |                      |       |               |        |                  |                     |
|                               |                               |                  |                      |                      |       |               |        |                  |                     |
|                               |                               |                  |                      |                      |       |               |        |                  |                     |
|                               |                               |                  |                      |                      |       |               |        |                  |                     |
|                               |                               |                  |                      |                      |       |               |        |                  |                     |
|                               |                               |                  |                      |                      |       |               |        |                  |                     |
|                               |                               |                  |                      |                      |       |               |        |                  |                     |
|                               |                               |                  |                      |                      |       |               |        |                  |                     |
|                               |                               |                  |                      |                      |       |               |        |                  |                     |
|                               |                               |                  |                      |                      |       |               |        |                  |                     |
|                               |                               |                  |                      |                      |       |               |        |                  |                     |
|                               |                               |                  |                      |                      |       |               |        |                  |                     |
|                               |                               |                  |                      |                      |       |               |        |                  |                     |
|                               |                               |                  |                      |                      |       |               |        |                  |                     |
|                               |                               |                  |                      |                      |       |               |        |                  |                     |

| Step | Action                                                                 |
|------|------------------------------------------------------------------------|
| 5.   | Click the <b>Show Fields</b> button for Record A Job - EE Job History. |
| 6.   | Click the <b>Sort fields alphabetically</b> button.                    |
| 7.   | Click the View 100 link.                                               |
| 8.   | Click the <b>Down</b> button of the scrollbar.                         |
| 9.   | Click the <b>Select</b> option for FTE - FTE.                          |
| 10.  | Click the <b>Fields</b> tab.                                           |

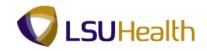

| PS9HRTRN 8.50<br>PS9HEWEBDEV11 RCB                              |               |                |             |         |                         |                  |             | Ho           | me I .  | Add to Favorit | es I S  | ian out |
|-----------------------------------------------------------------|---------------|----------------|-------------|---------|-------------------------|------------------|-------------|--------------|---------|----------------|---------|---------|
| avorites Main Menu > Reporting Tools > Query >                  |               | anage<br>teria | Hav         | ing     | View SQL Run            |                  |             | New Win      | idow He | Ip Customi     | ze Page |         |
| Query Name: LSU_ALPHA_LIST                                      | Descr         | ption:         | emplo       | oyee de | mographics:company      |                  | S F         | eed -        |         |                |         |         |
| View field properties, or use field as criteria in query staten | nent.         |                |             |         |                         | Re               | order / So  | rt           |         |                |         |         |
| Fields                                                          |               |                | Cus         | tomize  | Find   View All   🖾   🏙 | First 🗹 1        | -12 of 12   |              |         |                |         |         |
| Col Record.Fieldname                                            | <u>Format</u> | _              | <u>XLAT</u> | _       | Heading Text            | Add Criteria     |             | Delete       |         |                |         |         |
| 1 B.NAME - Name                                                 | Char50        | 1              |             |         | Name                    | 8                | Edit        |              |         |                |         |         |
| 2 B.EMPLID - Empl ID                                            | Char11        |                |             |         | ID                      | 94               | Edit        | •            |         |                |         |         |
| 3 C.NATIONAL_ID - National ID                                   | Char20        |                |             |         | NID                     | 9                | Edit        |              |         |                |         |         |
| 4 A.BUSINESS_UNIT - Business Unit                               | Char5         |                |             |         |                         | 94               | Edit        | -            |         |                |         |         |
| 5 A.DEPTID - Department                                         | Char10        |                |             |         | Dept ID                 | 4                | Edit        | -            |         |                |         |         |
| 6 A.MONTHLY_RT - Monthly Rate                                   | Num16.3       |                |             |         | Monthly Rt              | 9                | Edit        | Ξ            |         |                |         |         |
| 7 A.GRADE - Salary Grade                                        | Char3         |                |             |         | Grade                   | 9                | Edit        | Ξ            |         |                |         |         |
| 8 D.DESCR - Description                                         | Char30        |                |             |         | Descr                   | 8                | Edit        | Ξ            |         |                |         |         |
| 9 AJOBCODE - Job Code                                           | Char6         |                |             |         | Job Code                | 8                | Edit        | Ξ            |         |                |         |         |
| 10 B.COUNTY - County                                            | Char30        |                |             |         | County                  | 8                | Edit        | -            |         |                |         |         |
| 11 A.HOURLY_RT - Hourly Rate                                    | Num13.6       |                |             |         | Hrly Rate               | 8                | Edit        | -            |         |                |         |         |
| 12 A.FTE - FTE                                                  | Num2.6        |                |             |         | FTE                     | ° <mark>r</mark> | Edit        | -            |         |                |         |         |
| Save As New Query Preferences                                   | Propertie     | <u>s P</u>     | ublish a    | as Feed | <u>d New Union</u>      | Retu             | ım To Sea   | arct         |         |                |         |         |
| [                                                               |               |                |             | m       |                         |                  |             |              |         |                |         |         |
| ie                                                              |               |                |             |         | •                       | 💺 Local intra    | net   Prote | cted Mode: ( | Off     |                | 🔍 100%  | -       |

| Step | Action                         |
|------|--------------------------------|
| 11.  | Click the Add Criteria button. |

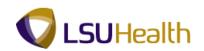

| S9HRTRN 8.50<br>S9HEWEBDEV11 RCB |                                     | Home Add to Favorites Sign         |
|----------------------------------|-------------------------------------|------------------------------------|
|                                  | rting Tools > Query > Query Manager |                                    |
|                                  | Ť Ť                                 | New Window   Help   Customize Page |
| Criteria Properties              |                                     |                                    |
| Choose Expression 1 Type         | Expression 1                        |                                    |
| Field                            | Choose Record and Field             |                                    |
| <ul> <li>Expression</li> </ul>   | Record Alias.Fieldname:             |                                    |
| Capression                       | ABUSINESS_UNIT - Business Uni       |                                    |
|                                  | ABOSINESS_ONIT - Business Oni       |                                    |
| *Condition Type:                 | equal to 🔹                          |                                    |
| hoose Expression 2 Type          | Expression 2                        |                                    |
| © Field                          | Define Constant                     |                                    |
| © Expression                     |                                     |                                    |
| Constant                         | Constant:                           |                                    |
| Prompt                           |                                     |                                    |
| Subquery                         |                                     |                                    |
|                                  |                                     |                                    |
| OK Cancel                        |                                     |                                    |
|                                  |                                     |                                    |
|                                  |                                     |                                    |
|                                  |                                     |                                    |
|                                  |                                     |                                    |
|                                  |                                     |                                    |
|                                  |                                     |                                    |
|                                  |                                     |                                    |
|                                  |                                     |                                    |
|                                  |                                     |                                    |
|                                  |                                     |                                    |
|                                  |                                     |                                    |
|                                  |                                     |                                    |

| Step | Action                                                                                                    |
|------|----------------------------------------------------------------------------------------------------|
| 12.  | Enter the desired information into the <b>Constant</b> field. Enter " <b>5</b> - <b>character Business Unit</b> ".<br><i>NOTE: In this example the EKLMC BU is used.</i> |
| 13.  | Click the <b>OK</b> button.                                                                                                    |

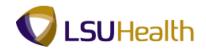

| S9HEWEBDEV11 RCB<br>rites Main Menu > Reporting Tools > Query > | Query M          | anage      | r           |            |                         |              |            |         |           | dd to Favori |          |    |
|-----------------------------------------------------------------|------------------|------------|-------------|------------|-------------------------|--------------|------------|---------|-----------|--------------|----------|----|
| cords Query Expressions Prompts Fi                              | elds Cr          | iteria     | Hav         | ing        | View SQL Run            |              |            | New Win | ndow Help | D Custom     | ize Page | 12 |
| IN Name: LSU_ALPHA_LIST                                         | Descr            | iption:    | emplo       | oyee d     | emographics:company     |              | S F        | eed -   |           |              |          |    |
| w field properties, or use field as criteria in query state     | ment.            |            |             |            |                         | Re           | order / So | rt      |           |              |          |    |
| ds                                                              |                  |            | Cus         | tomize     | Find   View All   🖾   🛗 | First 🚺 1    | -12 of 12  |         |           |              |          |    |
| Record.Fieldname                                                | <u>Format</u>    | _          | <u>XLAT</u> | <u>Aqq</u> | Heading Text            | Add Criteria |            | Delete  |           |              |          |    |
| 1 B.NAME - Name                                                 | Char50           | 1          |             |            | Name                    | 8            | Edit       | -       |           |              |          |    |
| 2 B.EMPLID - Empl ID                                            | Char11           |            |             |            | ID                      | 94           | Edit       | =       |           |              |          |    |
| 3 C.NATIONAL_ID - National ID                                   | Char20           |            |             |            | NID                     | 9            | Edit       | =       |           |              |          |    |
| 4 A.BUSINESS_UNIT - Business Unit                               | Char5            |            |             |            | Unit                    | 9            | Edit       | =       |           |              |          |    |
| 5 A.DEPTID - Department                                         | Char10           |            |             |            | Dept ID                 | 9            | Edit       | -       |           |              |          |    |
| 6 A.MONTHLY_RT - Monthly Rate                                   | Num16.3          |            |             |            | Monthly Rt              | 9            | Edit       | -       |           |              |          |    |
| 7 A.GRADE - Salary Grade                                        | Char3            |            |             |            | Grade                   | 9            | Edit       | -       |           |              |          |    |
| B D.DESCR - Description                                         | Char30           |            |             |            | Descr                   | 8            | Edit       | =       |           |              |          |    |
| AJOBCODE - Job Code                                             | Char6            |            |             |            | Job Code                | 8            | Edit       | -       |           |              |          |    |
| B.COUNTY - County                                               | Char30           |            |             |            | County                  | 8            | Edit       | -       |           |              |          |    |
| A HOURLY_RT - Hourly Rate                                       | Num13.6          |            |             |            | Hrly Rate               | 8            | Edit       | -       |           |              |          |    |
| 2 AFTE - FTE                                                    | Num2.6           |            |             |            | FTE                     | 94           | Edit       | -       |           |              |          |    |
| Save As New Query Preferences                                   | <u>Propertie</u> | <u>s P</u> | ublish (    | is Fee     | d <u>New Union</u>      | Retu         | im To Sea  | arch    |           |              |          |    |
|                                                                 |                  |            |             |            |                         |              |            |         |           |              |          |    |
|                                                                 |                  |            |             |            |                         |              |            |         |           |              |          |    |
|                                                                 |                  |            |             |            |                         |              |            |         |           |              |          |    |
|                                                                 |                  |            |             | m          |                         |              |            |         |           | _            |          |    |

| Step | Action                              |
|------|-------------------------------------|
| 14.  | FTE displays as a Record.Fieldname. |
|      | Click the <b>Run</b> tab.           |

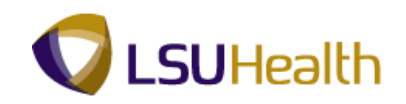

| orite | es Main Menu    | > Repo   | rting Tools  | > Que  | ry⇒ Query | Manager    |       |                                   |             |                     |             |          |                   |    |
|-------|-----------------|----------|--------------|--------|-----------|------------|-------|-----------------------------------|-------------|---------------------|-------------|----------|-------------------|----|
|       |                 |          |              |        |           |            |       |                                   |             |                     | New \       | Nindow H | lelp Customize Pa | ge |
| ecoi  | rds Query       | Expres   | sions Pr     | ompts  | Fields    | Criteria   | Havin | g View SQL Run                    |             |                     |             |          |                   |    |
|       |                 |          |              |        |           |            |       |                                   |             |                     |             |          |                   |    |
| iew   | All   Rerun Que | ry Downi | oad to Excel | Downlo | ad to XML |            |       |                                   |             | First 🚺 1           | -100 of 110 | 4 🕨 Last |                   |    |
|       | Name            | ID       | NID          | Unit   | Dept ID   | Monthly Rt | Grade | Descr                             | Job<br>Code | County              | Hrly Rate   | FTE      |                   |    |
|       | Cabrillo,Juan   | 046227   | 357249168    | EKLMC  | EL2058790 | 1000-001   |       | DIRECTOR OF BUDGET<br>AND FINANCE | 155         | East Baton<br>Rouge | 0.01108     | 1.000000 |                   |    |
| 2     | Dallas,Eve      | 111228   | 243560987    | EKLMC  | EL2047830 | 817-73     | 510   | PRACTICAL NURSE<br>LICENSED, 2    | 150010      | East Baton<br>Rouge | E-11999     | 1.000000 |                   |    |
| 8     | Dallas,Eve      | 048228   | 243560987    | EKLMC  | EL2047830 | 1847-731   | 511   | PRACTICAL NURSE<br>LICENSED, 3    | 150020      | East Baton<br>Rouge | 51.86000    | 1.000000 |                   |    |
| Ļ     | John<br>Doe     | 000011   | 110000011    | EKLMC  | EL2058890 |            | 619   | ACCOUNTANT<br>MANAGER 2           | 159720      | Orleans             | 2140002     | 1.000000 |                   |    |
| 5     | John<br>Doe     | 000015   | 110000915    | EKLMC  | EL2047050 | 179147     | 516   | RN 2                              | 112240      | Orleans             | 17122546    | 1.000000 |                   |    |
| 3     | John<br>Doe     | 001152   | 110001932    | EKLMC  | EL2058790 | 1007100    | 614   | ADMIN PRG MANAGER 1               | 170680      | Orleans             | 2182285     | 1.000000 |                   |    |
| 7     | John<br>Doe     | 001153   | 110001936    | EKLMC  | EL2059100 | 10001100   | 203   | CUSTODIAN 2                       | 100270      | Orleans             | 9/731985    | 1.000000 |                   |    |
| 3     | John<br>Doe     | 001316   | 110001940    | EKLMC  | EL2047072 | 188185     |       | ASSISTANT                         | 510240      | Orleans             | 1-2200      | 0.500000 |                   |    |
| )     | John<br>Doe     | 001745   | 110001942    | EKLMC  | EL2059080 | 1877(188)  |       | SECURITY OFFICER                  | 506640      | Orleans             | 2:0000      | 0.330000 |                   |    |
| 0     | John<br>Doe     | 001388   | 110001946    | EKLMC  | EL2047620 | 172.48     | 510   | PRACTICAL NURSE<br>LICENSED, 2    | 150010      | Orleans             | a series    | 1.000000 |                   |    |
| 11    | John<br>Doe     | 001101   | 110001951    | EKLMC  | EL2047670 | -          | 607   | ADMINISTRATIVE<br>COORDINATOR 2   | 168050      | Orleans             | 1.081995    | 1.000000 |                   |    |
| 12    | John<br>Doe     | 001103   | 110001954    | EKLMC  | EL2047680 | -          | 510   | PRACTICAL NURSE<br>LICENSED, 2    | 150010      | Orleans             | 011986      | 1.000000 |                   |    |
| 13    | John<br>Doe     | 001105   | 110001955    | EKLMC  | EL2067340 | 1020-001   | 524   | PHARMACIST 3                      | 168960      | Orleans             | 41.0000     | 1.000000 |                   |    |
| 4     | John<br>Doe     | 001100   | 110001956    | EKLMC  | EL2047050 | 179-11     | 517   | RN 3                              | 112260      | Orleans             | 3-3134      | 1.000000 |                   |    |
| 15    | John            | -        |              |        | EL2047730 | -          |       | PRACTICAL NURSE                   |             | Orleans             |             | 1.000000 |                   |    |

| Step | Action                                                                                                 |
|------|----------------------------------------------------------------------------------------------------|
| 15.  | NOTE: Queries should always be run in HTML format first to ensure that all data is viewed.             |
|      | Click the <b>Download to Excel</b> link.                                                               |
|      | This will open a new window.           Download to Excel                                               |
| 16.  | Click the <b>Open</b> button.                                                                          |
| 17.  | NOTE: Employee names, NIDs, Monthly Rates and Hrly Rates have been removed for training purposes only. |
|      | Click the Page Layout tab.           Page Layout                                                       |
| 18.  | Click the <b>Print Titles</b> button.                                                                  |
| 19.  | Click the Landscape option.                                                                            |

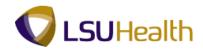

| Step | Action                                                                                                    |
|------|----------------------------------------------------------------------------------------------------|
| 20.  | Click the button to the right of the <b>Paper size</b> field.                                                                                                    |
| 21.  | Click the Legal option.                                                                                                    |
| 22.  | Click the <b>OK</b> menu.                                                                                                    |
| 23.  | The following topics will be demonstrated in this topic:<br>• Find and Replace;<br>• Sort;<br>• Subtotal;<br>• Formulas;<br>• Add/Delete Sheet; and<br>• Add/Delete columns. |
| 24.  | Find and Replace Click the Home tab. Home                                                                                                    |
| 25.  | Click in the H3 field. DIRECTOR OF BUDGET AND FINANCE                                                                                                    |

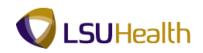

| -   | Arial Unicode N = 10 | e Layout Formu |                 | Review   | View Add-Ins | •              |                             | e - α                                          |
|-----|----------------------|----------------|-----------------|----------|--------------|----------------|-----------------------------|------------------------------------------------|
| P   | iste B U V           |                |                 |          | \$ * % , .0  | .00 Conditiona | I Forma                     | at Cell                                        |
|     | • •                  |                |                 | -  u     |              | Formatting     | <ul> <li>as Tabl</li> </ul> | e + Styles + 🔛 Format + 📿 + Filter + Select +  |
| lip | board 🗟 Font         | G              | Alignment       | G.       | Number       | 6              | Styles                      | Cells Editing                                  |
|     | НЗ 🔻 🕐               | ∫x DIRECTO     | OR OF BUDGET AI | ND FINAN | ICE          |                |                             |                                                |
|     | A                    | В              | С               | D        | E            | F              | G                           | Н                                              |
| 1   | LSU_ALPHA_LIST       | 1104           |                 |          |              |                |                             |                                                |
| 2   | Name                 | ID             | NID             | Unit     | Dept ID      | Monthly Rt     | Grade                       | Descr                                          |
| 3   | Cabrillo, Juan       |                |                 | EKLMC    | EL2058790    |                |                             | DIRECTOR OF BUDGET AND FINANCE                 |
| 4   | Dallas,Eve           |                |                 | EKLMC    | EL2047830    |                | 610                         | PRACTICAL NURSELICENSED, 2                     |
| 5   | Dallas,Eve           |                |                 | EKLMC    | EL2047830    |                | 511                         | PRACTICAL NURSELICENSED, 3                     |
| 6   | John Doe             |                |                 | EKLMC    | EL2058890    |                | 619                         | ACCOUNTANT MANAGER 2                           |
| 7   | John Doe             |                |                 | EKLMC    | EL2047050    |                | 516                         | RN 2<br>ADMIN PRG MANAGER 1                    |
| 8   | John Doe             |                |                 | EKLMC    | EL2058790    |                | 614                         | ADMIN PRG MANAGER 1                            |
| 9   | John Doe             |                |                 | EKLMC    | EL2059100    |                | 203                         | CUSTODIAN 2<br>ASSISTANT                       |
| 10  | John Doe             |                |                 | EKLMC    | EL2047072    |                |                             | ASSISTANT                                      |
| 11  | John Doe             |                |                 | EKLMC    | EL2059080    |                |                             | SECURITY OFFICER                               |
| 12  | John Doe             |                |                 | EKLMC    | EL2047620    |                | 510                         | SECURITY OFFICER<br>PRACTICAL NURSELICENSED, 2 |
| 13  | John Doe             |                |                 | EKLMC    | EL2047670    |                | 607                         | ADMINISTRATIVE COORDINATOR 2                   |
| 14  | John Doe             |                |                 | EKLMC    | EL2047680    |                | 510                         | PRACTICAL NURSELICENSED, 2                     |
| 15  | John Doe             |                |                 | EKLMC    | EL2067340    |                | 524                         | PHARMACIST 3                                   |
| 16  | John Doe             |                |                 | EKLMC    | EL2047050    |                | 517                         | RN 3                                           |
| 17  | John Doe             |                |                 | EKLMC    | EL2047730    |                | 511                         | PRACTICAL NURSELICENSED, 3                     |
| 18  | John Doe             |                |                 | EKLMC    | EL2067150    |                | 517                         | MEDICAL LAB TECHNO SUPV                        |
| 19  | John Doe             |                |                 | EKLMC    | EL2067150    |                | 509                         | LAB TECH 2                                     |
| 20  | John Doe             |                |                 | EKLMC    | EL2058980    |                |                             | DIRECTOR OF HUMAN RESOURCE MAN                 |
| 21  | John Doe             |                |                 | EKLMC    | EL2058870    |                | 605                         | ADMINISTRATIVE COORDINATOR 1                   |
| 22  | John Doe             |                |                 | EKLMC    | EL2036220    |                | 521                         | RN-MANAGER                                     |
| 23  | John Doe             |                |                 | EKLMC    | EL2067250    |                | 516                         | NUCLEAR MEDICINE TECHNO 2                      |
| 24  | John Doe             |                |                 | EKLMC    | EL2058900    |                | 609                         | ADMINISTRATIVE COORDINATOR 3                   |
| 25  | John Doe             |                |                 | EKLMC    | EL2067460    |                | 515                         | RESPIR CARE THERAPIST 2 -REG                   |
| • • | \mapsto 🗃 sheet1 😓   |                |                 |          |              | j ∢            | -                           |                                                |
| Rea | dy                   |                |                 |          |              |                |                             | 100% 🕞 🔍                                       |

| Step | Action                                     |
|------|--------------------------------------------|
| 26.  | Click the <b>Find &amp; Select</b> button. |
| 27.  | Click the <b>Replace</b> menu.             |

| -  | Home Insert    | Pag       | e Layout Formul                | as Data F     | Review   | View Add-Ins       |         |                          |        |                     | 0 - 7                 |  |  |
|----|----------------|-----------|--------------------------------|---------------|----------|--------------------|---------|--------------------------|--------|---------------------|-----------------------|--|--|
| ľ  | Arial Unicod   | de N - 10 | • A * =                        | = = >>-       | i i      | Text               | ٣       | <u> </u>                 |        | Delete →            | Σ 27 🕅                |  |  |
| Pa | ste 🥑 🖪 I 🗓    | •         | · 💁 • 🛕 • 📑                    |               | · •      | \$ % ,             | .00<br> | Conditiona<br>Formatting |        |                     | 2 * Filter * Select * |  |  |
| ip | board 🗣        | Font      | 6                              | Alignment     | 5        | Number             | 5       | ronnatting               | Styles | Cells               | Editing               |  |  |
|    | НЗ             | - (>      | f* DIRECTO                     | R OF BUDGET A | ND FINAN | CE                 |         |                          |        |                     |                       |  |  |
|    |                | В         | С                              | D             | E        |                    | F       | G                        | F      | 4                   |                       |  |  |
| 1  | LSU ALPHA LIST | т         | 1104                           |               |          | -                  |         |                          |        |                     |                       |  |  |
|    | Name           | -         | ID                             | NID           | Unit     | Dept ID            | Mo      | nthly Rt                 | Grade  | Descr               | l.                    |  |  |
|    | Cabrillo,Juan  |           |                                |               | EKLMC    | EL2058790          |         |                          |        | DIRECTOR OF BUDGET  |                       |  |  |
|    | Dallas,Eve     |           |                                |               | CIG NO   | EL 0047000         | 23      | D                        | 510    | PRACTICAL NURSELIC  | ENSED, 2              |  |  |
|    | Dallas,Eve     | Find and  | Replace                        |               | -        | 8                  | 25      |                          | 511    | PRACTICAL NURSELIC  |                       |  |  |
|    | John Doe       | Find      | Replace                        |               |          |                    |         |                          | 619    | ACCOUNTANT MANAGE   | ER 2                  |  |  |
|    | John Doe       | Fing      | Regiace                        |               |          |                    |         |                          | 516    | RN 2                |                       |  |  |
|    | John Doe       | Find w    | hat:                           |               |          |                    | •       |                          | 614    | ADMIN PRG MANAGER   |                       |  |  |
|    | John Doe       | Replac    | e with:                        |               |          |                    | -       |                          | 203    | CUSTODIAN 2         |                       |  |  |
|    | John Doe       |           |                                |               |          |                    |         |                          |        | ASSISTANT           |                       |  |  |
|    | John Doe       |           |                                |               |          | Op <u>t</u> ions > | •>      |                          |        | SECURITY OFFICER    |                       |  |  |
| 2  | John Doe       |           |                                |               |          |                    |         |                          | 510    | PRACTICAL NURSELIC  |                       |  |  |
| 3  | John Doe       | Repla     | ce <u>A</u> ll <u>R</u> eplace | Find All      | End      | Next Clos          | e       |                          | 607    | ADMINISTRATIVE COOF |                       |  |  |
|    | John Doe       |           |                                |               | EKLMC    | EL2047680          | -       |                          | 510    | PRACTICAL NURSELIC  |                       |  |  |
| 5  | John Doe       |           |                                |               | EKLMC    | EL2067340          |         |                          | 524    | PHARMACIST 3        |                       |  |  |
|    | John Doe       |           |                                |               | EKLMC    | EL2047050          |         |                          | 517    | RN 3                |                       |  |  |
|    | John Doe       |           |                                |               | EKLMC    | EL2047730          |         |                          | 511    | PRACTICAL NURSELIC  |                       |  |  |
|    | John Doe       |           |                                |               | EKLMC    | EL2067150          |         |                          | 517    | MEDICAL LAB TECHNO  |                       |  |  |
|    | John Doe       |           |                                |               | EKLMC    | EL2067150          |         |                          | 509    | LAB TECH 2          |                       |  |  |
| )  | John Doe       |           |                                |               |          | EL2058980          |         |                          |        | DIRECTOR OF HUMAN F |                       |  |  |
|    | John Doe       |           |                                |               | EKLMC    | EL2058870          |         |                          | 605    | ADMINISTRATIVE COOF |                       |  |  |
|    | John Doe       |           |                                |               | EKLMC    | EL2036220          |         |                          | 521    | RN-MANAGER          |                       |  |  |
|    | John Doe       |           |                                |               | EKLMC    | EL2067250          |         |                          | 516    | NUCLEAR MEDICINE TE |                       |  |  |
|    | John Doe       |           |                                |               | EKLMC    | EL2058900          |         |                          | 609    | ADMINISTRATIVE COOP |                       |  |  |
| •  | John Doe       |           |                                |               | EKLMC    | EL2067460          |         |                          | 515    | RESPIR CARE THERAPI |                       |  |  |
| 4  | 🕨 🕨 sheet1 🖉   |           |                                |               |          |                    |         | I 4                      |        |                     | 100%                  |  |  |

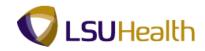

| Step | Action                                                                                          |
|------|-------------------------------------------------------------------------------------------------|
| 28.  | Enter the desired information into the <b>Find what</b> field. Enter " <b>RN</b> 2".            |
| 29.  | Enter the desired information into the <b>Replace with</b> field. Enter " <b>REG NURSE 2</b> ". |
| 30.  | Click the <b>Replace All</b> button.                                                            |
| 31.  | Click the <b>OK</b> button.                                                                     |
| 32.  | Click the Close button.                                                                         |
| 33.  | Sort                                                                                            |
|      | Click the <b>Data</b> option.                                                                   |

| 0    | <b>1 1 1 1 1 1 1 1 1 1</b> | and the second second se | [Rei       | ad-Only] [C               | ompatibility Mode] | - Microsoft Exce | ł     |                                                                    |                                                                                                    |  |
|------|----------------------------|----------------------------------------------------------------------------------------------------|------------|---------------------------|--------------------|------------------|-------|--------------------------------------------------------------------|----------------------------------------------------------------------------------------------------|--|
| E    | Home Insert Page           | Layout Formu                                                                                                    | las Data   | Review                    | View Add-Ins       |                  |       |                                                                    | 0 - 7                                                                                                    |  |
| 5    |                            | iting Refresh<br>ections All ~                                                                                                    | Properties | Ž↓ <u>A</u> ZA<br>Z↓ Sort | Filter             |                  |       | Data Validation *<br>Consolidate<br>What-If Analysis *<br>ta Tools | Group Ungroup Subtotal                                                                                                    |  |
|      | Н7 🔫 💿                     | fx REG NU                                                                                                    | RSE 2      |                           |                    |                  |       |                                                                    |                                                                                                    |  |
| 4    | A                          | В                                                                                                    | С          | D                         | E                  | F                | G     |                                                                    | Н                                                                                                    |  |
| 1    | LSU_ALPHA_LIST             | 1104                                                                                                    |            |                           |                    |                  |       |                                                                    |                                                                                                    |  |
| 2    | Name                       | ID                                                                                                    | NID        | Unit                      | Dept ID            | Monthly Rt       | Grade | Descr                                                              | J<br>GET AND FINANCE 1                                                                                                    |  |
| 3    | Cabrillo,Juan              |                                                                                                    |            | EKLMC                     | EL2058790          |                  |       | DIRECTOR OF BUDG                                                   |                                                                                                    |  |
| 4    | Dallas,Eve                 |                                                                                                    |            | EKLMC                     | EL2047830          |                  | 510   | PRACTICAL NURSE                                                    |                                                                                                    |  |
| 5    | Dallas,Eve                 |                                                                                                    |            | EKLMC                     | EL2047830          |                  | 511   | PRACTICAL NURSE                                                    |                                                                                                    |  |
| 6    | John Doe                   |                                                                                                    |            | EKLMC                     | EL2058890          |                  | 619   | ACCOUNTANT MAN                                                     |                                                                                                    |  |
| 7    | John Doe                   |                                                                                                    |            | EKLMC                     | EL2047050          |                  | 516   | REG NURSE 2                                                        | [1                                                                                                    |  |
| 8    | John Doe                   |                                                                                                    |            | EKLMC                     | EL2058790          |                  | 614   | ADMIN PRG MANAG                                                    |                                                                                                    |  |
| 9    | John Doe                   |                                                                                                    |            | EKLMC                     | EL2059100          |                  | 203   | CUSTODIAN 2                                                        | 1                                                                                                    |  |
| 10   | John Doe                   |                                                                                                    |            | EKLMC                     | EL2047072          |                  |       | ASSISTANT                                                          | 5                                                                                                    |  |
| 11   | John Doe                   |                                                                                                    |            | EKLMC                     | EL2059080          |                  |       | SECURITY OFFICER                                                   |                                                                                                    |  |
| 12   | John Doe                   |                                                                                                    |            | EKLMC                     | EL2047620          |                  | 510   | PRACTICAL NURSE                                                    |                                                                                                    |  |
| 13   | John Doe                   |                                                                                                    |            | EKLMC                     | EL2047670          |                  | 607   | ADMINISTRATIVE C                                                   |                                                                                                    |  |
| 14   | John Doe                   |                                                                                                    |            | EKLMC                     | EL2047680          |                  | 510   | PRACTICAL NURSE                                                    | -LICENSED, 2                                                                                                    |  |
| 15   | John Doe                   |                                                                                                    |            | EKLMC                     | EL2067340          |                  | 524   | PHARMACIST 3                                                       | 1                                                                                                    |  |
| 16   | John Doe                   |                                                                                                    |            | EKLMC                     | EL2047050          |                  | 517   | RN 3                                                               | 1                                                                                                    |  |
| 17   | John Doe                   |                                                                                                    |            | EKLMC                     | EL2047730          |                  | 511   | PRACTICAL NURSE                                                    |                                                                                                    |  |
| 18   | John Doe                   |                                                                                                    |            | EKLMC                     | EL2067150          |                  | 517   | MEDICAL LAB TECH                                                   |                                                                                                    |  |
| 19   | John Doe                   |                                                                                                    |            | EKLMC                     | EL2067150          |                  | 509   | LAB TECH 2                                                         | 1                                                                                                    |  |
| 20   | John Doe                   |                                                                                                    |            | EKLMC                     | EL2058980          |                  |       | DIRECTOR OF HUM                                                    | AN RESOURCE MAN                                                                                                    |  |
| 21   | John Doe                   |                                                                                                    |            | EKLMC                     | EL2058870          |                  | 605   | ADMINISTRATIVE C                                                   |                                                                                                    |  |
| 22   | John Doe                   |                                                                                                    |            | EKLMC                     | EL2036220          |                  | 521   | RN-MANAGER                                                         | 1                                                                                                    |  |
| 23   | John Doe                   |                                                                                                    |            | EKLMC                     | EL2067250          |                  | 516   | NUCLEAR MEDICINE                                                   | TECHNO 2                                                                                                    |  |
| 24   | John Doe                   |                                                                                                    |            | EKLMC                     | EL2058900          |                  | 609   | ADMINISTRATIVE C                                                   | OORDINATOR 3                                                                                                    |  |
| 25   | John Doe                   |                                                                                                    |            | EKLMC                     | EL2067460          |                  | 515   | RESPIR CARE THEF                                                   | RAPIST 2 -REG                                                                                                    |  |
| • •  | → > sheet1 / 😏 /           |                                                                                                    |            | 1                         |                    | 14               | -     |                                                                    | →                                                                                                    |  |
| Read | dy                         |                                                                                                    |            |                           |                    |                  |       |                                                                    | I 100% 🕤 — 🔍 – 🔍 – 🔍 – 🔍 – 🔍 – 🔍 – 🔍 – 🔍                                                                                                    |  |
| 9    | ) 🧭 🚞                      | <b>D</b>                                                                                                    |            | 1                         | ALA Y              |                  |       |                                                                    | <ul> <li>Image: A state of the state of the state of</li></ul> |  |

| Step | Action                                                         |
|------|----------------------------------------------------------------|
| 34.  | Click the <b>Sort</b> option.<br>$A \downarrow A \downarrow A$ |

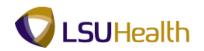

| Step                                                                              | Action |  |  |
|-----------------------------------------------------------------------------------|--------|--|--|
| Step     Action       35.     Click the button to the right of the Sort by field. |        |  |  |

| 3   | From Access<br>From Web<br>From Text Sources + Cor | ge La<br>xistin | ig l            | Refresh<br>All + | Connection<br>Properties<br>Edit Links |     | $\downarrow \begin{array}{c} A \\ Z \\ A \\ \end{array}$ |             | Add-Ins<br>K Clear<br>Reapp<br>Advance |        | Text to<br>Columns I |                | Data Validati<br>Data Validati<br>Consolidate<br>What-If Analy |           | oup Ungrou | © – |   |
|-----|----------------------------------------------------|-----------------|-----------------|------------------|----------------------------------------|-----|----------------------------------------------------------|-------------|----------------------------------------|--------|----------------------|----------------|----------------------------------------------------------------|-----------|------------|-----|---|
|     | Get External Data                                  |                 |                 |                  | nections                               |     |                                                          | Sort & Filt | er                                     |        |                      | Dat            | a Tools                                                        |           | Outlin     | ne  | 5 |
| _   | H7 <del>-</del> (                                  |                 |                 | REG NUP          |                                        |     |                                                          |             |                                        |        |                      |                |                                                                |           |            |     | _ |
| 4   | A                                                  |                 |                 | В                | С                                      |     | D                                                        | 6           |                                        |        | F                    | G              |                                                                | H         | 1          |     |   |
| - 1 | LSU_ALPHA_LIST                                     |                 | 1104            |                  |                                        |     |                                                          | Y           |                                        |        |                      | _              | v                                                              |           |            |     | _ |
| - 1 | Name                                               | D               | )               |                  | NID                                    |     | Unit                                                     | Dept ID     |                                        | Mon    | thly Rt              | Grade          | 0                                                              |           |            |     |   |
| _   | Cabrillo,Juan                                      | C               |                 | _                | 12120                                  |     | EKLMC                                                    | EL20587     | 90                                     |        |                      | Sec. 1         | DIRECTOR OF                                                    |           |            | NCE |   |
| _   | Dallas,Eve                                         |                 | Sort            |                  | 1268                                   |     |                                                          |             |                                        |        |                      | and the second |                                                                |           | ENSED, 2   |     |   |
| _   | Dallas,Eve<br>John Doe                             |                 | Q. A            | dd Level         | X Delete Le                            | wel | Copy                                                     | Level       |                                        | Option | 9                    | 💟 Mi           | data has headers                                               | IANAGE    | ENSED, 3   |     |   |
| _   | John Doe                                           |                 |                 |                  | C. Force of                            |     |                                                          |             |                                        | 2,000  |                      | 2.14           | , and geodero                                                  | ANAGE     | IN Z       |     |   |
| _   | John Doe                                           |                 | Colum<br>Sort b |                  |                                        |     | Sort On                                                  |             |                                        |        | Order                |                |                                                                | NAGER     | 1          |     |   |
| _   | John Doe                                           |                 | Sort b          |                  |                                        | -   | Values                                                   |             |                                        | •      | A to Z               |                | •                                                              | COLK      |            |     |   |
| _   | John Doe                                           | -11             |                 | Name<br>ID       |                                        |     |                                                          |             |                                        |        |                      |                |                                                                |           |            |     |   |
| _   | John Doe                                           | 10              |                 | NID              |                                        |     |                                                          |             |                                        |        |                      |                |                                                                | DER       |            |     |   |
| _   | John Doe                                           | 11              |                 | Dept 1           |                                        |     |                                                          |             |                                        |        |                      |                |                                                                |           | ENSED, 2   |     |   |
| _   | John Doe                                           |                 |                 | Month<br>Grade   |                                        |     |                                                          |             |                                        |        |                      |                |                                                                |           | RDINATOR : | 2   |   |
| 4   | John Doe                                           |                 |                 | Descr            |                                        |     |                                                          |             |                                        |        |                      |                |                                                                | SE-LIC    | ENSED, 2   |     |   |
| 5   | John Doe                                           |                 |                 | Job C<br>Count   |                                        | -   |                                                          |             |                                        |        | _                    |                |                                                                |           |            |     |   |
| 6   | John Doe                                           |                 |                 | Hrly R<br>FTE    | ate                                    |     |                                                          |             |                                        |        |                      | OK             | Cancel                                                         |           |            |     |   |
| 7   | John Doe                                           | U               |                 | pric             |                                        | _   | ENENIO                                                   | LLEVYI      |                                        | _      |                      | 011            | TTOTOTIONE IN                                                  | SE-LIC    | ENSED, 3   |     |   |
| 8   | John Doe                                           |                 |                 |                  |                                        |     | EKLMC                                                    | EL20671     | 150                                    |        |                      | 517            | MEDICAL LAB                                                    | TECHNO    | SUPV       |     |   |
| Э   | John Doe                                           |                 |                 |                  |                                        |     | EKLMC                                                    | EL20671     | 50                                     |        |                      | 509            | LAB TECH 2                                                     |           |            |     |   |
| -   | John Doe                                           |                 |                 |                  |                                        |     | EKLMC                                                    | EL20589     | 080                                    |        |                      |                | DIRECTOR OF                                                    | HUMAN I   | RESOURCE   | MAN |   |
| 1   | John Doe                                           |                 |                 |                  |                                        |     | EKLMC                                                    | EL20588     | 370                                    |        |                      | 605            | ADMINISTRATI                                                   | VE COOP   | RDINATOR   | 1   |   |
| _   | John Doe                                           |                 |                 |                  |                                        |     | EKLMC                                                    | EL20362     |                                        |        |                      | 521            | RN-MANAGER                                                     |           |            |     |   |
| -   | John Doe                                           |                 |                 |                  |                                        |     | EKLMC                                                    | EL20672     | 250                                    |        |                      | 516            | NUCLEAR MED                                                    | DICINE TE | CHNO 2     |     |   |
| -   | John Doe                                           |                 |                 |                  |                                        |     | EKLMC                                                    | EL20589     |                                        |        |                      | 609            | ADMINISTRATI                                                   |           |            | 3   |   |
| _   | John Doe                                           |                 |                 |                  |                                        |     | EKLMC                                                    | EL20674     | 460                                    |        |                      | 515            | RESPIR CARE                                                    | THERAP    | IST 2 -REG |     |   |
| 4   | ▶ ▶ sheet1 😒                                       |                 |                 |                  |                                        |     |                                                          |             |                                        |        | 14                   |                |                                                                |           |            |     | • |

| Step | Action                          |
|------|---------------------------------|
| 36.  | Click the <b>DeptID</b> option. |
|      | Dept ID                         |

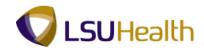

| 0        | ) <b></b> • • • • • • • • • • • • • • • • • •                                      | and in such |                     | [Re            | ad-Only] [                                           | Compatibility Mo | de] - Mi | crosoft Exce   | el    |                            |                               |                     |
|----------|------------------------------------------------------------------------------------|-------------|---------------------|----------------|------------------------------------------------------|------------------|----------|----------------|-------|----------------------------|-------------------------------|---------------------|
|          | Home Insert Page                                                                   | e Layout    | Formula             | s Data         | Review                                               | View Add-I       | ins      |                |       |                            | (                             | ) _ = ×             |
| 8        | From Access<br>From Web<br>From Other<br>From Text<br>Sources<br>Get External Data |             | Refresh Properties  |                | 2↓ 2 A<br>X↓ Sort 8 Filter Advanced<br>Sort & Filter |                  | apply    | Turt to Domain |       | s 📴 What-If Analysis *     | Group Ungroup Sub             |                     |
|          | H7 <del>-</del> (•                                                                 | fx          | REG NURS            |                |                                                      |                  |          | <u> </u>       |       |                            |                               | ×                   |
|          | A                                                                                  |             | в                   | С              | D                                                    | E                |          | F              | G     |                            | н                             |                     |
| 1        | LSU_ALPHA_LIST                                                                     | 1104        |                     |                |                                                      |                  |          |                | -     |                            |                               | -                   |
| 2        | Name                                                                               | ID          |                     | NID            | Unit                                                 | Dept ID          | Mo       | nthly Rt       | Grade | Descr                      |                               | J<br>1              |
| 3        | Cabrillo,Juan                                                                      | _           |                     |                | EKLMC                                                | EL2058790        | _        |                |       |                            | DGET AND FINANCE              | 1                   |
| 4        | Dallas,Eve                                                                         | Sort        |                     |                | 1000,000                                             | Conceptual Name  |          |                |       | ? × s                      | ELICENSED, 2                  | 1                   |
| 5        | Dallas,Eve                                                                         |             |                     |                |                                                      |                  |          |                | -     |                            | ELICENSED, 3                  | 1                   |
| 6        | John Doe                                                                           | ×4<br>2     | <u>  A</u> dd Level | X Delete Level |                                                      | / Level 🔹 🔮      | Optic    | ins            | V M   | y data has <u>h</u> eaders | NAGER 2                       | 1                   |
| 7        | John Doe                                                                           | Col         | umn                 |                | Sort On                                              |                  |          | Order          |       |                            |                               | 1                   |
| 8        | John Doe                                                                           | Sort        | t by Dept ID        | )              | <ul> <li>Values</li> </ul>                           |                  | -        | A to Z         |       | - NA                       | AGER 1                        | 1                   |
| 9        | John Doe                                                                           |             |                     |                |                                                      |                  |          |                |       |                            |                               | 1                   |
| 10       | John Doe                                                                           | -           |                     |                |                                                      |                  |          |                |       |                            |                               | 5                   |
| 11       | John Doe                                                                           | -           |                     |                |                                                      |                  |          |                |       |                            | IR                            | 6                   |
| 12<br>13 | John Doe<br>John Doe                                                               |             |                     |                |                                                      |                  |          |                |       |                            | ELICENSED, 2<br>COORDINATOR 2 |                     |
| 14       | John Doe                                                                           |             |                     |                |                                                      |                  |          |                |       |                            | E-LICENSED, 2                 | -                   |
| 14       | John Doe                                                                           |             |                     |                |                                                      |                  |          |                |       | 1.5                        | E-LICENSED, 2                 | -                   |
| 16       | John Doe                                                                           |             |                     |                |                                                      |                  |          |                | ОК    | Cancel                     |                               | 5 5 1 1 1 1 1 1     |
| 17       | John Doe                                                                           |             |                     |                |                                                      |                  | _        |                | 911   |                            | ELICENSED, 3                  | 1                   |
| 18       | John Doe                                                                           |             | -                   |                | EKLMC                                                | EL2067150        |          |                | 517   | MEDICAL LAB TEC            |                               | 1                   |
| 19       | John Doe                                                                           |             |                     |                | EKLMC                                                | EL2067150        |          |                | 509   | LAB TECH 2                 |                               | 1                   |
| 20       | John Doe                                                                           |             |                     |                | EKLMC                                                | EL2058980        |          |                |       | DIRECTOR OF HUI            | MAN RESOURCE MAI              |                     |
| 21       | John Doe                                                                           |             |                     |                | EKLMC                                                | EL2058870        |          |                | 605   | ADMINISTRATIVE             | COORDINATOR 1                 | 1                   |
| 22       | John Doe                                                                           |             |                     |                | EKLMC                                                | EL2036220        |          |                | 521   | RN-MANAGER                 |                               | 1                   |
| 23       | John Doe                                                                           |             |                     |                | EKLMC                                                | EL2067250        |          |                | 516   | NUCLEAR MEDICIN            | NE TECHNO 2                   | 1                   |
| 24       | John Doe                                                                           |             |                     |                | EKLMC                                                | EL2058900        |          |                | 609   | ADMINISTRATIVE             | COORDINATOR 3                 | 1                   |
| 25       | John Doe                                                                           |             |                     |                | EKLMC                                                | EL2067460        |          |                | 515   | RESPIR CARE THE            | ERAPIST 2 -REG                | 1 -                 |
|          | → → sheet1 🖉                                                                       |             |                     |                |                                                      |                  |          | _ ↓            |       |                            |                               | → Ī                 |
| Read     | dy                                                                                 |             |                     |                |                                                      |                  | _        |                |       |                            | 100% 🕤 🦳                      | •                   |
| 7        | ) 🥔 🚞 🛛                                                                            |             |                     | <u>en</u>      |                                                      |                  |          |                |       |                            | · P 🗑 🔁 🗣                     | 4:47 PM<br>6/1/2012 |

| Step | Action                                                     |
|------|------------------------------------------------------------|
| 37.  | Click the Add Level button.                                |
|      | <sup>to</sup> <u>≿</u> I <u>A</u> dd Level                 |
| 38.  | Click the button to the right of the <b>Then by</b> field. |
|      |                                                            |
| 39.  | Click the <b>Desc</b> option.                              |
|      | Descr                                                      |
| 40.  | Click the <b>OK</b> button.                                |
|      | ОК                                                         |
| 41.  | Subtotal                                                   |
|      | Click the <b>Subtotals</b> button.                         |
|      | Subtotal                                                   |

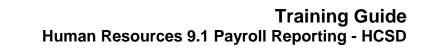

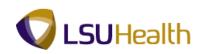

|     | From Text  | rom Other E     | Existing<br>nnections | Refresh | Data<br>onnections<br>operties<br>lit Links<br>tions | $ \begin{array}{c} \frac{2}{2} \downarrow  \underline{A} \stackrel{Z}{\underline{Z}} \stackrel{A}{\underline{A}} \\ \frac{Z}{\underline{A}} \downarrow  \text{Sort} \end{array} $ | View Add-Ir<br>Filter & Cle.<br>Sort & Filter | ar<br>pply | Text to<br>Columns |       | Data Validation *<br>Consolidate<br>What-If Analysis *<br>a Tools | Group Ungroup<br>Outline | Subtotal |
|-----|------------|-----------------|-----------------------|---------|------------------------------------------------------|----------------------------------------------------------------------------------------------------|-----------------------------------------------|------------|--------------------|-------|-------------------------------------------------------------------|--------------------------|----------|
| _   | A2         | <del>•</del> (• | f <sub>x</sub>        | Name    |                                                      |                                                                                                    |                                               |            |                    |       |                                                                   |                          |          |
|     |            | А               |                       | В       | С                                                    | D                                                                                                    | E                                             |            | F                  | G     |                                                                   | н                        |          |
|     | LSU_ALPH   | ia_list         | 1104                  |         | 0                                                    | a transm                                                                                                    |                                               | ?          | x                  |       |                                                                   |                          |          |
|     | Name       |                 | ID                    | N       | ID                                                   | Subtotal                                                                                                    |                                               | (          | <u> </u>           | Grade |                                                                   |                          |          |
| 3   | John Doe   |                 |                       |         | _                                                    | At each change                                                                                                    | in:                                           |            |                    | 510   | PRACTICAL NURSE                                                   | LICENSED, 2              |          |
| 1   | John Doe   |                 |                       |         | - 1                                                  | Name                                                                                                    |                                               |            |                    | 516   | REG NURSE 2                                                       |                          |          |
| 5   | John Doe   |                 |                       |         | - 1                                                  | Use function:                                                                                                    |                                               |            |                    | 521   | RN-MANAGER                                                        |                          |          |
| 5   | John Doe   |                 |                       |         | - 1                                                  | Sum                                                                                                    |                                               |            | -                  | 505   | NURSING ASST 2                                                    |                          |          |
|     | John Doe   |                 |                       |         | _                                                    | Add subtotal to:                                                                                                    |                                               |            |                    | 518   | RN-SUPERVISOR 1                                                   |                          |          |
| :   | John Doe   |                 |                       |         |                                                      | Grade                                                                                                    |                                               |            |                    | 505   | NURSING ASST 2                                                    |                          |          |
| )   | John Doe   |                 |                       |         |                                                      | Descr                                                                                                    |                                               |            |                    | 516   | REG NURSE 2                                                       |                          |          |
| 0   | John Doe   |                 |                       |         |                                                      | Job Code<br>County                                                                                                    |                                               |            |                    | 517   | RN 3                                                              |                          |          |
| 1   | John Doe   |                 |                       |         |                                                      | Hrly Rate                                                                                                    |                                               |            |                    |       | ASSISTANT                                                         |                          |          |
| 2   | John Doe   |                 |                       |         |                                                      | FTE                                                                                                    |                                               |            | -                  | 516   | REG NURSE 2                                                       |                          |          |
| 3   | John Doe   |                 |                       |         | _                                                    | Replace curr                                                                                                    | ent subtotals                                 |            |                    | 510   | PRACTICAL NURSE                                                   | LICENSED, 2              |          |
| 4   | John Doe   |                 |                       |         | _                                                    | 📃 Page break l                                                                                                    | between groups                                |            |                    | 516   | REG NURSE 2                                                       |                          |          |
| 5   | John Doe   |                 |                       |         | _                                                    | 🔽 Summary be                                                                                                    | low data                                      |            |                    | 517   | RN 3                                                              |                          |          |
| 6   | John Doe   |                 |                       |         |                                                      | Remove All                                                                                                    | ОК                                            | C          |                    | 607   | ADMINISTRATIVE C                                                  |                          |          |
| 7   | John Doe   |                 |                       |         |                                                      | Remove All                                                                                                    | OK                                            | Car        |                    | 607   | ADMINISTRATIVE C                                                  | OORDINATOR 2             |          |
| 8   | John Doe   |                 |                       |         | C                                                    | ENEMIO                                                                                                    | LL2047000                                     |            |                    | 510   | PRACTICAL NURSE                                                   | LICENSED, 2              |          |
| 9   | John Doe   |                 |                       |         |                                                      |                                                                                                    | EL2047680                                     |            |                    | 516   | REG NURSE 2                                                       |                          |          |
| 0   | John Doe   |                 |                       |         |                                                      |                                                                                                    | EL2047730                                     |            |                    | 511   | PRACTICAL NURSE                                                   | ,                        |          |
| 1   | John Doe   |                 |                       |         |                                                      | EKLMC                                                                                                    | EL2047760                                     |            |                    |       | NURSE PRACTITION                                                  | NER                      |          |
| 2   | Dallas,Eve |                 |                       |         |                                                      | EKLMC                                                                                                    | EL2047830                                     |            |                    | 510   | PRACTICAL NURSE                                                   | LICENSED, 2              |          |
| 3   | Dallas,Eve |                 |                       |         |                                                      | EKLMC                                                                                                    | EL2047830                                     |            |                    | 511   | PRACTICAL NURSE                                                   | LICENSED, 3              |          |
| 4   | John Doe   |                 |                       |         |                                                      | EKLMC                                                                                                    | EL2047840                                     |            |                    | 516   | REG NURSE 2                                                       |                          |          |
| 5   | John Doe   |                 |                       |         |                                                      | EKLMC                                                                                                    | EL2058440                                     |            |                    | 511   | HOSP ADMISSIONS                                                   | <b>TECHNICIAN</b> 4      |          |
| 4   | ► ► shee   | t1/9/           |                       |         |                                                      |                                                                                                    |                                               |            |                    | -     |                                                                   |                          |          |
| ear | dv         |                 |                       |         |                                                      |                                                                                                    |                                               |            |                    |       | <b>m</b> o                                                        | I 100% (-)               |          |

| Step | Action                                                                |
|------|-----------------------------------------------------------------------|
| 42.  | Click the button to the right of the <b>At each change in:</b> field. |
| 43.  | Click the <b>DeptID</b> option.                                       |
| 44.  | Click the <b>OK</b> button.                                           |
| 45.  | Add a Column Click the G cell to highlight the entire column. G       |
| 46.  | Right-click the highlighted area.                                     |
| 47.  | Click the <b>Insert</b> option.                                       |
| 48.  | Click the G2 cell.                                                    |
|      | Enter the desired information into the G2 field. Enter "Yearly Rt".   |

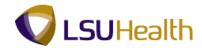

| Step | Action                                                                                                    |
|------|----------------------------------------------------------------------------------------------------|
| 49.  | Formulas                                                                                                    |
|      | You will multiply the number of hours worked in a year (2080) by the FTE and Hrly Rt to calculate the Yearly Rt. |
|      | Enter the desired information into the G3 field. Enter "=2080*".                                                 |

| Refresh<br>All + See Edit Links<br>Connections | ZI Carb Eilber    | Elear<br>Reapply<br>Advanced                          | Text to Remove Columns Duplicates What-Jf Analysis * | Group Ungroup                                                       |                                                                              |
|------------------------------------------------|-------------------|-------------------------------------------------------|------------------------------------------------------|---------------------------------------------------------------------|------------------------------------------------------------------------------|
| =2080*                                         | J                 | 1                                                     |                                                      |                                                                     |                                                                              |
| C D                                            | E G               | н                                                     |                                                      |                                                                     | М                                                                            |
| 1                                              |                   |                                                       |                                                      | -                                                                   |                                                                              |
| NID Unit E                                     | Dept ID Yearly Ra | ate Grad                                              | eDescr                                               | Hrly Rate                                                           | TE                                                                           |
|                                                | L2036170 =2080*   | 510                                                   | PRACTICAL NURSELICENSED, 2                           | 7.250000                                                            | 1.000000                                                                     |
| EKLMC E                                        |                   | 516                                                   | REG NURSE 2                                          | 7.250000                                                            | 0.900000                                                                     |
|                                                | L 2036170 Total   |                                                       |                                                      |                                                                     | 1,900000                                                                     |
| EKLMC E                                        | L2036220          | 521                                                   | RN-MANAGER                                           | 7.250000                                                            | 1.000000                                                                     |
| E                                              | L2036220 Total    |                                                       |                                                      |                                                                     | 1.000000                                                                     |
| EKLMC E                                        | EL2036320         | 505                                                   | NURSING ASST 2                                       | 7.250000                                                            | 1.000000                                                                     |
| E                                              | L2036320 Total    |                                                       |                                                      |                                                                     | 1.000000                                                                     |
| EKLMC E                                        | EL2037060         | 518                                                   | RN-SUPERVISOR 1                                      | 7.250000                                                            | 1.000000                                                                     |
| E                                              | L2037060 Total    |                                                       |                                                      |                                                                     | 1.000000                                                                     |
| EKLMC E                                        | EL2047050         | 505                                                   | NURSING ASST 2                                       | 7.250000                                                            | 1.000000                                                                     |
| EKLMC E                                        | EL2047050         | 516                                                   | REG NURSE 2                                          | 7.250000                                                            | 1.000000                                                                     |
| EKLMC E                                        | EL2047050         | 517                                                   | RN 3                                                 | 7.250000                                                            | 1.000000                                                                     |
| E                                              | EL2047050 Total   |                                                       |                                                      |                                                                     | 3.000000                                                                     |
| EKLMC E                                        | EL2047072         |                                                       | ASSISTANT                                            | 7.250000                                                            | 0.500000                                                                     |
| E                                              | EL2047072 Total   |                                                       |                                                      |                                                                     | 0.500000                                                                     |
| EKLMC E                                        | EL2047100         | 516                                                   | REG NURSE 2                                          | 7.250000                                                            | 1.000000                                                                     |
| E                                              | EL2047100 Total   |                                                       |                                                      |                                                                     | 1.000000                                                                     |
| EKLMC E                                        | EL2047620         | 510                                                   | PRACTICAL NURSELICENSED, 2                           | 7.250000                                                            | 1.000000                                                                     |
| EKLMC E                                        | EL2047620         | 516                                                   | REG NURSE 2                                          | 7.250000                                                            | 1.000000                                                                     |
| E                                              | L2047620 Total    |                                                       |                                                      |                                                                     | 2.000000                                                                     |
| EKLMC E                                        | EL2047632         | 517                                                   | RN 3                                                 | 7.250000                                                            | 1.000000                                                                     |
| E                                              | EL2047632 Total   |                                                       |                                                      |                                                                     | 1.000000                                                                     |
| EKLMC E                                        | EL2047640         | 607                                                   | ADMINISTRATIVE COORDINATOR 2                         | 7.250000                                                            | 1.000000                                                                     |
|                                                |                   | EKLMC EL2047632<br>EL2047632 Total<br>EKLMC EL2047640 | EL2047632 Total                                      | EL2047632 Total<br>EKLMC EL2047640 607 ADMINISTRATIVE COORDINATOR 2 | EL2047632 Total<br>EKLMC EL2047640 607 ADMINISTRATIVE COORDINATOR 2 7.250000 |

| Step | Action                                                   |
|------|----------------------------------------------------------|
| 50.  | Click the L3 cell.                                       |
|      | 7.250000                                                 |
| 51.  | Enter the desired information into the field. Enter "*". |

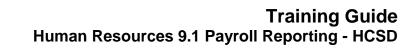

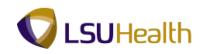

| Fron<br>Fron<br>Fron | n Web<br>n Text | From Other Existi |                    | efresh<br>All * | Connecti<br>Propertie<br>Edit Links | $\begin{array}{c} \text{ons} \\ \text{s} \\ \text{s} \\ \text{z} \\ \text{z} \\ \text{z} \\ \text{s} \end{array} \begin{array}{c} \mathbb{A} \\ \mathbb{A} \\ \text{sort} \end{array}$ | Filter Add-Ins<br>K Clear<br>K Reap<br>Adva<br>ort & Filter | ply   | Text to Remove<br>Columns Duplicates What-If Analysis * | Group Ungroup<br>Outlin |          |
|----------------------|-----------------|-------------------|--------------------|-----------------|-------------------------------------|----------------------------------------------------------------------------------------------------|-------------------------------------------------------------|-------|---------------------------------------------------------|-------------------------|----------|
| CO                   |                 |                   | ✓ f <sub>×</sub> = | 2080*L          |                                     |                                                                                                    |                                                             | X     |                                                         |                         |          |
| 2 3                  |                 | A                 | В                  | С               | D                                   | E                                                                                                    | G                                                           | н     | I. I.                                                   | L                       | М        |
|                      | 1               | LSU_ALPHA_LIST    | 1104               |                 |                                     |                                                                                                    |                                                             |       |                                                         |                         |          |
|                      | 2               | Name              | ID                 | NID             | Unit                                | Dept ID                                                                                                    | Yearly Rate                                                 | Grade | Descr                                                   | Hrly Rate               | TE       |
| F۰                   | 3               | John Doe          |                    |                 | EKLMC                               | EL2036170                                                                                                    | =2080*L3*                                                   | 510   | PRACTICAL NURSELICENSED, 2                              | 7.250000                | 1.000000 |
|                      | 4               | John Doe          |                    |                 | EKLMC                               | EL2036170                                                                                                    |                                                             | 516   | REG NURSE 2                                             | 7.250000                | 0.900000 |
| -                    | 5               |                   |                    |                 |                                     | EL2036170 To                                                                                                    | tal                                                         |       |                                                         |                         | 1.900000 |
| ۰.                   | 6               | John Doe          |                    |                 | EKLMC                               | EL2036220                                                                                                    |                                                             | 521   | RN-MANAGER                                              | 7.250000                | 1.000000 |
| -                    | 7               |                   |                    |                 |                                     | EL2036220 To                                                                                                    | tal                                                         |       |                                                         |                         | 1.000000 |
|                      | 8               | John Doe          |                    |                 | EKLMC                               | EL2036320                                                                                                    |                                                             | 505   | NURSING ASST 2                                          | 7.250000                | 1.000000 |
| -                    | 9               |                   |                    |                 |                                     | EL2036320 To                                                                                                    | tal                                                         |       |                                                         |                         | 1.000000 |
| •                    | 10              | John Doe          |                    |                 | EKLMC                               | EL2037060                                                                                                    |                                                             | 518   | RN-SUPERVISOR 1                                         | 7.250000                | 1.000000 |
| -                    | 11              |                   |                    |                 |                                     | EL2037060 To                                                                                                    |                                                             |       |                                                         |                         | 1.000000 |
|                      | 12              | John Doe          |                    |                 | EKLMC                               | EL2047050                                                                                                    |                                                             | 505   | NURSING ASST 2                                          | 7.250000                | 1.000000 |
| •                    | 13              | John Doe          |                    |                 | EKLMC                               | EL2047050                                                                                                    |                                                             | 516   | REG NURSE 2                                             | 7.250000                | 1.000000 |
| •                    | 14              | John Doe          |                    |                 | EKLMC                               | EL2047050                                                                                                    |                                                             | 517   | RN 3                                                    | 7.250000                | 1.000000 |
| -                    | 15              |                   |                    |                 |                                     | EL2047050 To                                                                                                    | tal                                                         |       |                                                         |                         | 3.000000 |
| · -                  | 16              | John Doe          |                    |                 | EKLMC                               | EL2047072                                                                                                    |                                                             |       | ASSISTANT                                               | 7.250000                | 0.500000 |
| -                    | 17              |                   |                    |                 |                                     | EL2047072 To                                                                                                    | tal                                                         |       |                                                         |                         | 0.500000 |
|                      | 18              | John Doe          |                    |                 | EKLMC                               | EL2047100                                                                                                    |                                                             | 516   | REG NURSE 2                                             | 7.250000                | 1.000000 |
| -                    | 19              |                   |                    |                 |                                     | EL2047100 To                                                                                                    | tal                                                         |       |                                                         |                         | 1.000000 |
| •                    | 20              | John Doe          |                    |                 | EKLMC                               | EL2047620                                                                                                    |                                                             | 510   | PRACTICAL NURSELICENSED, 2                              | 7.250000                | 1.000000 |
| •                    | 21              | John Doe          |                    |                 | EKLMC                               | EL2047620                                                                                                    |                                                             | 516   | REG NURSE 2                                             | 7.250000                | 1.000000 |
| -                    | 22              |                   |                    |                 |                                     | EL2047620 To                                                                                                    |                                                             |       |                                                         |                         | 2.000000 |
|                      | 23              | John Doe          |                    |                 | EKLMC                               | EL2047632                                                                                                    |                                                             | 517   | RN 3                                                    | 7.250000                | 1.000000 |
| -                    | 24              |                   |                    |                 |                                     | EL2047632 To                                                                                                    | tal                                                         |       |                                                         |                         | 1.000000 |
|                      |                 | John Doe          |                    |                 | EKLMC                               | EL2047640                                                                                                    |                                                             | 607   | ADMINISTRATIVE COORDINATOR 2                            | 7.250000                | 1.000000 |
| <b>•</b>             | N S             | heet1 🖉           |                    |                 |                                     |                                                                                                    |                                                             |       |                                                         | 100%                    |          |

| Step | Action                              |
|------|-------------------------------------|
| 52.  | Click the <b>M3</b> cell.  1.000000 |

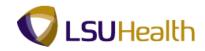

| <u> </u> | Hom                 | e Insert Pag  | e Layout | Formu            | las Dat                                                               | a Review \           | /iew Add-Ins |       |                              |              | <b>@</b> - |
|----------|---------------------|---------------|----------|------------------|-----------------------------------------------------------------------|----------------------|--------------|-------|------------------------------|--------------|------------|
| rom      | Acce<br>Web<br>Text |               |          | Refresh<br>All * | <ul> <li>Connection</li> <li>Propertie</li> <li>Edit Links</li> </ul> | s Z↓ ZĂ<br>s X↓ Sort | Filter       | ply   | Data Tools                   | Group Ungrou |            |
|          | CATE                |               | √ f×     | =2080*L          |                                                                       |                      | ort & Filter |       | Data roois                   | Outim        | c          |
| 3        |                     | A             | B        | C                | D                                                                     | E                    | G            | н     |                              | L            | м          |
| -        | 1                   | LSU ALPHA LIS | T 1104   |                  | _                                                                     | _                    |              |       |                              |              |            |
|          |                     | Name          | ID       | NID              | Unit                                                                  | Dept ID              | Yearly Rate  | Grade | Descr                        | Hrly Rate    | TE         |
| . 1      | _                   | John Doe      |          |                  |                                                                       | EL2036170            |              | 510   | PRACTICAL NURSELICENSED, 2   | _            | 1.000000   |
| . 1      |                     | John Doe      |          |                  |                                                                       | EL2036170            |              | 516   | REG NURSE 2                  | 7.250000     | 0.900000   |
|          | 5                   |               |          |                  |                                                                       | EL2036170 To         | tal          |       |                              |              | 1.900000   |
| . 1      | 6                   | John Doe      |          |                  | EKLMC                                                                 | EL2036220            |              | 521   | RN-MANAGER                   | 7.250000     | 1.000000   |
|          | 7                   |               |          |                  |                                                                       | EL2036220 To         | tal          |       |                              |              | 1.000000   |
| .        |                     | John Doe      |          |                  | EKLMC                                                                 | EL2036320            |              | 505   | NURSING ASST 2               | 7.250000     | 1.000000   |
|          | 9                   |               |          |                  |                                                                       | EL2036320 To         | tal          |       |                              |              | 1.000000   |
| . [      | 10                  | John Doe      |          |                  | EKLMC                                                                 | EL2037060            |              | 518   | RN-SUPERVISOR 1              | 7.250000     | 1.000000   |
|          | 11                  |               |          |                  |                                                                       | EL2037060 To         | tal          |       |                              |              | 1.000000   |
| . [      | 12                  | John Doe      |          |                  | EKLMC                                                                 | EL2047050            |              | 505   | NURSING ASST 2               | 7.250000     | 1.000000   |
| - I      | 13                  | John Doe      |          |                  | EKLMC                                                                 | EL2047050            |              | 516   | REG NURSE 2                  | 7.250000     | 1.000000   |
| . [      | 14                  | John Doe      |          |                  | EKLMC                                                                 | EL2047050            |              | 517   | RN 3                         | 7.250000     | 1.000000   |
|          | 15                  |               |          |                  |                                                                       | EL2047050 To         | tal          |       |                              |              | 3.000000   |
| • [      | 16                  | John Doe      |          |                  | EKLMC                                                                 | EL2047072            |              |       | ASSISTANT                    | 7.250000     | 0.500000   |
|          | 17                  |               |          |                  |                                                                       | EL2047072 To         | tal          |       |                              |              | 0.500000   |
| •        | 18                  | John Doe      |          |                  | EKLMC                                                                 | EL2047100            |              | 516   | REG NURSE 2                  | 7.250000     | 1.000000   |
|          | 19                  |               |          |                  |                                                                       | EL2047100 To         | tal          |       |                              |              | 1.000000   |
| • [      | 20                  | John Doe      |          |                  | EKLMC                                                                 | EL2047620            |              | 510   | PRACTICAL NURSELICENSED, 2   | 7.250000     | 1.000000   |
| • [      | 21                  | John Doe      |          |                  | EKLMC                                                                 | EL2047620            |              | 516   | REG NURSE 2                  | 7.250000     | 1.000000   |
|          | 22                  |               |          |                  |                                                                       | EL2047620 To         | tal          |       |                              |              | 2.000000   |
| • [      | 23                  | John Doe      |          |                  | EKLMC                                                                 | EL2047632            |              | 517   | RN 3                         | 7.250000     | 1.000000   |
|          | 24                  |               |          |                  |                                                                       | EL2047632 To         | tal          |       |                              |              | 1.000000   |
|          |                     | John Doe      |          |                  | EKLMC                                                                 | EL2047640            |              | 607   | ADMINISTRATIVE COORDINATOR 2 | 7.250000     | 1.000000   |
| ► H      | s                   | ieet1 🖉       |          |                  |                                                                       |                      |              |       | I 4                          | 100%         |            |

| Step | Action                                                                                                    |
|------|----------------------------------------------------------------------------------------------------|
| 53.  | Press [Enter].                                                                                                    |
| 54.  | Right-click the G3 cell.     15080.000                                                                             |
| 55.  | Click the <b>Copy</b> option.                                                                                      |
| 56.  | In the <b>G4</b> cell, press the left mouse button and drag the mouse down to highlight cells <b>G4 thru G96</b> . |
| 57.  | Right-click the desired object.                                                                                    |
| 58.  | Click the <b>Paste</b> option.                                                                                     |
| 59.  | Click the <b>Office</b> button.                                                                                    |
| 60.  | Point to the <b>Print</b> menu.                                                                                    |

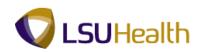

| Step | Action                                                                 |
|------|------------------------------------------------------------------------|
| 61.  | Click the <b>Print Preview</b> menu.                                   |
|      | Print Preview<br>Preview and make changes to pages before<br>printing. |
| 62.  | Click the Close Print Preview button.                                  |
| 63.  | Page Breaks                                                            |
|      | Click the 23 cell.                                                     |

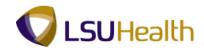

| 1         2         Unit         Dept ID         Monthly Rt         Yearly Rate         Grade         Descr         Hrly Rate         FTE           3         EKLMC         EL2036170         16080.000 610         PRACTICAL NURSE-LICENSED, 2         7.250000         1.000000           4         EKLMC         EL2036170         13572.000 516         RN 2         7.250000         1.900000           5         EKLMC         EL2036270 Total         15080.000 521         RN-MANAGER         7.250000         1.000000           7         EL2036220 Total         15080.000 505         NURSING ASST 2         7.250000         1.000000           9         EL2036320 Total         15080.000 505         NURSING ASST 2         7.250000         1.000000           10         EKLMC         EL2037080         15080.000 505         NURSING ASST 2         7.250000         1.000000           11         EL2037050         Total         7.250000         1.000000         1.000000           12         EKLMC         EL2047050         15080.000 505         NURSING ASST 2         7.250000         1.000000           13         EKLMC         EL2047050         15080.000 516         RN 3         7.250000         1.0000000           14               | A F<br>O E | ffects *<br>s | Margins Orientation Size A<br>Page | irea * 🔹 👘 Ti | Griddines Heading            | Send to B | Front Y 📄 Align Y<br>Back Y 💾 Group Y<br>Pane 🎒 Rotate Y<br>Arrange |
|----------------------------------------------------------------------------------------------------|------------|---------------|------------------------------------|---------------|------------------------------|-----------|---------------------------------------------------------------------|
| 1         2         Unit         Dept ID         Monthly Rt         Yearly Rate         Grade         Descr         Hrty Rate         FTE           2         EKLMC         EL2036170         16080.000 510         PRACTICAL NURSE-LICENSED, 2         7.250000         1.000000           4         EKLMC         EL2036170         13872.000 516         RN 2         7.250000         1.900000           6         EKLMC         EL2036220 Total         15080.000 521         RN-MANAGER         7.250000         1.000000           7         EL2036220 Total         15080.000 521         RN-MANAGER         7.250000         1.000000           9         EL2036220 Total         15080.000 505         NURSING ASST 2         7.250000         1.000000           10         EKLMC         EL2037080         15080.000 505         NURSING ASST 2         7.250000         1.000000           11         EL20370500         Total         7.250000         1.000000         1.000000           12         EKLMC         EL2047050         15080.000 505         NURSING ASST 2         7.250000         1.000000           13         EKLMC         EL2047050         15080.000 517         RN 3         7.250000         1.0000000           14                  |            |               |                                    |               |                              |           |                                                                     |
| 2         Unit         Dept ID         Monthly Rt         Yearly Rate         Grade         Descr         Hrly Rate         FTE           3         EKLMC         EL2036170         16080.000 510         PRACTICAL NURSE-LICENSED, 2         7.250000         1.000000           5         EL2036170         13572.000         516         RN 2         7.250000         0.900000           6         EL2036170         13572.000         516         RN 2         7.250000         1.900000           6         EKLMC         EL2036270         Total         1.000000         1.900000         1.900000           7         EL2036220         Total         1.00000         56         NURSING ASST 2         7.250000         1.000000           9         EL2036200         15080.000         518         RN-SUPERVISOR 1         7.250000         1.000000           10         EKLMC         EL2047050         15080.000         516         RN 2         7.250000         1.000000           13         EKLMC         EL2047050         15080.000         516         RN 2         7.250000         1.000000           14         EL2047050         15080.000         516         RN 2         7.250000         0.500000                                            |            | D             | E F                                | G H           | l. I.                        | L         | M N                                                                 |
| 3         EKLMC         EL2088170         15080.000 510         PRACTICAL NURSE-LICENSED, 2         7,250000         1,000000           4         EKLMC         EL208170         13872.000 516         RN 2         7,250000         1,000000           6         EL208170         Total         1900000         1,000000         1,000000           6         EL208170         Total         1,000000         1,000000         1,000000           7         EL208220         Total         1,000000         1,000000         1,000000           8         EKLMC         EL2038220         15080.000         505         NURSING ASST 2         7,250000         1,000000           9         EL2038220         Total         1         1,000000         1         1,000000           10         EKLMC         EL2037060         15080.000         505         NURSING ASST 2         7,250000         1,000000           11         EL2037060         Total         1         1,000000         1         1,000000           12         EKLMC         EL2047050         15080.000         516         RN 2         7,250000         1,000000           14         EKLMC         EL2047050         15080.000         517                                                     |            |               | vv                                 |               |                              |           |                                                                     |
| 4         EKLMC         EL2036170         13572.000         File         RN 2         7,250000         0,900000           6         EL208170         Total         1,900000         1,900000         1,900000           7         EL2036270         Total         7,25000         1,000000         1,900000           8         EKLMC         EL2036220         Total         7,25000         1,000000           9         EL2036220         Total         1,000000         1,000000         1,000000           10         EKLMC         EL2036320         Total         1,000000         1,000000           10         EKLMC         EL2037060         Total         1,000000         1,000000           11         EL2037060         Total         1,000000         1,000000         1,000000           12         EKLMC         EL2047050         15080.000         505         NURSING ASST 2         7,250000         1,000000           13         EKLMC         EL2047050         15080.000         517         RN 3         7,250000         1,000000           14         EKLMC         EL2047050         15080.000         517         RN 3         7,250000         0,5000000           16                                                                       |            |               |                                    |               |                              |           |                                                                     |
| 6         EL2036170 Total         190000           6         EKLMC         EL2036220         15080.00         521         RN-MANAGER         7.25000         1.000000           8         EKLMC         EL2036220 Total         15080.00         521         RN-MANAGER         7.25000         1.000000           9         EL2036220 Total         15080.000         565         NURSING ASST 2         7.250000         1.000000           9         EL2037680         15080.000         518         RN-SUPERVISOR 1         7.250000         1.000000           11         EL2037060         15080.000         518         RN-SUPERVISOR 1         7.250000         1.000000           12         EKLMC         EL2047050         15080.000         516         NURSING ASST 2         7.250000         1.000000           14         EL2047050         15080.000         517         RN 3         7.250000         0.500000           15         EL2047050         Total          0.500000         1.000000         1.000000           16         EL2047050         Total          0.500000         1.000000         1.000000         1.000000         1.000000         1.000000         1.000000         1.000000         1.00                                        |            |               |                                    |               |                              |           |                                                                     |
| 6         EKLMC         EL2038220         15080.000 %21         RN-MANAGER         7.250000         1.000000           7         EL208220 Total         15080.000 %55         NURSING ASST 2         7.250000         1.000000           9         EL208320 Total         15080.000 %56         NURSING ASST 2         7.250000         1.000000           10         EKLMC         EL203820 Total         1.000000         1.000000         1.000000           10         EKLMC         EL2037060 Total         7.250000         1.000000         1.000000           11         EL2047050         15080.000 %56         NURSING ASST 2         7.250000         1.000000           12         EKLMC         EL2047050         15080.000 %51         RN - SUPERVISOR 1         7.250000         1.000000           14         EKLMC         EL2047050         15080.000 %51         RN 3         7.250000         1.000000           15         EL2047050         15080.000 %16         RN 2         7.250000         1.000000           16         EKLMC         EL2047072         7540.000         ASSISTANT         7.250000         0.500000           17         EL2047100         15080.000 %10         RN-CICAL NURSE-LICENSED, 2         7.250000         1.0000000 |            | EKLMC         |                                    | 13072.000 616 | RIN Z                        | 1.250000  |                                                                     |
| 7         EL2036220 Total         100000           8         EKLMC         EL2036320 Total         100000           9         EL2036320 Total         100000         1000000           10         EKLMC         EL2036320 Total         100000           11         EL2036320 Total         100000         1000000           12         EKLMC         EL2037060         15080.000         505         NURSING ASST 2         7.250000         1.000000           13         EKLMC         EL2047050         15080.000         505         NURSING ASST 2         7.250000         1.000000           14         EKLMC         EL2047050         15080.000         505         NURSING ASST 2         7.250000         1.000000           14         EKLMC         EL2047050         15080.000         516         RN 2         7.250000         1.000000           16         EL2047050         15080.000         517         RN 3         7.250000         0.5000000           17         EL2047050         15080.000         516         RN 2         7.250000         0.500000           18         EKLMC         EL2047100         15080.000         516         RN 2         7.250000         1.000000      1                                                          |            | FILMO         |                                    | 15000.000 501 | DN MANACED                   | 7.050000  |                                                                     |
| 8         EKLMC         EL2038320         15080.000 605         NURSING ASST 2         7.250000         1.000000           9         EL2038200 Total         15080.000 605         NURSING ASST 2         7.250000         1.000000           10         EKLMC         EL2037080         15080.000 605         NURSING ASST 2         7.250000         1.000000           11         EL2037080         Total         1         1.000000         1.000000           12         EKLMC         EL2047050         15080.000 616         NURSING ASST 2         7.250000         1.000000           14         EKLMC         EL2047050         15080.000 517         RN 3         7.250000         1.000000           16         EL2047050 Total         15080.000 517         RN 3         7.250000         3.000000           17         EL2047050 Total         0         0.500000         516         RN 2         7.250000         0.6000000           18         EKLMC         EL2047100 Total         1         0.000000         516         RN 2         7.250000         1.0000000           19         EL2047100 Total         1         1<0080.000 510                                                                                                    |            | EKLINIC       |                                    | 15060.000 521 | RN-MANAGER                   | 7.250000  |                                                                     |
| 9         EL208820 Total         1.00000           10         EKLMC         EL203766         1508.000         518         RN-SUPERVISOR 1         7.25000         1.000000           11         EL2037060         T608.000         506         NURSING ASST 2         7.250000         1.000000           12         EKLMC         EL2047050         15080.000         516         RN SUPERVISOR 1         7.250000         1.000000           14         EKLMC         EL2047050         15080.000         517         RN 3         7.250000         1.000000           16         EL2047050         T6180.000         517         RN 3         7.250000         1.000000           16         EL2047050         T6180.000         616         RN 2         7.250000         1.000000           17         EL2047072         T640.000         ASSISTANT         7.250000         1.000000           18         EKLMC         EL2047100         15080.000         610         RN 2         7.250000         1.000000           20         EL204722         16080.000         610         RN 2         7.250000         1.000000           21         EKLMC         EL2047620         16080.000         610         RN 2                                                     |            | EKIMO         |                                    | 15080.000 505 | NURSING ASST 2               | 7 250000  |                                                                     |
| 10         EKLMC         EL2037080         15080.000 fsl8         RN-SUPERVISOR 1         7.250000         1.000000           11         EL2037080         Total         1         1.000000         1.000000           12         EKLMC         EL2047050         15080.000 fsl6         RN 2         7.250000         1.000000           13         EKLMC         EL2047050         15080.000 fsl6         RN 2         7.250000         1.000000           14         EKLMC         EL2047050         15080.000 fsl7         RN 3         7.250000         1.000000           16         EL2047050         15080.000 fsl6         RN 2         7.250000         0.500000           17         EL2047072         7540.000         ASSISTANT         7.250000         0.500000           18         EKLMC         EL2047100         15080.000 fsl6         RN 2         7.250000         0.500000           19         EL2047100         15080.000 fsl6         RN 2         7.250000         1.000000           20         EKLMC         EL2047820         15080.000 fsl6         RN 2         7.250000         1.000000           21         EKLMC         EL2047820         15080.000 fsl6         RN 2         7.250000         1.0000000                               |            | EREMO         |                                    | 10000.000 000 | 101011070312                 | 7.200000  |                                                                     |
| III         EL2037060 Total         1.000000           12         EKLMC         EL2047060         15080.000 766         NURSING ASST 2         7.250000         1.000000           13         EKLMC         EL2047050         15080.000 766         RN 2         7.250000         1.000000           14         EKLMC         EL2047050         15080.000 516         RN 2         7.250000         1.000000           16         EKLMC         EL2047050 Total         7.250000         3.000000         3.000000           16         EKLMC EL2047072 Total         7.50000         0.500000         0.500000         0.500000           17         EL2047100 Total         1000000         616         RN 2         7.250000         1.000000           18         EKLMC EL2047100         Total         1000000         610         RN 2         7.250000         1.000000           19         EL2047100 Total         1000000 fo10         PRACTICAL NURSE-LICENSED, 2         7.260000         1.000000           20         EL2047620         15080.000 fo10         RN 4         2.000000         2.000000           21         EKLMC EL2047620         15080.000 fo1         RN 3         7.250000         1.0000000           23         EL                      |            | EKIMC         |                                    | 15080 000 518 | RN-SUPERVISOR 1              | 7.250000  |                                                                     |
| 13         EKLMC         EL2047050         15080.000 %16         RN 2         7.250000         1.000000           14         EKLMC         EL2047050         15080.000 %16         RN 3         7.250000         1.000000           15         EL2047050         Total         3.000000         3.000000         3.000000           16         EKL047050         Total         3.00000         3.000000         3.000000           16         EKL047072         Total         0.500000         0.500000         3.000000           17         EL2047072         Total         0.500000         0.500000         3.000000           18         EKLMC         EL2047100         15080.000 %16         RN 2         7.250000         1.000000           20         EKLMC         EL2047820         15080.000 %16         RN 2         7.250000         1.000000           21         EKLMC         EL2047820         15080.000 %16         RN 2         7.250000         1.000000           22         EL2047820         15080.000 %16         RN 3         7.250000         1.000000           23         EKLMC         EL2047822         15080.000 %17         RN 3         7.250000         1.000000           24         E                                                 | 11         |               |                                    |               |                              |           |                                                                     |
| 14         EKLMC         EL2047050         15080.000 %17         RN 3         7.250000         1.000000           15         EL2047026         Total         3.000000         3.000000           16         EKLMC         EL2047072         7540.000         ASSISTANT         7.250000         0.650000           17         EL2047072         Total         0.500000         0.500000         1.000000           18         EKLMC         EL2047100         Total         0.500000         1.000000           20         EL2047720         Total         1.000000 %10         PRACTICAL NURSE-LICENSED, 2         7.250000         1.000000           20         EL2047620         15080.000 %10         PRACTICAL NURSE-LICENSED, 2         7.250000         1.000000           21         EKLMC         EL2047620         15080.000 %16         RN 2         7.250000         1.000000           22         EL2047620         15080.000 %17         RN 3         7.250000         1.000000           23         EKLMC         EL2047682         15080.000 %17         RN 3         7.250000         1.000000           24         EL2047682         Total         1.000000         1.000000         1.000000                                                            | 12         | EKLMC         | EL2047050                          | 15080.000 505 | NURSING ASST 2               | 7.250000  | 1.000000                                                            |
| 15         EL2047050 Total         3.00000           16         EL2047072         7540.00         ASSISTANT         7.25000         0.600000           17         EL2047072 Total         0.500000         0.000000         1.000000           18         EKLMC         EL2047102 Total         0.500000         1.000000           19         EL2047100 Total         15080.000 510         PRACTICAL NURSE-LICENSED, 2         7.25000         1.000000           20         EKLMC         EL2047620         15080.000 510         PRACTICAL NURSE-LICENSED, 2         7.25000         1.000000           21         EKLMC         EL2047620         15080.000 510         RN 2         7.250000         1.000000           22         EL2047620 Total         0         2.000000         2.000000         2.000000           23         EKLMC         EL2047632 Total         0         0.000000         1.000000           24         EL2047632 Total         1.000000         1.000000         1.000000                                                                                                    | 13         | EKLMC         | EL2047050                          | 15080.000 516 | RN 2                         | 7.250000  | 1.000000                                                            |
| 16         EKLMC         EL2047072         7540.000         ASSISTANT         7.250000         0.500000           17         EL20471072         Total         0         0.500000         0.500000           18         EKLMC         EL2047100         15080.000         516         RN 2         7.250000         1.000000           19         EL2047100         Total         1         1.000000         1.000000         1.000000           20         EKLMC         EL2047820         15080.000 %16         RN 2         7.250000         1.000000           21         EKLMC         EL2047820         15080.000 %16         RN 2         2.000000           23         EKLMC         EL2047821         15080.000 %17         RN 3         7.250000         1.000000           24         EL2047822         Total         15080.000 %17         RN 3         7.250000         1.000000                                                                                                    | 14         | EKLMC         | EL2047050                          | 15080.000 517 | RN 3                         | 7.250000  | 1.000000                                                            |
| 17         EL2047072 Total         0.500000           18         ELMMC         EL2047100         15080.000         516         RN 2         7.250000         1.000000           19         EL2047100         Total         7.250000         1.000000         1.000000           20         EKLMC         EL2047620         15080.000         510         PRACTICAL NURSE-LICENSED, 2         7.250000         1.000000           21         EKLMC         EL2047620         15080.000         516         RN 2         7.250000         1.000000           22         EL2047620         15080.000         516         RN 2         7.250000         1.000000           23         EL2047620         15080.000         516         RN 2         7.250000         1.000000           24         EL2047632         15080.000         517         RN 3         7.250000         1.000000           24         EL2047632         15080.000         517         RN 3         7.250000         1.000000                                                                                                    | 15         |               | EL2047050 Total                    |               |                              |           | 3.000000                                                            |
| 18         EKLMC         EL2047100         15080.000 fs16         RN 2         7.250000         1.000000           19         EL2047100         Total         1         1.000000         1.000000           20         EKLMC         EL2047820         15080.000 fs10         PRACTICAL NURSE-LICENSED, 2         7.250000         1.000000           21         EKLMC         EL2047820         15080.000 fs10         RN 2         7.250000         1.000000           22         EL2047820         Total         2.000000         2.000000         2.000000           23         EKLMC         EL2047632         15080.000 fs17         RN 3         7.250000         1.000000           24         EL2047632         Total         0.000001         1.0000001         1.0000001                                                                                                    | 16         | EKLMC         | EL2047072                          | 7540.000      | ASSISTANT                    | 7.250000  | 0.500000                                                            |
| 19         EL2047100 Total         1.000000           20         EKLMC         EL2047820         16080.000 510         PRACTICAL NURSE-LICENSED, 2         7.260000         1.000000           21         EKLMC         EL2047820         15080.000 516         RN 2         7.260000         1.000000           22         EL2047820 Total         2.000000         2.000000         2.000000         2.000000           23         EKLMC         EL2047822 Total         15080.000 517         RN 3         7.250000         1.000000                                                                                                    | 17         |               | EL2047072 Total                    |               |                              |           | 0.500000                                                            |
| 20         EKLMC         EL2047820         16080.000 610         PRACTICAL NURSE-LICENSED, 2         7.250000         1.000000           21         EKLMC         EL2047820         16080.000 516         RN 2         7.250000         1.000000           22         EL2047820         15080.000 516         RN 2         7.250000         2.000000           23         EKLMC         EL2047822         15080.000 517         RN 3         7.250000         1.000000           24         EL2047832         15080.000 517         RN 3         7.250000         1.000000                                                                                                    | 18         | EKLMC         | EL2047100                          | 15080.000 516 | RN 2                         | 7.250000  | 1.000000                                                            |
| 21         EKLMC         EL2047620         15080.000 516         RN 2         7.250000         1.000000           22         EL2047620         Total         2.000000         2.000000           23         EKLMC         EL2047632         15080.000 517         RN 3         7.250000         1.000000           24         EL2047632         Total         0.000001         1.000000         1.000000                                                                                                    | 19         |               | EL2047100 Total                    |               |                              |           | 1.000000                                                            |
| Image: 22         EL2047620 Total         2.000000           28         EKLMC         EL2047682         15080.000°617         RN 3         7.250000         1.000000           24         EL2047682 Total         10.00000         1.000000         1.000000                                                                                                    | 20         | EKLMC         | EL2047620                          |               | PRACTICAL NURSELICENSED, 2   | 7.250000  | 1.000000                                                            |
| 23         EKLMC         EL2047632         15080.000 <sup>5</sup> 517         RN 3         7.250000         1.000000           24         EL2047632 Total         1.000000         1.000000         1.000000                                                                                                    | 21         | EKLMC         | EL2047620                          | 15080.000 516 | RN 2                         | 7.250000  | 1.000000                                                            |
| 24 EL2047632 Total 1.000000                                                                                                    | 22         |               |                                    |               |                              |           |                                                                     |
|                                                                                                    | _          | EKLMC         |                                    | 15080.000 517 | RN 3                         | 7.250000  |                                                                     |
| 25 EKLMC EL2047640 15080.000 607 ADMINISTRATIVE COORDINATOR 2 7,250000 1.000000                                                                                                    |            |               |                                    |               |                              |           |                                                                     |
| h sheet / 9                                                                                                    |            |               |                                    | 15080.000 607 | ADMINISTRATIVE COORDINATOR 2 | 7.250000  | 1.000000                                                            |

| Step | Action                                                                                                    |
|------|----------------------------------------------------------------------------------------------------|
| 64.  | Click the <b>Breaks</b> button.                                                                             |
| 65.  | Click the Insert Page Break list item. Insert Page Break                                                    |
| 66.  | The page break is inserted above line 23 on the worksheet. The page break is designated by the dashed line. |
| 67.  | Add Sheet Click the Home button. Home                                                                       |
| 68.  | Click the button to the right of the <b>Insert</b> field.                                                   |
| 69.  | Click the Insert Sheet list item.                                                                           |
| 70.  | Click the <b>sheet 1</b> horizontal tab.                                                                    |

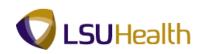

| ] [ | ∦<br>∔⊒<br>∛ | Arial Unicode N * 1 B I U * |       |       | = <mark>=</mark> ≫-<br>≣ ≡ i≢ i | Text                   | · % •         | Conditional<br>Formatting ▼ | Format<br>as Table • | Cell<br>→ Sort & Find &<br>→ Sort & Find &<br>→ Sort & Find &<br>→ Firter → Select →                            |
|-----|--------------|-----------------------------|-------|-------|---------------------------------|------------------------|---------------|-----------------------------|----------------------|----------------------------------------------------------------------------------------------------|
| ard | 19           | Font                        |       | ra 🛛  | Alignment                       | G.                     | Number        | Fa 5                        | styles               | Cells Editing                                                                                                   |
|     | D23          | <del>-</del> (°             | $f_x$ | EKLMC |                                 |                        |               |                             |                      |                                                                                                    |
| 3   |              | A                           | В     | С     | D                               | E                      | F             | G                           | н                    | l de la companya de la companya de la companya de la companya de la companya de la companya de la companya de l |
|     |              | LSU_ALPHA_LI                |       |       |                                 |                        |               |                             |                      |                                                                                                    |
|     | 2            | Name                        | ID    | NID   | Unit                            | Dept ID                | Monthly Rt    | Yearly Rate                 |                      |                                                                                                    |
| •   | 3            | John Doe                    |       |       |                                 | EL2036170              |               | 15080.000                   |                      | PRACTICAL NURSELICENSED, 2                                                                                      |
| •   | 4            | John Doe                    |       |       | EKLMC                           | EL2036170              |               | 13572.000                   | 516                  | RN 2                                                                                                    |
|     | 5            |                             |       |       |                                 | EL2036170              | Total         |                             |                      |                                                                                                    |
| •   | 6            | John Doe                    |       |       | EKLMC                           | EL2036220              |               | 15080.000                   | 521                  | RN-MANAGER                                                                                                    |
|     | 7            |                             |       |       |                                 | EL2036220              | Total         | 15080.000                   |                      |                                                                                                    |
| •   | 8            | John Doe                    |       |       | EKLMC                           | EL2036320              | <b>T</b> -1-1 | 15080.000                   | 505                  | NURSING ASST 2                                                                                                  |
|     | 9            | John Doe                    |       |       | 510.000                         | EL2036320<br>EL2037060 | Iotai         | 15080.000                   | C 10                 | RN-SUPERVISOR 1                                                                                                 |
| •   | 10<br>11     | John Doe                    |       |       | EKLMC                           | EL2037060              | Tatal         | 15080.000                   | 518                  | RN-SUPERVISOR 1                                                                                                 |
|     | 12           | John Doe                    |       |       | EKI MO                          | EL2037060              | Total         | 15080.000                   | FOF                  | NURSING ASST 2                                                                                                  |
|     | 12           | John Doe                    |       |       |                                 | EL2047050              |               | 15080.000                   |                      | RN 2                                                                                                    |
|     | 14           | John Doe                    |       |       |                                 | EL2047050              |               | 15080.000                   |                      | RN 2                                                                                                    |
|     | 15           | John Doe                    |       |       | LIKEING                         | EL2047050              | Total         | 10000.000                   | 517                  | 144.5                                                                                                    |
| .   | 16           | John Doe                    |       |       | EKIMO                           | EL2047072              | lotai         | 7540.000                    |                      | ASSISTANT                                                                                                    |
|     | 17           | boint boc                   |       |       | EREMO                           | EL2047072              | Total         | 7040.000                    |                      | 1001011111                                                                                                    |
| .   | 18           | John Doe                    |       |       | EKLMC                           | EL2047100              | - otai        | 15080.000                   | 516                  | RN 2                                                                                                    |
|     | 19           |                             |       |       |                                 | EL2047100              | Total         |                             |                      |                                                                                                    |
| .   | 20           | John Doe                    |       |       | EKLMC                           | EL2047620              |               | 15080.000                   | 510                  | PRACTICAL NURSELICENSED, 2                                                                                      |
| •   | 21           | John Doe                    |       |       | EKLMC                           | EL2047620              |               | 15080.000                   | 516                  | RN 2                                                                                                    |
|     | 22           |                             |       |       |                                 | EL2047620              | Total         |                             |                      |                                                                                                    |
|     | 23           | John Doe                    |       |       | EKLMC                           | EL2047632              |               | 15080.000                   | 517                  | RN 3                                                                                                    |
|     | 24           |                             |       |       |                                 | EL2047632              | Total         |                             |                      |                                                                                                    |
| • [ | 25           | John Doe                    |       |       | EKLMC                           | EL2047640              |               | 15080.000                   | 607                  | ADMINISTRATIVE COORDINATOR 2                                                                                    |
| •   | I S          | heet2 sheet1                | 97    |       |                                 |                        |               |                             |                      |                                                                                                    |

| Step | Action                                                                                                    |
|------|----------------------------------------------------------------------------------------------------|
| 71.  | Click on cell <b>A</b> , press the left mouse button and drag the mouse to the right to highlight columns <b>A thru M</b> . |
| 72.  | Right-click the highlighted area.                                                                                           |
| 73.  | Click the <b>Copy</b> option.                                                                                               |
| 74.  | Click the Sheet 2 horizontal tab.                                                                                           |
| 75.  | Right-click the A1 cell.                                                                                                    |
| 76.  | Click the Paste option.                                                                                                    |
| 77.  | You may need to resize the columns so that the data will display properly.                                                  |

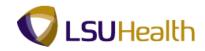

| Home In              | sert Pa      | ge Layout Fo | rmulas   | Data Revie             | ew         | View      | Add-Ins     |      |            |                               |                                                                                                    | <u> </u> |
|----------------------|--------------|--------------|----------|------------------------|------------|-----------|-------------|------|------------|-------------------------------|----------------------------------------------------------------------------------------------------|----------|
| Arial Un             | icode N 👻 1  | 0 * A *      | = = ;    |                        | j.         | Text      | •           |      | <b>4</b> 5 |                               | Present * Σ * A<br>Present * Σ * A<br>Present * Σ * A<br>Present * Σ * A<br>Present * Σ * A<br>Present * Σ * A<br>Present * Σ * A<br>Present * Σ * A<br>Present * Σ * A<br>Present * Σ * A<br>Present * Σ * A<br>Present * Σ * A<br>Present * Σ * A<br>Present * Σ * A<br>Present * S * A<br>Present * S * S * A<br>Present * S * A<br>Present * S * A | A        |
| iste 🧃 🖪 I           | <u>u</u> - 🖽 | • 🐎 • 🗛 •    |          |                        | <b>•</b> • | \$ - %    |             |      | nditional  |                               |                                                                                                    | Find &   |
| board 5              | Font         | G            | AI       | ignment                | 5          | Numb      |             | For  |            | as Table + Styles +<br>Styles | Cells Editing                                                                                                    |          |
| A1                   | - ()         | fx LSU       | ALPHA_LI |                        |            |           | )(          |      |            |                               | ,                                                                                                    |          |
| A                    | В            | ,x [.30]     | D        | E                      |            | F         | G           |      | н          |                               | 1                                                                                                    |          |
| A                    |              | U U          | U        | E                      |            | F         | G           |      | н          |                               | 1                                                                                                    |          |
|                      | ID ID        | Inuro.       | 1 1-14   | Dent ID                | 1          | -45.5.704 | Marata Dat  |      | Orada      | D                             |                                                                                                    | Links I  |
| Name                 | ID           | NID          | Unit     | Dept ID                | MO         | nthly Rt  | Yearly Rat  |      |            |                               |                                                                                                    | Hrly I   |
| John Doe<br>John Doe |              |              |          | EL2036170              |            |           | 15080.0     |      |            | RN 2                          | RSELICENSED, 2                                                                                                    | 7.:      |
| John Doe             |              |              | EKLMC    | EL2036170<br>EL2036170 | Tate       |           | 13572.0     | 000  | 010        | RN 2                          |                                                                                                    | 7.:      |
| John Doe             |              |              | EKI MC   | EL2036170              | TOLE       | 11        | 15080.0     | 000  | 601        | RN-MANAGER                    |                                                                                                    | 7.       |
| John Doe             |              |              | EKLINIC  | EL2030220              | Tot        |           | 10000.0     | 000  | 521        | NINANAGEN                     |                                                                                                    | 1.       |
| John Doe             |              |              | EKI MC   | EL2036320              | 1016       | ••        | 15080.0     | 000  | 505        | NURSING ASST                  | 2                                                                                                    | 7.       |
| bonn boe             |              |              | ERENIO   | EL2000020              | Tota       | 1         | 10000.0     | ,000 | 000        | 1011311076331                 | 2                                                                                                    |          |
| John Doe             |              |              | EKI MC   | EL2037060              |            |           | 15080.0     | 000  | 518        | RN-SUPERVISO                  | )R 1                                                                                                    | 7        |
|                      |              |              |          | EL2037060              | Tota       | al        |             |      |            |                               |                                                                                                    |          |
| John Doe             |              |              | EKLMC    | EL2047050              |            |           | 15080.0     | 000  | 505        | NURSING ASST                  | 2                                                                                                    | 7.       |
| John Doe             |              |              | EKLMC    | EL2047050              |            |           | 15080.0     | 000  | 516        | RN 2                          |                                                                                                    | 7.       |
| John Doe             |              |              | EKLMC    | EL2047050              |            |           | 15080.0     | 000  | 517        | RN 3                          |                                                                                                    | 7.       |
|                      |              |              |          | EL2047050              | Tota       | al        |             |      |            |                               |                                                                                                    |          |
| John Doe             |              |              | EKLMC    | EL2047072              |            |           | 7540.0      | 000  |            | ASSISTANT                     |                                                                                                    | 7.       |
|                      |              |              |          | EL2047072              | Tota       | al        |             |      |            |                               |                                                                                                    |          |
| John Doe             |              |              | EKLMC    | EL2047100              |            |           | 15080.0     | 000  | 516        | RN 2                          |                                                                                                    | 7.       |
|                      |              |              |          | EL2047100              | Tota       | ıl        |             |      |            |                               |                                                                                                    |          |
| John Doe             |              |              | EKLMC    | EL2047620              |            |           | 15080.0     |      |            |                               | RSELICENSED, 2                                                                                                    | 7.       |
| John Doe             |              |              | EKLMC    | EL2047620              |            |           | 15080.0     | 000  | 516        | RN 2                          |                                                                                                    | 7.       |
|                      |              |              |          | EL2047620              | Tota       | al        |             |      |            |                               |                                                                                                    |          |
| John Doe             |              |              | EKLMC    | EL2047632              |            |           | 15080.0     | 000  | 517        | RN 3                          |                                                                                                    | 7.       |
|                      |              |              | _        | EL2047632              | Tota       | al        |             |      |            |                               |                                                                                                    |          |
| John Doe<br>Sheet2 / | choot1       | ¢1 /         | EKLMC    | EL2047640              |            | _         | 15080.0     | 000  | 607        | ADMINISTRATIV                 | /E COORDINATOR 2                                                                                                    | 7.       |
| dv Sheetz            | aneet1 /     | 60           |          |                        |            | A         | 2027 925 21 | 2    | Countrol   | 64 Cum 920992 /               | 23 🔲 🔲 100% (=)                                                                                                    |          |

| Step | Action                                                    |
|------|-----------------------------------------------------------|
| 78.  | Click the button to the right of the <b>Delete</b> field. |
| 79.  | Click the <b>Delete Sheet</b> list item.                  |
| 80.  | Click the <b>Delete</b> button.                           |
| 81.  | Sheet Title Double-click the sheet 1 horizontal tab.      |

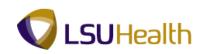

| iste<br>• | ∦<br>1≧a<br>∛<br>6 ⊡ | Arial Unicode N * 1<br>B I U * |                |            | = ≫··<br>≡ ≢ ≢ ≋ | Text                   | • % *<br>(00 ÷ | Formatting  | Format<br>as Table | Cell<br>Styles - Cell<br>Cell<br>Cell<br>Cell<br>Cell<br>Cell<br>Cell<br>Cell |
|-----------|----------------------|--------------------------------|----------------|------------|------------------|------------------------|----------------|-------------|--------------------|-------------------------------------------------------------------------------|
|           | A1                   | - (*                           | f <sub>x</sub> | LSU_ALPHA_ | LIST             |                        |                |             |                    |                                                                               |
| 3         |                      | А                              | В              | С          | D                | E                      | F              | G           | н                  |                                                                               |
|           | 1                    | LSU_ALPHA_LI                   | 1104           |            |                  |                        |                |             |                    |                                                                               |
|           | 2                    | Name                           | ID             | NID        | Unit             | Dept ID                | Monthly Rt     | Yearly Rate |                    | Descr                                                                         |
|           | 3                    | John Doe                       |                |            | EKLMC            | EL2036170              |                | 15080.000   |                    | PRACTICAL NURSELICENSED, 2                                                    |
| ÷         | 4                    | John Doe                       |                |            | EKLMC            | EL2036170              |                | 13572.000   | 516                | RN 2                                                                          |
| -         | 5                    |                                |                |            |                  | EL2036170              | Total          |             |                    |                                                                               |
|           | 6                    | John Doe                       |                |            | EKLMC            | EL2036220              |                | 15080.000   | 521                | RN-MANAGER                                                                    |
| -         | 7                    |                                |                |            |                  | EL2036220              | Total          |             | L                  |                                                                               |
|           | 8                    | John Doe                       |                |            | EKLMC            | EL2036320              |                | 15080.000   | 505                | NURSING ASST 2                                                                |
| -         | 9                    |                                |                |            |                  | EL2036320              | Total          |             |                    |                                                                               |
| •         | 10                   | John Doe                       |                |            | EKLMC            | EL2037060              |                | 15080.000   | 518                | RN-SUPERVISOR 1                                                               |
|           | 11                   |                                |                |            |                  | EL2037060              | Total          |             |                    |                                                                               |
| •         |                      | John Doe                       |                |            |                  | EL2047050              |                | 15080.000   |                    | NURSING ASST 2                                                                |
| •         | 13                   | John Doe                       |                |            |                  | EL2047050              |                | 15080.000   |                    | RN 2                                                                          |
| Ŀ         | 14                   | John Doe                       |                |            | EKLMC            | EL2047050              |                | 15080.000   | 517                | RN 3                                                                          |
| -         | 15                   |                                |                |            |                  | EL2047050              | Total          |             |                    |                                                                               |
| ÷.        | 16                   | John Doe                       |                |            | EKLMC            | EL2047072              |                | 7540.000    |                    | ASSISTANT                                                                     |
| -         | 17                   |                                |                |            |                  | EL2047072              | lotal          |             |                    |                                                                               |
|           | 18                   | John Doe                       |                |            | EKLMC            | EL2047100              |                | 15080.000   | 516                | RN 2                                                                          |
| -         | 19                   | Jaha Daa                       |                |            | FIGURE           | EL2047100<br>EL2047620 | lotal          | 15080.000   | 640                | PRACTICAL NURSELICENSED, 2                                                    |
| •         | 20                   | John Doe<br>John Doe           |                |            |                  | EL2047620<br>EL2047620 |                | 15080.000   |                    | PRACTICAL NURSELICENSED, 2<br>RN 2                                            |
| · ·       | 21                   | John Doe                       |                |            | EKLMC            | EL2047620<br>EL2047620 | Total          | 19080.000   | 010                | rin 2                                                                         |
| -         | 22                   | John Doe                       |                |            | EKIMO            | EL2047632              | IUIAI          | 15080.000   | 517                | BN 3                                                                          |
| 5         | 23                   | JOHN DOB                       |                |            | EKLMG            | EL2047632              | Total          | 13080.000   | 017                | ruv o                                                                         |
| -         |                      | John Doe                       |                |            | EKI MC           | EL2047632<br>EL2047640 | IOIdi          | 15080.000   | 607                | ADMINISTRATIVE COORDINATOR 2                                                  |
|           |                      | ieetil (2)                     |                |            | LINIC            | LL204/040              | 1              | 15080.000   | 007                | ADMINISTRATIVE COORDINATOR 2                                                  |
| dv        |                      |                                |                |            |                  |                        |                |             |                    | n: 830883.23 🔳 🔲 100% (=)                                                     |

| Step | Action                                                                                                    |
|------|----------------------------------------------------------------------------------------------------|
| 82.  | Enter the desired information into the <b>sheet 1</b> field. Enter " <b>ALPHA LIST</b> ".                            |
| 83.  | Click the <b>G</b> cell to highlight the entire column.                                                              |
| 84.  | Right-click the highlighted area.                                                                                    |
| 85.  | Click the <b>Delete</b> option.                                                                                      |
| 86.  | Unhide<br>Click the A cell, press the left mouse button and drag the mouse to the right to<br>highlight all columns. |
| 87.  | Right-click the highlighted area.                                                                                    |
| 88.  | Click the <b>Unhide</b> option.                                                                                      |
| 89.  | This completes LSU_ALPHA_LIST Report.<br>End of Procedure.                                                           |

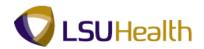

## HCSD\_FTE\_ACTIVE\_SUM Report

#### Procedure

In this topic you will learn how to run the HCSD\_FTE\_ACTIVE\_SUM Report.

| PS9HEWEBDEV11 RCB<br>Favorites Main Menu > Reporting Tools > Query > Query Manager            | Home   Add to Favorites   Sign out                    |
|-----------------------------------------------------------------------------------------------|-------------------------------------------------------|
|                                                                                               |                                                       |
|                                                                                               |                                                       |
|                                                                                               | New Window   Help   Customize Page   🔤                |
|                                                                                               | New Window   Help   Customize   age                   |
| Query Manager                                                                                 |                                                       |
|                                                                                               |                                                       |
| Enter any information you have and click Search. Leave fields blank for a list of all values. |                                                       |
| Find an Existing Query   Create New Query                                                     |                                                       |
| *Search By: Query Name      begins with                                                       |                                                       |
| Search Advanced Search                                                                        |                                                       |
|                                                                                               |                                                       |
|                                                                                               |                                                       |
|                                                                                               |                                                       |
| Find an Existing Query   Create New Query                                                     |                                                       |
|                                                                                               |                                                       |
|                                                                                               |                                                       |
|                                                                                               |                                                       |
|                                                                                               |                                                       |
|                                                                                               |                                                       |
|                                                                                               |                                                       |
|                                                                                               |                                                       |
|                                                                                               |                                                       |
|                                                                                               |                                                       |
|                                                                                               |                                                       |
|                                                                                               |                                                       |
|                                                                                               |                                                       |
|                                                                                               |                                                       |
|                                                                                               |                                                       |
|                                                                                               |                                                       |
|                                                                                               |                                                       |
|                                                                                               |                                                       |
|                                                                                               |                                                       |
|                                                                                               |                                                       |
| Done                                                                                          | 💊 Local intranet   Protected Mode: Off 🛛 🍕 🔻 🔍 100% 🔻 |

| Step | Action                                                                                  |
|------|-----------------------------------------------------------------------------------------|
| 1.   | Enter the desired information into the <b>begins with</b> field. Enter " <b>HCSD</b> ". |

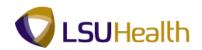

| PS9HRTRN 8.50<br>PS9HEWEBDEV11 RCB                                 |                                     | Home A                                 | dd to Favorites   Sign out |
|--------------------------------------------------------------------|-------------------------------------|----------------------------------------|----------------------------|
| PS9HEWEBDEV11 RCB<br>Favorites Main Menu > Reporting Tools > Query | Quant Managar                       | Home A                                 | dd to Favorites   Sign out |
| ravonces Maintmenta / Reporting roots / Query                      | > Query Manager                     | New Window Help                        | <u>Customize Page</u>      |
| Query Manager                                                      |                                     |                                        |                            |
| auery manager                                                      |                                     |                                        |                            |
| Enter any information you have and click Search. Leave fie         | lds blank for a list of all values. |                                        |                            |
| Find an Existing Query   Create New Query                          |                                     |                                        |                            |
| Search By: Query Name - begins wit                                 | HCSD                                |                                        |                            |
| Search Advanced Search                                             |                                     |                                        |                            |
|                                                                    |                                     |                                        |                            |
|                                                                    |                                     |                                        |                            |
| Find an Existing Query   Create New Query                          |                                     |                                        |                            |
|                                                                    |                                     |                                        |                            |
|                                                                    |                                     |                                        |                            |
|                                                                    |                                     |                                        |                            |
|                                                                    |                                     |                                        |                            |
|                                                                    |                                     |                                        |                            |
|                                                                    |                                     |                                        |                            |
|                                                                    |                                     |                                        |                            |
|                                                                    |                                     |                                        |                            |
|                                                                    |                                     |                                        |                            |
|                                                                    |                                     |                                        |                            |
|                                                                    |                                     |                                        |                            |
|                                                                    |                                     |                                        |                            |
|                                                                    |                                     |                                        |                            |
|                                                                    |                                     |                                        |                            |
|                                                                    |                                     | 🚱 Local intranet   Protected Mode: Off |                            |

| Step | Action                   |
|------|--------------------------|
| 2.   | Click the Search button. |

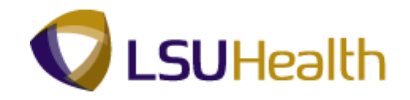

| vorites Main Menu > Reporting                                                  | g Tools > Query > Query Ma           | anager                |             |         |                             |                 |                |
|--------------------------------------------------------------------------------|--------------------------------------|-----------------------|-------------|---------|-----------------------------|-----------------|----------------|
|                                                                                |                                      |                       |             |         | Nev                         | w Window   Help | Customize Page |
| uery Manager                                                                   |                                      |                       |             |         |                             |                 |                |
|                                                                                |                                      |                       |             |         |                             |                 |                |
| ter any information you have and cl<br>id an Existing Query   <u>Create Ne</u> |                                      | a list of all values. |             |         |                             |                 |                |
|                                                                                |                                      |                       |             |         |                             |                 |                |
| Search By: Query Name                                                          | <ul> <li>begins with HCSD</li> </ul> |                       |             |         |                             |                 |                |
|                                                                                |                                      |                       |             |         |                             |                 |                |
| earch Results                                                                  |                                      |                       |             |         |                             |                 |                |
| older View: All Folders                                                        | •                                    |                       |             |         |                             |                 |                |
| Check All Uncheck All                                                          |                                      | *Action:              | Choose      | •       | Go                          |                 |                |
| luery                                                                          |                                      | Customize   Find   \  |             |         | -2 of 2 🕨 Last              |                 |                |
| Select Query Name                                                              | Descr                                | Owner Folder          | Edit Run to | Run to  | Run to<br>KML Schedule      |                 |                |
|                                                                                | employee counts as of spec dt        | Public                | Edit HTML   |         | (ML Schedule                |                 |                |
| HCSD_FTE_ACTIVE_SUM                                                            |                                      |                       |             |         |                             |                 |                |
|                                                                                | Listing HCP's asof spec date         | Public                | Edit HTML   | Excel ) | (ML Schedule                |                 |                |
|                                                                                | Listing HCP's asof spec date         | Public                | Edit HTML   | Excel ) | (ML Schedule                |                 |                |
| HCSD_FTE_HCP_ACTIVE                                                            | Listing HCP's asof spec date         | Public                | Edit HTML   | Excel ) | (ML <u>Schedule</u>         |                 |                |
| HCSD_FTE_HCP_ACTIVE                                                            | Listing HCP's asof spec date         | Public                | Edit HTML   | Excel ) | ( <u>ML</u> Schedule        |                 |                |
| HCSD_FTE_HCP_ACTIVE                                                            | Listing HCP's asof spec date         | Public                | Edit HTML   | Excel ) | ( <u>ML</u> Schedule        |                 |                |
| HCSD_FTE_HCP_ACTIVE                                                            | Listing HCP's asof spec date         | Public                | Edit HTML   | Excel ) | (ML Schedule                |                 |                |
| HCSD_FTE_HCP_ACTIVE                                                            | Listing HCP's asof spec date         | Public                | Edit HTML   | Excel ) | <u>KML</u> Schedule         |                 |                |
| HCSD_FTE_HCP_ACTIVE                                                            | Listing HCP's asof spec date         | Public                | Edit HTML   | Excel ) | <u>(ML Schedule</u>         |                 |                |
| HCSD_FTE_HCP_ACTIVE                                                            | Listing HCP's asof spec date         | Public                | Edit HTML   | Excel   | ( <u>ML</u> <u>Schedule</u> |                 |                |

| Step | Action                                                                |
|------|-----------------------------------------------------------------------|
| 3.   | Click the <b>HTML</b> link for the HCSD_FTE_ACTIVE_SUM query.         |
|      | NOTE: This will open a new window.                                    |
| 4.   | Enter the desired information into the As Of field. Enter "05/27/12". |

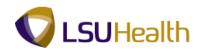

| https://ps9hercb2.lsuhsc.edu/psc/h | rtrn_1/EMPLOYEE/HRMS/q   | /?ICAction=ICQryNameURL=I | PUBLIC.HCSD_FTE - Windo | ows Internet Explorer       |               |                 | X                 |
|------------------------------------|--------------------------|---------------------------|-------------------------|-----------------------------|---------------|-----------------|-------------------|
| https://ps9hercb2.ls               | uhsc.edu/psc/hrtm_1/EMI  | PLOYEE/HRMS/q/?ICAction=I | CQnyNameURL=PUBL 🔻      | 🔒 4 🗙 💽 Bing                |               |                 | + م               |
| 🚖 Favorites 🛛 👍 🏉 Suggested Sit    | tes 🔻 🙋 Web Slice Galler | ry 🕶                      |                         |                             |               |                 |                   |
| //ps9hercb2.lsuhsc.edu/psc/        | /hrtrn_1/EMPL            |                           |                         | 👌 • 🖻 • 🗆 🖷                 | n ▼ Page ▼ Si | afety 🔻 Tools 🕇 | • @• <sup>»</sup> |
| HCSD_FTE_ACTIVE_SUM - e            | employee counts as       | of spec dt                |                         |                             |               |                 | *                 |
| As Of: 05/27/12                    |                          |                           |                         |                             |               |                 | 1.11              |
| View Results                       |                          |                           |                         |                             |               |                 |                   |
| Business Unit                      | Sum FTE                  | Empl Head Count           | Class/Uncl              | Full/Part                   | Reg/Temp      |                 |                   |
|                                    |                          |                           |                         |                             |               |                 |                   |
|                                    |                          |                           |                         |                             |               |                 |                   |
|                                    |                          |                           |                         |                             |               |                 |                   |
|                                    |                          |                           |                         |                             |               |                 |                   |
|                                    |                          |                           |                         |                             |               |                 |                   |
|                                    |                          |                           |                         |                             |               |                 |                   |
|                                    |                          |                           |                         |                             |               |                 |                   |
|                                    |                          |                           |                         |                             |               |                 |                   |
|                                    |                          |                           |                         |                             |               |                 |                   |
|                                    |                          |                           |                         |                             |               |                 |                   |
|                                    |                          |                           |                         |                             |               |                 |                   |
|                                    |                          |                           |                         |                             |               |                 |                   |
|                                    |                          |                           |                         |                             |               |                 |                   |
|                                    |                          |                           |                         |                             |               |                 |                   |
|                                    |                          |                           |                         |                             |               |                 |                   |
|                                    |                          |                           |                         |                             |               |                 |                   |
|                                    |                          |                           | <b>Q</b> ula            | cal intranet   Protected Mo | uder Off      | -{              | · ·               |
|                                    |                          |                           |                         | carmanet protected Mit      |               |                 | 19 PM             |
|                                    |                          |                           |                         |                             | - P* B        |                 | 4/2012            |

| Step | Action                                                |
|------|-------------------------------------------------------|
| 5.   | Click the View Results button.           View Results |

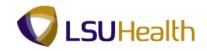

| Favorites    | 👍 🏉 Suggested Sites 👻 🙋                 | ,,                   |               |             |              | 🔊 🔻 🖃 🚔 🔻 Page 🕇        |                            |
|--------------|-----------------------------------------|----------------------|---------------|-------------|--------------|-------------------------|----------------------------|
| 실 Query Ma   | ager                                    |                      |               |             | <u></u>      | 🔊 - 🖃 🗰 - Page -        | • Safety ▼ Tools ▼ 🚷 ▼     |
| PS9HF        |                                         |                      |               |             |              |                         |                            |
| PS9HEWE      | BDEV11 RCB<br>in_Menu > Reporting Tools | > Query > Query Mana | ner           |             |              | Home                    | Add to Favorites Sign ou   |
| ronces na    | in picture > Reporting roop             | > Query > Query Hand | 901           |             |              | New Window L He         | elp Customize Page   📰     |
| tecords      | Query Expressions Pro                   | ompts Fields Criteri | a Having V    | iew SQL Run |              | New Window   116        | np   odstornize r age   ma |
|              |                                         |                      |               |             |              |                         |                            |
| (s Of = 2    | 12-05-27                                |                      |               |             |              |                         |                            |
| /iew All I R | run Query Download to Excel             | Download to XMI      |               |             |              | First 🗹 1-7 of 7 💌 Last |                            |
|              | ness Unit Sum FTE                       | Empl Head Count      | Class/Uncl    | Full/Part   |              | Reg/Temp                |                            |
| 1 EKLMC      | 843.00000                               |                      | Classified    | Full-Time   | Regular      | Regremp                 |                            |
| 2 EKLMC      | 6.11000                                 | 8 (                  | Classified    | Part-Time   | Regular      |                         |                            |
| B EKLMC      | 59.00000                                | 59                   | Classified    | Full-Time   | Temporary Jo | b Appointment           |                            |
| EKLMC        | 2.00000                                 | ) 2                  | Other         | Full-Time   | Regular      |                         |                            |
| 5 EKLMC      | 48.00000                                | 48                   | Unclassified  | Full-Time   | Regular      |                         |                            |
| 6 EKLMC      | 21.99000                                | 59                   | Unclassified  | Part-Time   | Temporary    |                         |                            |
| 7 EKLMC      | 40.80000                                | 84                   | HCP Transient | Part-Time   | Temporary    |                         |                            |
|              |                                         |                      |               |             |              |                         |                            |
|              |                                         |                      |               |             |              |                         |                            |
|              |                                         |                      |               |             |              |                         |                            |
|              |                                         |                      |               |             |              |                         |                            |
|              |                                         |                      |               |             |              |                         |                            |
|              |                                         |                      |               |             |              |                         |                            |
|              |                                         |                      |               |             |              |                         |                            |
|              |                                         |                      |               |             |              |                         |                            |
|              |                                         |                      |               |             |              |                         |                            |
|              |                                         |                      |               |             |              |                         |                            |
|              |                                         |                      |               |             |              |                         |                            |
|              |                                         |                      |               |             |              |                         |                            |

| Step | Action                                                   |
|------|----------------------------------------------------------|
| 6.   | Click the <b>Download to Excel</b> link.                 |
|      | This will open a new window.           Download to Excel |
| 7.   | Click the <b>Open</b> button.                            |
|      | Open                                                     |
| 8.   | Report displays.                                         |
| 9.   | This completes HCSD_FTE_ACTIVE_SUM Report.               |
|      | End of Procedure.                                        |

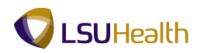

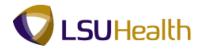

#### Time & Labor Reports

When running the Time and Labor reports that require the use of a Run Control ID, you cannot use the same Run Control ID to run multiple reports at the same time. Reports should be run one at a time. You <u>must</u> wait for the first report to finish running before requesting another report to run.

#### Time Sheet Audit Report

#### Procedure

In this topic you will learn how to run the Time Sheet Audit Report.

| Step | Action                           |
|------|----------------------------------|
| 1.   | Click the <b>Main Menu</b> link. |
|      | Main_Menu                        |

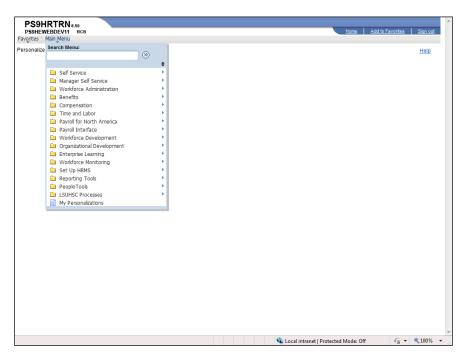

| Step | Action                              |
|------|-------------------------------------|
| 2.   | Point to the LSUHSC Processes menu. |
| 3.   | Point to the Time and Labor menu.   |
| 4.   | Point to the <b>Report</b> menu.    |
| 5.   | Click the Time Sheet Audit menu.    |

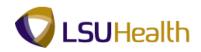

| PS9HRTRN 8.50                                                                                            |      | 1                |                |
|----------------------------------------------------------------------------------------------------|------|------------------|----------------|
| PS9HEWEBDEV11 RCB<br>Favorites Main Menu > LSUHSC Processes > Time and Labor > Report > Time Sheet Audit | Home | Add to Favorites | <u>Sign ou</u> |
| avoirtes Main Menu > LSOHSC Processes > Time and Labor > Report > Time Sneet Addic                       |      |                  |                |
|                                                                                                    |      | New Window Hel   | <u>p</u>   800 |
| Time Sheet Audit Report                                                                                  |      |                  |                |
| nter any information you have and click Search. Leave fields blank for a list of all values.             |      |                  |                |
| Find an Existing Value                                                                                   |      |                  |                |
| laximum number of rows to return (up to 300): 300                                                        |      |                  |                |
| Run Control ID: begins with 💌                                                                            |      |                  |                |
| Case Sensitive                                                                                           |      |                  |                |
| Search Clear Basic Search @ Save Search Criteria                                                         |      |                  |                |
|                                                                                                    |      |                  |                |
|                                                                                                    |      |                  |                |
| ind an Existing Value Add a New Value                                                                    |      |                  |                |
|                                                                                                    |      |                  |                |
|                                                                                                    |      |                  |                |
|                                                                                                    |      |                  |                |
|                                                                                                    |      |                  |                |
|                                                                                                    |      |                  |                |
|                                                                                                    |      |                  |                |
|                                                                                                    |      |                  |                |
|                                                                                                    |      |                  |                |
|                                                                                                    |      |                  |                |
|                                                                                                    |      |                  |                |
|                                                                                                    |      |                  |                |
|                                                                                                    |      |                  |                |
|                                                                                                    |      |                  |                |
| m                                                                                                    |      |                  |                |

| Step | Action                                                                                  |
|------|-----------------------------------------------------------------------------------------|
| 6.   | Click the Add a New Value tab.                                                          |
| 7.   | Enter the desired information into the <b>Run Control ID</b> field. Enter "time_audit". |
| 8.   | Click the Add button.                                                                   |

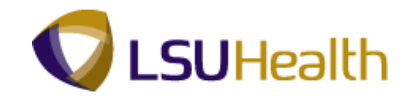

| PS9HRTRN 850                                                                                                    |                                        |
|----------------------------------------------------------------------------------------------------|----------------------------------------|
| PS9HEWEBDEV11 RCB<br>Favorites Main Menu > LSUHSC Processes > Time and Labor > Report > Time Sheet Audit                                                                                                    | Home Add to Favorites Sign out         |
|                                                                                                    | New Window   Help   Customize Page   📰 |
| Time Sheet Audit                                                                                                    |                                        |
| Run Control ID: time_audit Report Manager Process Monitor Run                                                                                                    |                                        |
| Run Control Parameters                                                                                                    |                                        |
| Start Date: B End Date: B                                                                                                    |                                        |
| Employees To Process Engl View All [27] # Frat III + or 1 III Last Employees To Process Employees To Process Employee Employees To Process Employees To Process Employees To Process Employees To Process Employees To Process Employees To Process Employees To Process Employees To Process Employees To Process Employees Employees To Process Employees Employees To Process Employees Employees Employees Employees Employee Employee Emplo |                                        |
| Q     Q     +     -       Departments to include     Customize   Find   View Al   S□   #     First S□ 1of 1 ID Last                                                                                                    |                                        |
| Department Description                                                                                                    |                                        |
| 1 4                                                                                                    |                                        |
|                                                                                                    |                                        |
|                                                                                                    |                                        |
|                                                                                                    |                                        |
|                                                                                                    |                                        |
| Save Notify                                                                                                    |                                        |
|                                                                                                    |                                        |
|                                                                                                    |                                        |
|                                                                                                    |                                        |
|                                                                                                    |                                        |
| <m< th=""><th></th></m<>                                                                                                    |                                        |
|                                                                                                    | Protected Mode: Off                    |

| Step | Action                                                                                                    |
|------|----------------------------------------------------------------------------------------------------|
| 9.   | Enter the desired information into the <b>Start Date</b> field. Enter "043012".                            |
| 10.  | Enter the desired information into the <b>End Date</b> field. Enter "050412".                              |
| 11.  | NOTE: All Department codes begin with the two-character BU designation and include the seven digit number. |
|      | Enter the desired information into the <b>Department</b> field. Enter " <b>EL2036320</b> ".                |
| 12.  | Click the <b>Save</b> button.                                                                              |
| 13.  | Click the <b>Run</b> button.                                                                               |

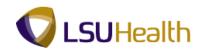

| •                                                | Ť          |                  | Ť                    | Ť                          |                 |            |                              | New Window Hel | 0 Customize Page |
|--------------------------------------------------|------------|------------------|----------------------|----------------------------|-----------------|------------|------------------------------|----------------|------------------|
|                                                  |            |                  |                      |                            |                 |            |                              |                |                  |
| cess Schedule                                    | er Request |                  |                      |                            |                 |            |                              |                |                  |
| Iser ID:                                         | KOCONN     |                  | Run C                | ontrol ID: time_a          | audit           |            |                              |                |                  |
|                                                  |            |                  |                      |                            |                 |            |                              |                |                  |
| erver Name:                                      | •          | Run Date:        | 05/29/201            |                            | leset to Curren | Data Trans |                              |                |                  |
| ecurrence:                                       | •          | Run Time:        | 3:13:37PI            |                            | leset to Curren | Date/Time  |                              |                |                  |
| me Zone:                                         | Q          |                  |                      |                            |                 |            |                              |                |                  |
| ocess List                                       |            |                  |                      |                            |                 |            |                              |                |                  |
| lect Description                                 |            |                  | s Name               | Process Type               | *Type           | *Format    | Distribution                 |                |                  |
| Hect Description Time Sheet Time Sheet OK Cancel | Audit RPT  | Proces<br>ZZTL01 | <u>is Name</u><br>13 | Process Type<br>SQR Report | Web             | PDF        | Distribution<br>Distribution |                |                  |
| ] Time Sheet                                     | Audit RPT  |                  |                      |                            |                 |            |                              |                |                  |
| ] Time Sheet                                     | Audit RPT  |                  |                      |                            |                 |            |                              |                |                  |
| ] Time Sheet                                     | Audit RPT  |                  |                      |                            |                 |            |                              |                |                  |
| ] Time Sheet                                     | Audit RPT  |                  |                      |                            |                 |            |                              |                |                  |

| Step | Action                                                  |
|------|---------------------------------------------------------|
| 14.  | Click the button to the right of the Server Name field. |
| 15.  | Click the <b>PSNT</b> option.                           |
| 16.  | Click the <b>OK</b> button.                             |

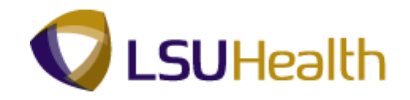

| PS9HRTRN <sub>840</sub>                                          |                    |              |                       |                 |                   |          |
|------------------------------------------------------------------|--------------------|--------------|-----------------------|-----------------|-------------------|----------|
| PS9HEWEBDEV11 RCB                                                |                    |              |                       | Home            | Add to Favorites  | Sign out |
| Favorites Main Menu > LSUHSC Processes > Time and Labor > Report | > Time Sheet Audit |              |                       |                 |                   |          |
|                                                                  |                    |              |                       | New Window      | Help Customize P: | age 📰    |
| Time Sheet Audit                                                 |                    |              |                       |                 |                   |          |
| Run Control ID: time_audit Report Manager                        | Process Monitor    | Run          |                       |                 |                   |          |
|                                                                  | Process Instance:  | 1216306      |                       |                 |                   |          |
| Run Control Parameters                                           |                    |              |                       |                 |                   |          |
| Start Date: 04/30/2012 3 End Date: 05/04/2                       | 012 🕅              |              |                       |                 |                   |          |
|                                                                  |                    |              |                       |                 |                   |          |
|                                                                  |                    |              |                       |                 |                   |          |
| Employees To Process Eind   View All                             | 辺 📜 First 🛛 1 。    | f 1 🗳 Last   |                       |                 |                   |          |
| Empl ID Empl Record Group ID                                     |                    |              |                       |                 |                   |          |
|                                                                  | ۹ .                | + -          |                       |                 |                   |          |
| Departments to Include Customize   Find   View All               | First 🚺 1 of 1     | Last         |                       |                 |                   |          |
| Department Description                                           |                    |              |                       |                 |                   |          |
| 1 EL2036320                                                      |                    | ± =          |                       |                 |                   |          |
|                                                                  |                    |              |                       |                 |                   |          |
|                                                                  |                    |              |                       |                 |                   |          |
|                                                                  |                    |              |                       |                 |                   |          |
|                                                                  |                    |              |                       |                 |                   |          |
|                                                                  |                    |              |                       |                 |                   |          |
|                                                                  |                    |              |                       |                 |                   |          |
|                                                                  |                    |              |                       |                 |                   |          |
| Return to Search 1 Previous in List 4 Next in List Notify        | 📑 🖓 🖓 🖓            | date/Display |                       |                 |                   |          |
|                                                                  |                    |              |                       |                 |                   |          |
|                                                                  |                    |              |                       |                 |                   |          |
|                                                                  |                    |              |                       |                 |                   |          |
|                                                                  |                    |              |                       |                 |                   |          |
|                                                                  |                    |              |                       |                 |                   |          |
|                                                                  |                    |              |                       |                 |                   |          |
|                                                                  |                    |              |                       |                 |                   |          |
| C                                                                |                    |              |                       |                 |                   | Þ        |
| Process Instance:1216306                                         |                    | 🤹 L          | .ocal intranet   Prot | ected Mode: Off |                   | 100% 👻   |

| Step | Action                                                         |
|------|----------------------------------------------------------------|
| 17.  | Click the <b>Report Manager</b> link.           Report Manager |

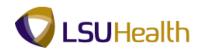

| BEOLIE                 | RTRN                                |                     |                        |                                      |                    |            |         |       |    |            |                         |            |                |
|------------------------|-------------------------------------|---------------------|------------------------|--------------------------------------|--------------------|------------|---------|-------|----|------------|-------------------------|------------|----------------|
| PS9HEWE                | BDEV11 F                            | RCB                 | <b>T</b>               |                                      | <b>T</b> 0         |            |         |       |    | Home       | Add to Fa               | vorites    | <u>Sign ou</u> |
| vorites Ma             | ain Menu >                          | LSUHSC Proc         | cesses > Time and Labo | r > Report                           | > Time Si          | heet Audit |         |       | N  | lew Window | Help Cus                | tomize Pag | e   📰          |
| Administrati           | ion Arch                            | ives                |                        |                                      |                    |            |         |       | -  |            | 1.1.1.1.1.1.1.1.1.1.1.1 |            | 2100           |
| View Repor             |                                     |                     |                        | T.                                   |                    |            |         |       |    |            |                         |            |                |
| User ID:               | KOCONI                              |                     |                        |                                      | •                  | _          | 1 D:    | ays 🔻 | Re | fresh      |                         |            |                |
| Status:<br>Report List |                                     | ▼ Fold              |                        | Instance:                            | <b>1</b>           | to:        |         |       |    |            |                         |            |                |
| Select                 | Report                              | Prcs                | Description            | Request                              | Format             | Status     | Details |       |    |            |                         |            |                |
|                        | 1D<br>375617                        | Instance<br>1216306 | Time Sheet Audit RPT   | Date/Time<br>05/29/2012<br>3:14:21PM | Acrobat<br>(*.pdf) | Posted     | Details |       |    |            |                         |            |                |
|                        | 375610                              | 1216295             | Time Sheet Audit RPT   | 05/29/2012<br>11:43:34AM             | Acrobat<br>(*.pdf) | Posted     | Details |       |    |            |                         |            |                |
| Save Save              | 'ime Sheet A<br>n   <u>Archives</u> | <u>uai Report</u>   |                        |                                      |                    |            |         |       |    |            |                         |            |                |
|                        |                                     |                     |                        |                                      |                    |            |         |       |    |            |                         |            |                |
|                        |                                     |                     |                        |                                      |                    |            |         |       |    |            |                         |            |                |
|                        |                                     |                     |                        |                                      |                    |            |         |       |    |            |                         |            |                |
|                        |                                     |                     |                        |                                      |                    |            |         |       |    |            |                         |            |                |
|                        |                                     |                     |                        |                                      |                    |            |         |       |    |            |                         |            |                |
|                        |                                     |                     |                        |                                      | m                  |            |         |       |    |            |                         |            |                |

| Step | Action                                                                                                    |
|------|----------------------------------------------------------------------------------------------------|
| 18.  | If the Status is not Posted, click the <b>Refresh</b> button until Status = Posted and the Time Sheet Audit RPT in the Description column turns into a blue link. |

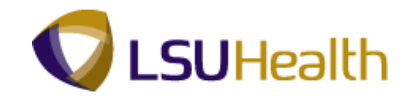

|                | RTRN 8.4            |                  |                        |                                    |                    |               |                |              |            |              |                |             |          |
|----------------|---------------------|------------------|------------------------|------------------------------------|--------------------|---------------|----------------|--------------|------------|--------------|----------------|-------------|----------|
|                | BDEV11              |                  | cesses > Time and Labo | > Report                           | > Time Sh          | neet Audit    |                |              |            | Hom          | <u>e Add t</u> | o Favorites | Sign out |
|                |                     | 200100           |                        | , nopore                           | / 11110 01         | re e c'houre  |                |              |            | New Wind     | low Help       | Customize P | age      |
| Administrat    | tion Arch           | hives            |                        |                                    |                    |               |                |              |            |              |                |             |          |
| View Repor     | rts For             |                  |                        |                                    |                    |               |                |              |            |              |                |             |          |
| User ID:       | KOCON               | IN Ty            | pe: 🔻                  | Last                               | -                  |               | 1 C            | )ays 👻       |            | Refresh      |                |             |          |
| Status:        |                     | ▼ Fo             | lder: -                | Instance:                          |                    | to:           |                |              | _          |              |                |             |          |
| Report List    | t                   |                  | Customize   Find       | View All 🕼                         | Fir                | st 🚺 1-2 o    | 2 🗾 Last       |              |            |              |                |             |          |
| <u>Select</u>  | <u>Report</u><br>ID | Prcs<br>Instance | Description            | <u>Request</u><br><u>Date/Time</u> | <u>Format</u>      | <u>Status</u> | <u>Details</u> |              |            |              |                |             |          |
|                | 375617              | 1216306          | Time Sheet Audit RPT   | 05/29/2012<br>3:14:21PM            | Acrobat<br>(*.pdf) | Posted        | <u>Details</u> |              |            |              |                |             |          |
|                | 375610              | 1216295          | Time Sheet Audit RPT   | 05/29/2012<br>11:43:34AM           | Acrobat<br>(*.pdf) | Posted        | <u>Details</u> |              |            |              |                |             |          |
| Go back to 1   |                     | Audit Report     |                        |                                    |                    |               |                |              |            |              |                |             |          |
|                |                     |                  |                        |                                    |                    |               |                |              |            |              |                |             |          |
|                |                     |                  |                        |                                    |                    |               |                |              |            |              |                |             |          |
|                |                     |                  |                        |                                    |                    |               |                |              |            |              |                |             |          |
| ٠ [            |                     |                  |                        |                                    | m                  |               |                |              |            |              |                |             | ÷        |
| Process Instan | ce:1216306          |                  |                        |                                    |                    |               | 6              | Local intrar | et   Prote | cted Mode: O | ff             |             | 100% 👻   |

| Step | Action                                                                     |
|------|----------------------------------------------------------------------------|
| 19.  | Click the <b>Time Sheet Audit RPT</b> link.<br><u>Time Sheet Audit RPT</u> |

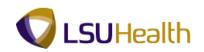

| <u></u> -   (                                  | Document Tools                          | /3 🗩          |                 | Find                  | •                   |            |
|------------------------------------------------|-----------------------------------------|---------------|-----------------|-----------------------|---------------------|------------|
| <u> </u>                                       | ÷ 1 1 1 1 1 1 1 1 1 1 1 1 1 1 1 1 1 1 1 |               | • 100% •        |                       |                     |            |
|                                                |                                         |               |                 |                       |                     |            |
|                                                |                                         |               |                 |                       | et Audit            |            |
| Report ID:                                     | D: ZZTL013<br>KOCONN                    |               |                 | Time She              | et Audit            |            |
|                                                | Period 2012-04-3                        | 0 through 2   | 012-05-04       |                       |                     |            |
|                                                |                                         |               |                 |                       |                     |            |
| Empid<br>John Doe                              | Rcd Punch_Type                          | Punch_DT<br>0 | P_TM/Qty Action | Cancel_Meal Call_Back | Comment Data_Source | Trans_Dept |
| 104000                                         | 0 Elapsed                               | 04/30/2012    | 12.0 Add        |                       | KOCON1              |            |
|                                                | 0 Elapsed                               | 04/30/2012    | 12.0 Add        |                       | KOCON1              |            |
|                                                | 0 Elapsed                               | 04/30/2012    | 12.0 Delete     |                       | KOCON1              |            |
| (111日間間)                                       | 0 Elapsed                               | 04/30/2012    | 12.0 Delete     |                       | KOCON1              |            |
| 10100000                                       | 0 In                                    | 04/30/2012    | 12:01AM Add     |                       | KOCON1              |            |
| (814889)                                       | 0 In                                    | 04/30/2012    | 12:01AM Delete  |                       | KOCON1              |            |
| (4+4844)                                       | 0 Transfer                              | 04/30/2012    | 12:01AM Add     |                       | KOCON1              |            |
| 10440000                                       | 0 Transfer                              | 04/30/2012    | 12:01AM Delete  |                       | KOCON1              |            |
| 1111000                                        | 0 In                                    | 04/30/2012    | 12:01AM Add     |                       | KOCON1              |            |
|                                                | 0 In                                    | 04/30/2012    | 12:01AM Change  |                       | KOCON1              |            |
| 111000                                         | 0 Transfer                              | 04/30/2012    | 12:01AM Add     |                       | KOCON1              |            |
| 「「日本語意味」                                       | 0 Transfer                              | 04/30/2012    | 12:01AM Delete  |                       | KOCON1              |            |
| (当于长期推进)                                       | 0 In                                    | 04/30/2012    |                 |                       | KOCON1              |            |
| 104-03030                                      | 0 In                                    | 04/30/2012    | 6:26PM Change   |                       | KOCON1              |            |
| ******                                         | 0 In                                    | 04/30/2012    | 6:26AM Add      |                       | KOCON1              |            |
|                                                | 0 In                                    | 04/30/2012    |                 |                       | KOCON1              |            |
|                                                | 0 Out                                   | 04/30/2012    |                 |                       | KOCON1              |            |
| 1111000                                        | 0 Out                                   | 04/30/2012    |                 |                       | KOCON1              |            |
| (111日日日日)                                      | 0 Out                                   | 04/30/2012    |                 |                       | KOCON1              |            |
| 11112000                                       | 0 Out                                   | 04/30/2012    |                 |                       | KOCON1              |            |
| 1010000                                        | 0 Out                                   | 04/30/2012    |                 |                       | KOCON1              |            |
| 1112000                                        | 0 Out                                   | 04/30/2012    |                 |                       | KOCON1              |            |
| 0.10000                                        | 0 In                                    | 04/30/2012    |                 |                       | KOCON1              |            |
|                                                | 0 In                                    | 04/30/2012    |                 |                       | KOCON1              |            |
| 11111000                                       | 0 Transfer                              | 04/30/2012    |                 | NOPAY                 | KOCON1              |            |
| (111)日前10月)                                    | 0 Transfer                              | 04/30/2012    |                 | NOPAY                 | KOCON1              |            |
| 14448881                                       | 0 In                                    | 04/30/2012    |                 |                       | KOCON1              |            |
| 10.000.000                                     | 0 In                                    | 04/30/2012    |                 |                       | KOCON1              |            |
|                                                | 0 Elapsed                               | 05/01/2012    |                 |                       | KOCON1              |            |
|                                                | 0 Elapsed                               | 05/01/2012    |                 |                       | KOCON1              |            |
|                                                | 0 Elapsed                               | 05/01/2012    |                 |                       | KOCON1              |            |
| (4) 4 4 20 20 20 20 20 20 20 20 20 20 20 20 20 | 0 Elapsed                               | 05/01/2012    | 12.0 Delete     |                       | KOCON1              |            |
| 11.00 x 8.5                                    |                                         |               |                 |                       |                     |            |

| Step | Action                  |
|------|-------------------------|
| 20.  | Click the Close button. |

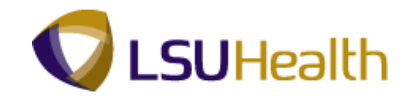

| PS9HR<br>PS9HEWER                                             | BDEV11                       | RCB              |                             |                          |                    |                       |                |               | Home                    | Add to Favorite | <u>s Sign out</u> |
|---------------------------------------------------------------|------------------------------|------------------|-----------------------------|--------------------------|--------------------|-----------------------|----------------|---------------|-------------------------|-----------------|-------------------|
| Favorites Ma                                                  | ain Menu ⇒                   | LSUHSC Pro       | cesses > Time and Labor     | > Report                 | > Time Sh          | neet Audit            |                |               |                         |                 |                   |
| Administrati                                                  | an Arab                      | nives            |                             |                          |                    |                       |                |               | New Window              | Help Customiz   | e Page            |
|                                                               |                              | lives            |                             |                          | _                  |                       |                |               |                         |                 |                   |
| View Report                                                   |                              |                  |                             | 1                        | _                  |                       | i ī            |               | Refresh                 |                 |                   |
| User ID:                                                      | KOCON                        |                  |                             |                          | -                  |                       |                | Days 🔻        | Reliesh                 |                 |                   |
| Status:                                                       |                              | ▼ Fol            |                             | Instance:                | -                  | to:                   |                |               |                         |                 |                   |
| Report List<br><u>Select</u>                                  | Report<br>ID                 | Prcs<br>Instance | <u>Customize   Find</u>     | Request<br>Date/Time     | Fir Fir            | st 🚺 1-2 of<br>Status | 2 Last         |               |                         |                 |                   |
|                                                               | 375617                       | 1216306          | Time Sheet Audit RPT        | 05/29/2012<br>3:14:21PM  | Acrobat<br>(*.pdf) | Posted                | <u>Details</u> |               |                         |                 |                   |
|                                                               | 375610                       | 1216295          | Time Sheet Audit RPT        | 05/29/2012<br>11:43:34AM | Acrobat<br>(*.pdf) | Posted                | <u>Details</u> |               |                         |                 |                   |
| Select All<br>Delete<br>Cobackto Ti<br>Save<br>Administration | lick the dele<br>ime Sheet A |                  | Hete the selected report(s) |                          |                    |                       |                |               |                         |                 |                   |
| •                                                             |                              |                  |                             |                          | m                  |                       |                |               |                         |                 | F                 |
| Process Instanc                                               | e:1216306                    |                  |                             |                          | T                  |                       | ę              | Local intrane | t   Protected Mode: Off | <u>-</u>        | 🔍 100% 🔻 💡        |

| Step | Action                                                                      |
|------|-----------------------------------------------------------------------------|
| 21.  | Click the Go back to Time Sheet Audit Report link.                          |
|      | Go back to Time Sheet Audit Report                                          |
| 22.  | This completes <b>Time Sheet Audit Report</b> .<br><b>End of Procedure.</b> |
|      | End of Procedure.                                                           |